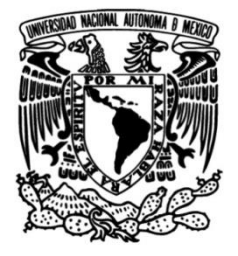

# **UNIVERSIDAD NACIONAL AUTÓNOMA DE MÉXICO**

## **FACULTAD DE INGENIERÍA**

 **Actualización de la capa de tipo de uso de suelo en el modelo WRF con imágenes de satélite y valoración de su efecto en el pronóstico de precipitación en la Zona Metropolitana del Valle de México**

### **TESIS**

Que para obtener el título de **Ingeniera Geomática**

## **P R E S E N T A**

Alejandra del Carmen López Villafán

## **DIRECTOR DE TESIS**

Dr. Juan Manuel Núñez Hernández

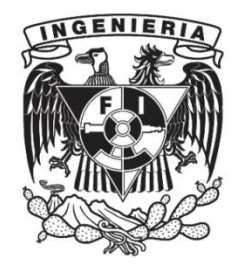

**Ciudad Universitaria, Cd. Mx., 2023**

## **AGRADECIMIENTOS Y DEDICATORIAS**

El presente trabajo es el resultado de una parte importante y crucial en mi vida, y es el resultado de una oportunidad que me hizo entender de lo que soy capaz. Pude ser consciente de cuánto aprendí, crecí y disfruté durante mi licenciatura, y toda esa experiencia fue lo que me llevó a desarrollarme con gusto en este trabajo.

Quiero agradecer, en primera instancia, al IMTA por esta oportunidad tan grande e importante para mí y por permitirme conocer personas a quienes admiro y respeto completamente. Al Doctor Indalecio Uribe porque durante este proyecto fue quien más estuvo pendiente de todo lo que pasaba en todos los aspectos que me rodeaban y buscó todas las maneras de apoyarme para que yo continuara. A la Doctora Pamela Iskra Mejía Estrada por su consejo, su apoyo en mi trabajo y porque siempre ha resaltado lo importante que está siendo mi aportación, esto ha sido algo muy valioso en mi persona. Al Doctor Víctor Kevin Contreras Tereza porque ha cuidado cada detalle técnico de este proyecto y ha buscado que logre terminar de la mejor manera este trabajo. Y a la Maestra Olivia Rodríguez López por sus palabras de aliento en cada momento y su apoyo en mi trabajo. Son un ejemplo por seguir para mí.

Durante esta etapa estuvieron a mi alrededor personas que me ayudaron a ser mejor siempre en todo aspecto y a ellas quiero expresar mi agradecimiento más sincero.

A mis padres quiero agradecer y dedicar este trabajo, por la oportunidad y el apoyo que siempre estuvo presente. Mamá, gracias por estar en mis mejores días y, más aún, en los peores. La confianza que desarrollaste en mí desde pequeña fue lo que me impulsó a tomar retos en esta etapa, y el que confiaras en mí hasta cuando yo no lo hacía, tuvo mucho valor en mi vida. Papá, gracias por estar a la distancia y creer en mí. Me has dado experiencias y oportunidades que no hubiera imaginado, y me has hecho tener metas muy grandes, pero tú mismo me has demostrado que nada es imposible. Luis, mi hermano, si bien siempre has estado conmigo en todo lo que decido, durante mi carrera fuiste de mis apoyos cercanos más fuertes. Gracias por cuidarme, apoyarme y, sobre todo, no dejarme sola.

A mis tías, Claudia y Guadalupe, y a mis primos, Isaac y David, que siempre tienen las palabras más alentadoras y el cariño que uno necesita para tener motivación.

A la Facultad de Ingeniería agradezco el lugar que me dio para desarrollarme profesionalmente, por el conocimiento que obtuve, las vivencias y las personas que conocí durante este camino. A mis profesoras y profesores agradezco la labor tan grande que es llevar el conocimiento con la consigna de mejorar el contexto, crearnos una forma de pensar más desarrollada y llevarnos a conocer más allá de lo que pudiéramos imaginar. Específicamente quiero agradecer al Doctor Juan Manuel Núñez Hernández, como profesor y como tutor de este trabajo, porque siempre buscó la manera de que yo aprendiera todo lo que me fuera posible en las clases que impartió y como tutor por aconsejarme y llevar a otro nivel este trabajo. Al Ingeniero Roberto Carlos de la Cruz Sánchez por toda su experiencia, el tenerlo como profesor en el inicio de la carrera fue de lo que más me motivó para seguir. Gracias por siempre apoyarme y creer en mí. Al Maestro Adolfo Reyes Pizano por sus enseñanzas, su apoyo y su sentido del humor en todo momento. A la Maestra Laura Oliva Rosique de la Cruz porque, aunque nos conocimos en clase a distancia, me motivó su persona a estar en un proyecto así de grande como al que pertenece este trabajo. Gracias a todos por ser parte de mi jurado y de este proyecto.

En segunda instancia quiero agradecer a los amigos que conocí en la Facultad, que fueron una parte muy importante en todo este proceso. Y a los amigos, fuera de la universidad, que estuvieron incondicionalmente a mi lado.

Quiero agradecer y dedicar este trabajo a Mitzi, mi mejor amiga desde el primer día de clases. Creo que no hay palabras suficientes para poder agradecer todo lo que hemos vivido juntas. Gracias por cuidarme en todo momento, siempre puedo confiar en ti y ser la persona más sincera y libre cuando estamos juntas. Las prácticas no hubieran sido iguales sin ti, aun cuando no fueran las mejores experiencias, fueron inolvidables porque siempre estábamos riendo. Gracias por ser mi apoyo y un pilar muy grande durante esta etapa, por hacerme reír hasta en los peores días. Por siempre estar ahí cuando me sentía muy sola, y por nunca juzgarme. Como siempre lo he dicho, quiero agradecerte porque me permitas ser parte de tu vida.

Una persona que conocí durante la carrera es Marco, él ha sido, en esta última etapa del desarrollo de este trabajo, una persona que me ha dado demasiado apoyo y motivación. Sé, desde lo más profundo de mi ser, que él cree en mí sin dudarlo y eso ha sido parte de lo que más me impulsó a terminar y a no rendirme en ningún momento. Cuando nos conocimos no hubiera imaginado a dónde llegaríamos, y aquí estamos. Él tocó mi corazón en muchos aspectos. Gracias por estar aquí, creyendo en mí, haciéndome consciente de quién soy. Esta dedicatoria te pertenece y te agradezco todo lo que haces.

Quiero hacer una dedicatoria muy especial a mi compañero días de trabajo y amuleto de la suerte. Él siempre presente en cada momento de mi vida desde 2021, gracias, Eros.

#### **AGRADECIMIENTO INSTITUCIONAL**

Al proyecto institucional del Fondo Sectorial de Investigación y Desarrollo sobre el Agua CONAGUA-CONACYT con número 309343 y nombre "Pronóstico meteorológico de corto plazo en zonas urbanas", a cargo del Instituto Mexicano de Tecnología del Agua, por el apoyo como becaria para desarrollar este trabajo.

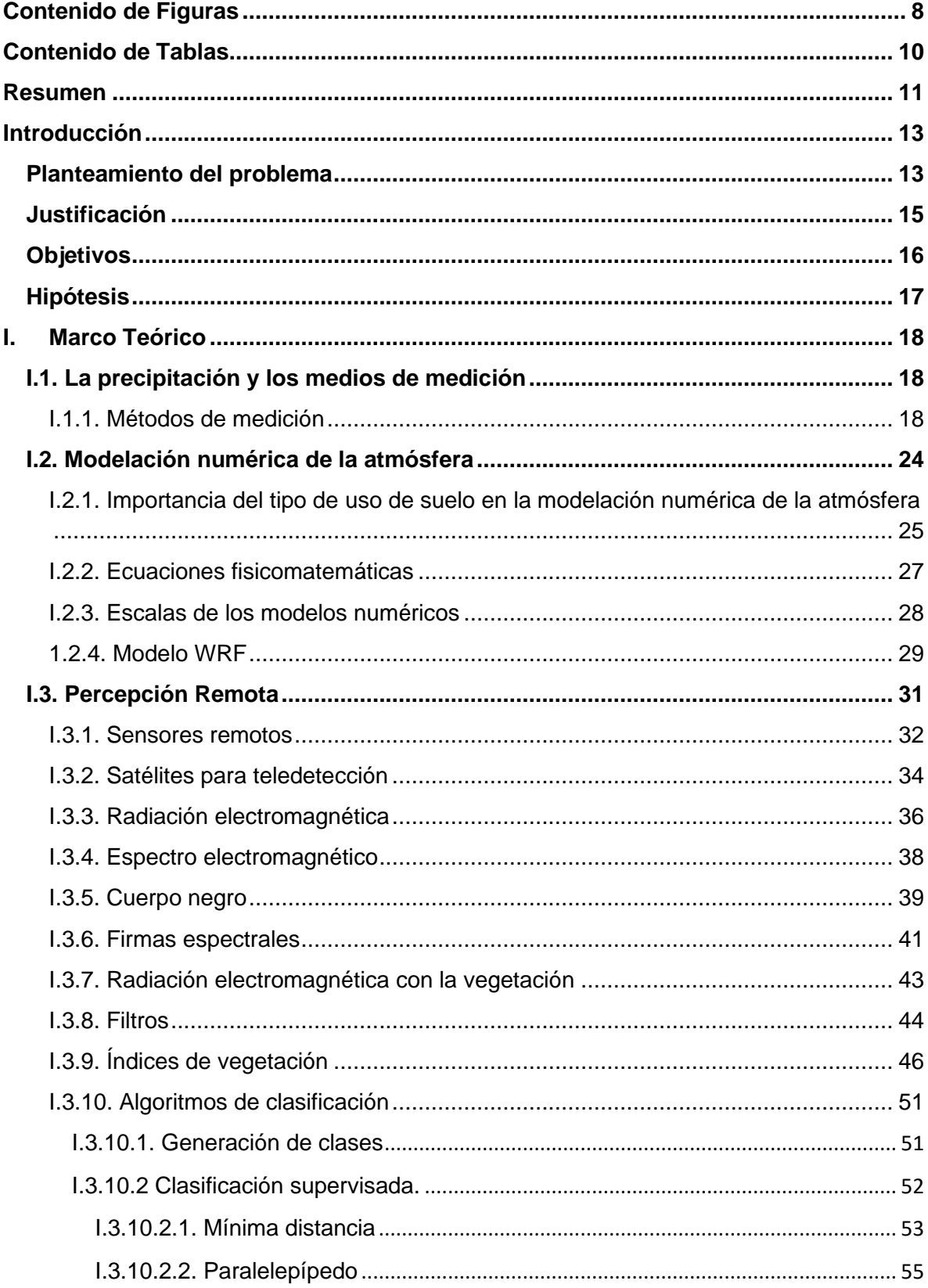

### Índice General

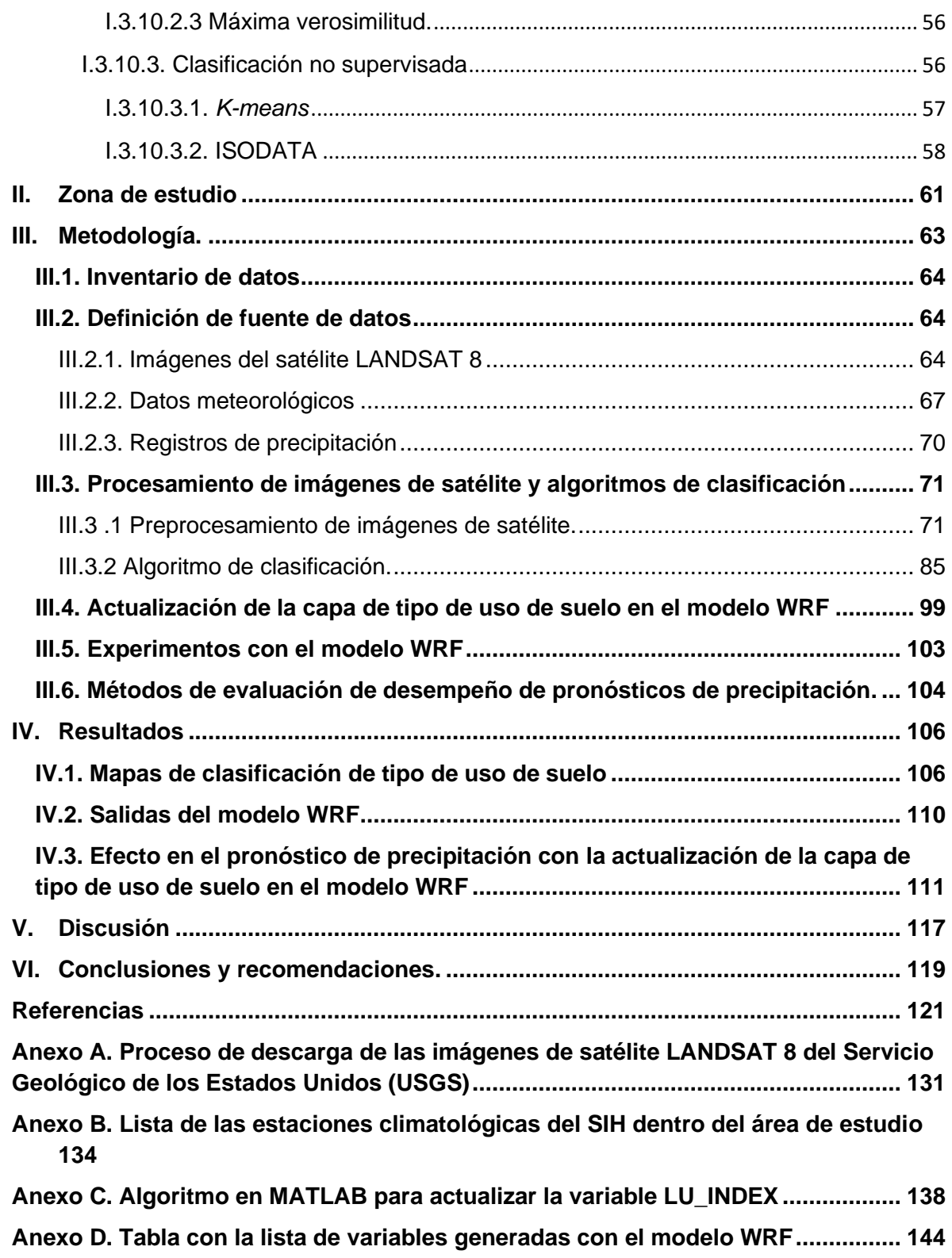

## <span id="page-6-0"></span>**Contenido de Figuras**

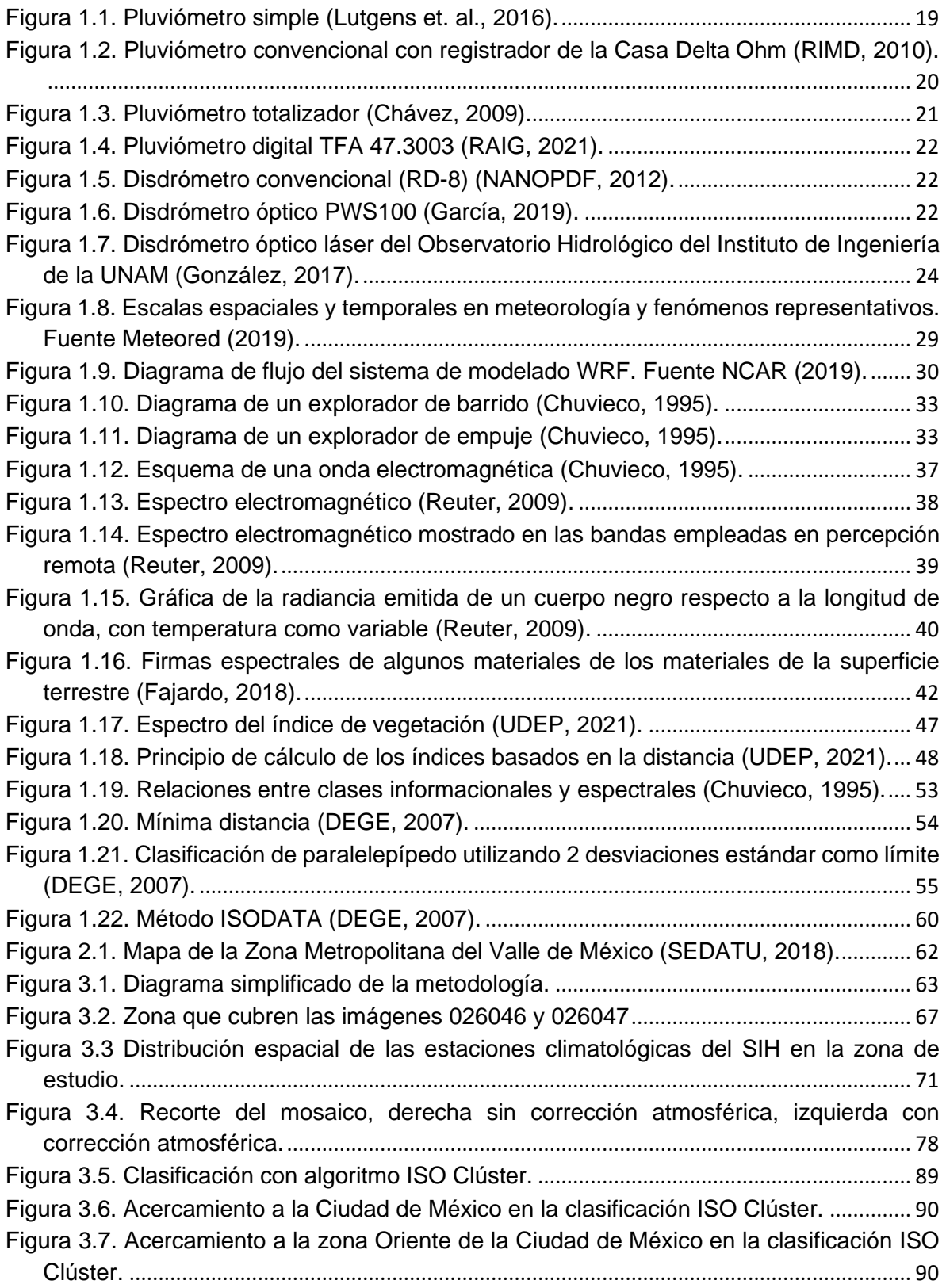

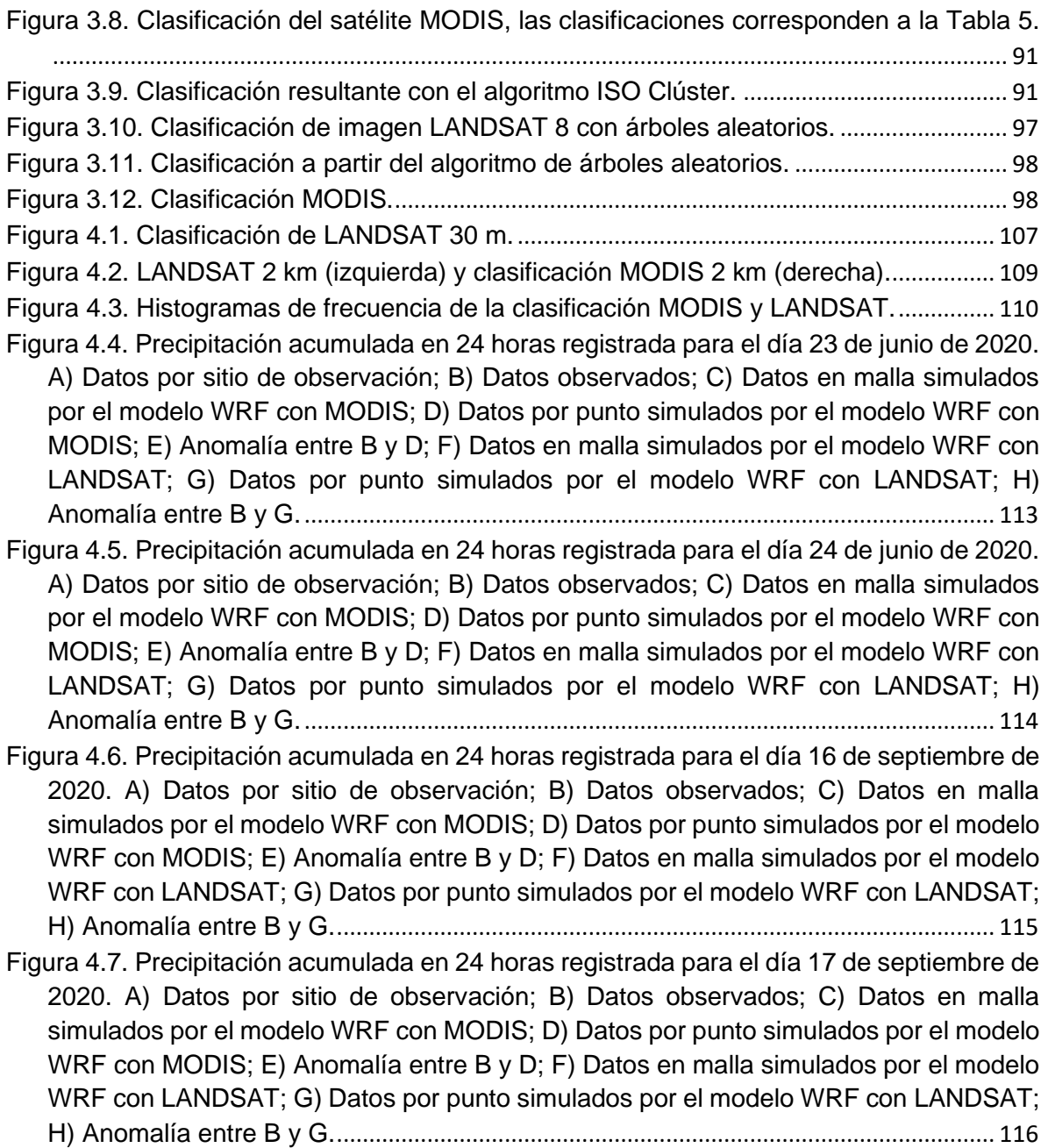

### <span id="page-8-0"></span>**Contenido de Tablas**

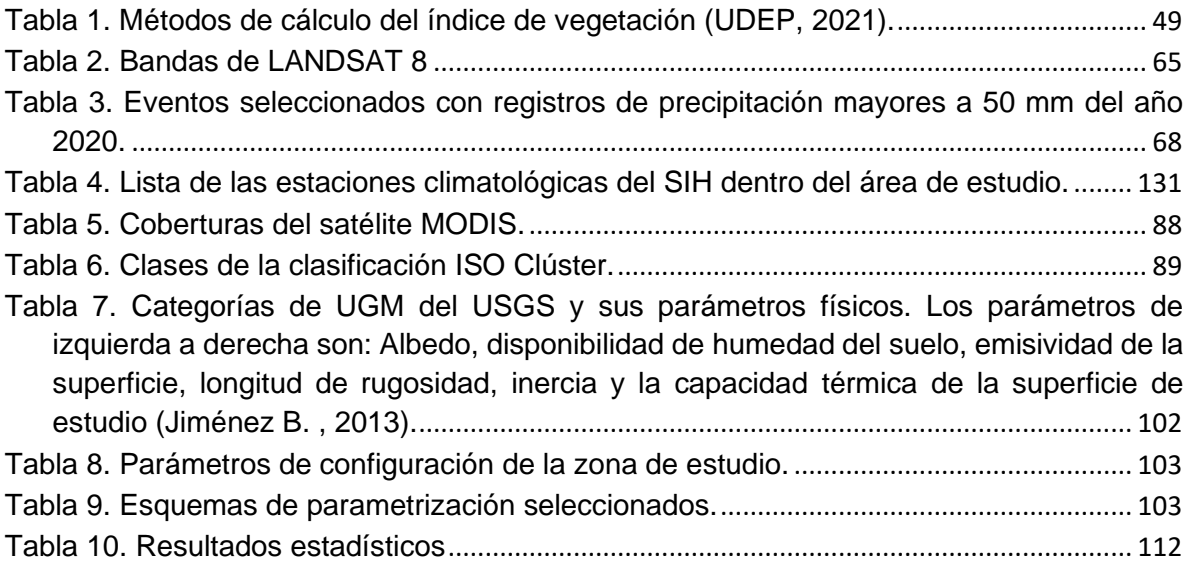

#### <span id="page-9-0"></span>**Resumen**

La meteorología operativa en zonas urbanas es altamente compleja, principalmente por el rápido desarrollo de las tormentas de tipo convectivo que en cuestión de minutos puede ocasionar daños a la infraestructura y la vida de los habitantes, ya sea por el impacto de los hidrometeoros, por las inundaciones en zonas bajas, o porque el drenaje pluvial no es suficiente para la captación de los grandes volúmenes de agua pluvial que ocurre en tan poco tiempo, entre otras posibles causas.

En atención a esta problemática, como parte de la convocatoria 2019 del Fondo Sectorial de Investigación y Desarrollo sobre el Agua CONAGUA-CONACYT, específicamente en la demanda "Pronóstico meteorológico de corto plazo en zonas urbanas", el Instituto Mexicano de Tecnología del Agua participó con la propuesta que resultó seleccionada para el financiamiento del proyecto número 309343 denominado "Sistema de soporte para el pronóstico meteorológico de corto plazo en zonas urbanas". El objetivo del proyecto fue desarrollar un sistema informático para análisis, pronóstico numérico y visualización de tormentas severas y granizo como una herramienta de pronóstico a corto plazo para las zonas metropolitanas de Guadalajara, Monterrey y Valle de México. El sistema integra información correspondiente a: pronóstico numérico a 24 horas con el modelo WRF en alta resolución; esquema de probabilidad de convección severa; climatología de tormentas; uso del satélite Goes-16 para estimación de lluvia en tiempo real y convección severa; sistema de visualización y consulta que incorpora los resultados de las diferentes fuentes de información.

El proyecto se desarrolló en dos etapas, la primera del 24 de junio al 24 de diciembre de 2021; la segunda, del 15 de agosto de 2022 al 15 de febrero de 2023.

El presente trabajo de tesis contribuye directamente al primer entregable del proyecto correspondiente a "Pronóstico meteorológico numérico a corto plazo (24 horas) con el modelo WRF en alta resolución considerando mejoras en la capa de terreno para hacer más representativa la condición terrestre en la zona urbana".

11

Específicamente, con el desarrollo de una metodología que permita actualizar la capa de tipo de uso de suelo a partir de imágenes de satélite LANDSAT. Esta metodología se aplicó inicialmente a la Zona Metropolitana del Valle de México, con la posibilidad de emplear esta metodología en otras zonas metropolitanas, incluso en otras regiones de México.

#### <span id="page-11-1"></span><span id="page-11-0"></span>**Introducción Planteamiento del problema**

Los seres humanos siempre han estado conscientes de que el estado del tiempo y el clima afectan la salud y el bienestar de las poblaciones (Zuta, 2001). Los cambios profundos en las condiciones meteorológicas, ya sea a través de la variabilidad meteorológica o de fenómenos extremos, crean riesgos que pueden afectar tanto a la población, sectores productivos y los ecosistemas (Canziani, 2010).

Para el estudio de la atmósfera y los fenómenos meteorológicos se usan diferentes herramientas, entre las que se pueden mencionar los instrumentos de medición de variables atmosféricas en superficie y altura, instrumentos de percepción remota (como radares y satélites) y los modelos numéricos. Estos últimos han tomado importancia en los últimos años porque han permitido estimar el comportamiento atmosférico en diversas escalas temporales y espaciales (Stolz, 2008), tareas que para la ciencia anteriormente parecían interminables o muy caras.

Un modelo numérico es un conjunto de expresiones matemáticas que describen el comportamiento de un sistema fisicomatemático. Estas ecuaciones modelan el comportamiento de la atmósfera y sus interacciones con el medio que la circunda, tanto a nivel dinámico como termodinámico (IMN, 2021). La aplicación del modelamiento científico consiste en el reemplazo del fenómeno estudiado en la naturaleza por su imagen matemática (modelo matemático, conceptual o científico) en casos en que este objeto cognitivo sea inviable, costoso o demasiado riesgoso. Este modelo matemático se implementa con algoritmos lógicos y numéricos en una computadora, lo que permite estudiar las cualidades del proceso original estudiado (Serrano et. al., 2009).

La predicción meteorológica puede realizarse mediante técnicas estadísticas, pero la forma más habitual en los centros de pronóstico del tiempo es la utilización de modelos numéricos de pronóstico del tiempo, porque normalmente ofrece mejores resultados.

Diversos estudios han encontrado que la superficie terrestre influye en el clima local, regional y global en muchas escalas temporales (Sertel, 2010). Es por eso, que se ha identificado al cambio en el uso del suelo como uno de los principales agentes forzantes del cambio climático (Foley et. al., 2005). Además, se sabe que los fenómenos meteorológicos extremos, están influenciados por una amplia gama de factores, incluidos el cambio climático antropógeno y la variabilidad natural del clima (IPCC, 2012). Hoy en día, es posible la actualización de la cobertura vegetal a través de sensores remotos.

Este trabajo evalúa de manera estadística el desempeño del modelo numérico *Weather Research and Forecasting Model* (WRF), para pronosticar precipitación en la Zona Metropolitana del Valle de México (ZMVM), al actualizar las capas de cobertura vegetal y uso de suelo con información obtenida de imágenes satelitales de LANDSAT 8, en comparativa con la simulación y pronóstico obtenido en el modelo WRF con datos *Moderate Resolution Imaging Spectroradiometer* (MODIS) cambiando los valores de la variable de salida LU\_INDEX del WRF, que toma la clasificación de MODIS por defecto para analizar el uso de suelo y cobertura vegetal.

#### <span id="page-13-0"></span>**Justificación**

La cobertura edáfica<sup>1</sup> y las conversiones del uso del suelo se deben a las actividades socioeconómicas, que conducen a cambios en aspectos biofísicos y en factores ambientales (Overmars, 2007). Se sabe que el cambio en estos aspectos va de la mano con el cambio climático, el cual implica modificaciones en la precipitación de la zona de estudio.

El modelo WRF es un modelo de última generación, que se ha convertido en el más utilizado en el mundo durante los últimos años para el pronóstico de campos de variables meteorológicas a escala regional, el cual tiene aplicaciones que incluyen la predicción numérica meteorológica en tiempo real, desarrollo y estudios de asimilación de datos, investigación de parametrizaciones físicas, simulaciones climáticas regionales, modelado de calidad del aire, acoplamiento atmósferaocéano y simulaciones idealizadas, permitiendo utilizarlo para distintas configuraciones y aplicarlo a distintas regiones del planeta (Iza, 2012).

<sup>1</sup>**Edáfica.** Información geoespacial que muestra la distribución de los principales tipos de suelo en el territorio nacional, así como los atributos físicos, químicos y limitantes físicas y químicas presentes, de acuerdo con la base referencial mundial del recurso suelo de la FAO (WRB por sus siglas en inglés) (INEGI, 2021).

#### <span id="page-14-0"></span>**Objetivos**

#### • **Objetivo general**

Identificar los cambios en la cobertura vegetal y uso de suelo en la zona metropolitana del Valle de México y valorar cómo estos cambios influyen en el pronóstico precipitación de corto plazo con el modelo WRF.

#### **Objetivos específicos**

- Determinar y calcular la cobertura vegetal y los diferentes tipos de uso de suelo a través de imágenes de satélite en la zona metropolitana del Valle de México.
- Actualizar la cobertura vegetal y uso de suelo en los datos geográficos generados en el preprocesamiento del modelo WRF para la zona metropolitana de estudio.
- Evaluar y analizar los efectos que produce la actualización de la cobertura vegetal y tipo de suelo en la precipitación simulada por el modelo WRF en la zona de estudio.

#### <span id="page-15-0"></span>**Hipótesis**

#### **Hipótesis alternativa.**

Existen cambios en la cobertura vegetal y tipo de uso de suelo en la zona metropolitana del Valle de México que modifican el comportamiento de la dinámica atmosférica que, a su vez, repercute en la frecuencia e intensidad de las precipitaciones. La actualización en la cobertura vegetal y tipo de uso de suelo en los datos de entrada del modelo WRF permite mejorar la simulación de precipitación en la zona de estudio.

#### **Hipótesis nula.**

No existe cambio alguno en la cobertura vegetal y uso de suelo en la zona metropolitana del Valle de México. O estos cambios no inciden en el comportamiento de la precipitación en la zona de estudio.

#### <span id="page-16-0"></span>**I. Marco Teórico**

#### **I.1. La precipitación y los medios de medición**

<span id="page-16-1"></span>La precipitación en un aspecto meteorológico expresa todas las formas de humedad que caen en estado sólido o líquido sobre el suelo. Una masa de aire al enfriarse lleva a cabo procesos de condensación o congelación que dan lugar a la aparición de gotas de agua o de pequeños cristales de hielo; éstos van creciendo y cuando alcanzan un tamaño suficiente caen dando lugar a la precipitación. Las nubes son la fuente principal de precipitación, aunque la mayoría de ellas no originan precipitación (UM, 2006).

#### **I.1.1. Métodos de medición**

<span id="page-16-2"></span>La precipitación se mide por la altura que el agua que cayó alcanza sobre una superficie plana y horizontal, en la que no existieran pérdidas por infiltración y evaporación, es decir, la precipitación se mide en milímetros (mm) de agua, o litros  $c$ aídos por unidad de superficie  $(m^2)$ . Las mediciones se llevan a una aproximación de los décimos de mm. Para los estudios de irrigación y desagües es necesario tener presente que una lluvia de:

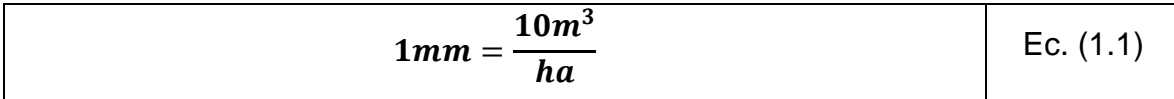

Al igual que en el caso de lluvia, la cantidad de nieve o de granizo precipitada se expresa por la altura de la capa de agua que se forma sobre el suelo una vez que esta se funde (Segerer *et. al.*, 2006).

Para la medición de la precipitación existen diferentes tipos de instrumentos, entre los principales se mencionan los siguientes cuatro dispositivos:

*1.* **Pluviómetros simples.** En principio cualquier recipiente abierto de paredes verticales puede servir de pluviómetro, porque lo que interesa es retener el agua llovida para luego medirla. En el sistema métrico se mide en milímetros y décimos de milímetro. El pluviómetro estándar del Servicio Meteorológico Nacional de Estados Unidos (*U.S. National Weather Service)*, consta de un recipiente cilíndrico, un embudo colector de diámetro 8" y un tubo medidor de área igual a un décimo del área del embudo colector, como la Fig.1.1; de esta manera, 1 mm. de lluvia llenará el tubo medidor 10 mm. con el cual se mejora la precisión de la lectura. Con una regla graduada en mm. es posible estimar hasta los décimos de mm.

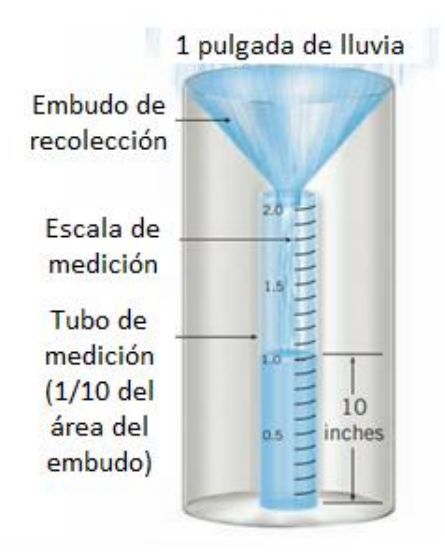

Figura 1.1. Pluviómetro simple **(Lutgens et. al., 2016)**.

<span id="page-17-0"></span>**2. Pluviómetros registradores (pluviógrafo).** Los pluviómetros simples sólo registran la cantidad de lluvia caída; no nos dicen nada acerca de la intensidad que ella adquiere en el transcurso de la precipitación, lo cual se consigue con los pluviógrafos. La intensidad de la lluvia es un parámetro importante para el diseño de obras hidráulicas (Chereque, 1989). Un ejemplo de este tipo es el de pluviómetro registrador de la Casa Delta Ohm representado en la Fig. 1.2.

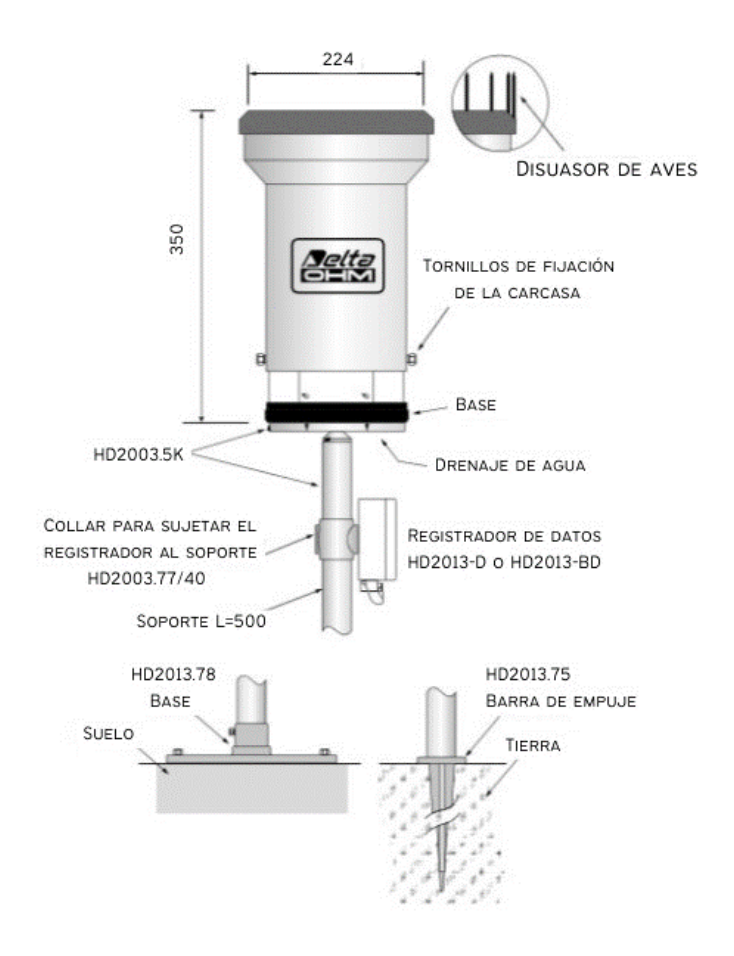

<span id="page-18-0"></span>Figura 1.2. Pluviómetro convencional con registrador de la Casa Delta Ohm **(RIMD, 2010)**.

**3. Pluviómetros totalizadores**. Se utilizan cuando hay necesidad de conocer la pluviometría mensual o estacional de una zona de difícil acceso, donde sólo se va unas pocas veces al año. Estos pluviómetros se componen de un colector unido a un embudo que desemboca en un recipiente que tiene la capacidad necesaria para contener las lluvias estacionales (IDEAM, 2011) y acumulan el agua llovida durante un período de tiempo más o menos largo (Chereque, 1989). Se observa un ejemplo de este tipo de mecanismo en la Fig. 1.3.

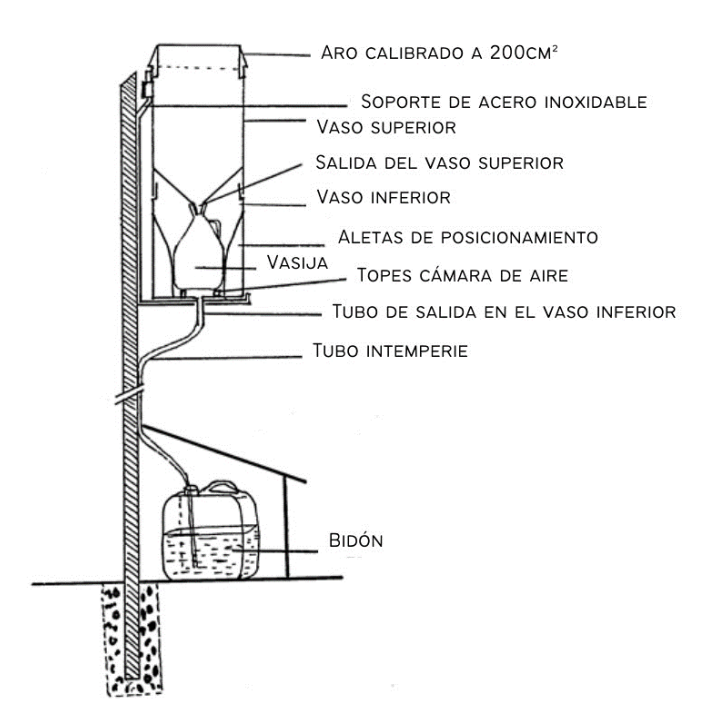

Figura 1.3. Pluviómetro totalizador **(Chávez, 2009)**.

<span id="page-19-0"></span>**4. Pluviómetros digitales y disdrómetro.** Los pluviómetros digitales funcionan gracias a un sistema de balancines. La lluvia cae en el embudo de recepción, se cuela y llega al balancín, este se llena y vuelca. Cada volcado se transmite eléctricamente y equivale a un registro de precipitación, 0.2 mm 0.5 mm 0.1mm dependiendo de la configuración del pluviómetro (RAIG, 2021), un ejemplo puede observarse en la Fig. 1.4.

Por su parte, el disdrómetro es un instrumento que mide el tamaño y distribución de las gotas de lluvia de manera continua y automática. Pueden encontrarse disdrómetros convencionales, un ejemplo de este tipo se puede observar en la Fig, 1.5, de pulsos eléctricos y ópticos como se puede observar en la Fig. 1.6 (NANOPDF, 2012).

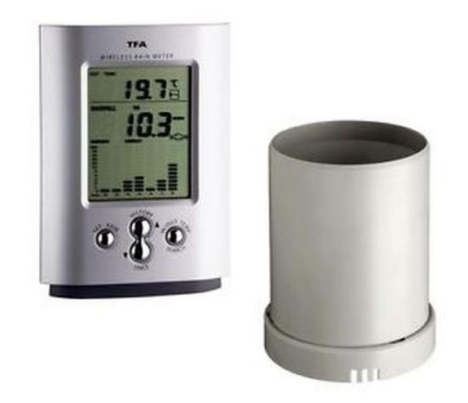

Figura 1.4. Pluviómetro digital TFA 47.3003 **(RAIG, 2021)**.

<span id="page-20-0"></span>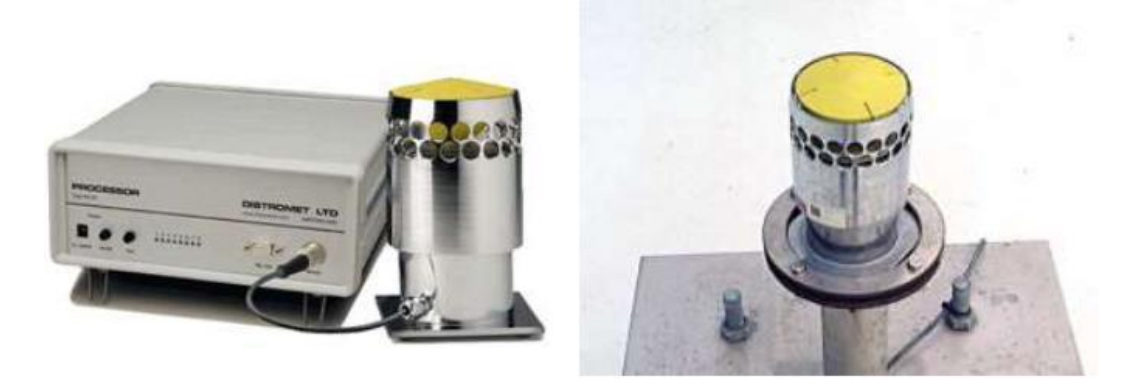

Figura 1.5. Disdrómetro convencional (RD-8) **(NANOPDF, 2012)**.

<span id="page-20-2"></span><span id="page-20-1"></span>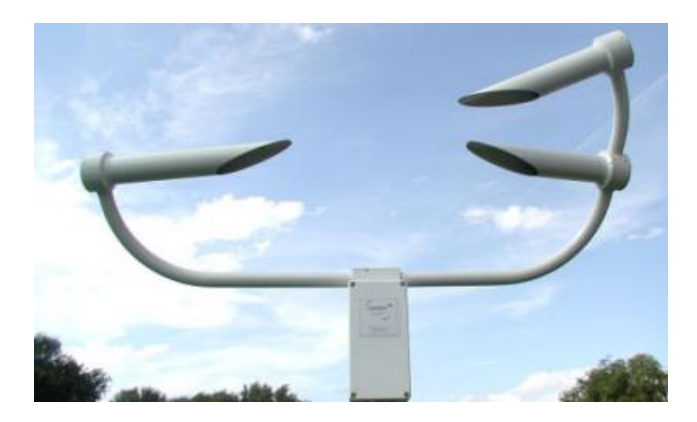

Figura 1.6. Disdrómetro óptico PWS100 **(García, 2019)**.

En México existe un proyecto llamado Observatorio Hidrológico del Instituto de Ingeniería de la UNAM (OH-II UNAM) cuyo propósito es informar dónde y cuánto llueve para prevenir desastres, mantener a salvo a la población y proveer a las autoridades de herramientas para la toma de decisiones (DGCS, 2018). Con el propósito de mantener a la vanguardia las líneas de investigación que actualmente existen en la Coordinación de Hidráulica, se ha dispuesto el uso de recursos propios de los investigadores de este grupo, en conjunto con el fondo correspondiente al Plan de Modernización y Mantenimiento de Infraestructura (PMMI) del Plan de Desarrollo 2012-2016, a fin de establecer el OH-II UNAM, instalación que se ubica en la azotea del edificio 5 del Instituto de Ingeniería ubicado en el Anexo de Ingeniería perteneciente a la Facultad de Ingeniería, y que en esta primera etapa contiene diversos equipos modernos abocados a la medición de la lluvia y diversas variables climáticas de manera continua y a escalas temporales de alta resolución. Los equipos instalados hasta el momento son un disdrómetro láser, un pluviómetro de pesaje de alta precisión y una estación meteorológica automática con pluviómetro de radar (Pedrozo et. al., 2015).

Particularmente, el disdrómetro láser representa el primer equipo en su tipo instalado en México y proporciona información en alta resolución temporal (1 min) de intensidad de la lluvia, velocidad de caída y distribución del tamaño de las gotas de agua, se puede observar en la Fig. 1.7. Este instrumento es clave para la adecuada calibración de los radares meteorológicos o para estudios detallados de erosión hídrica en cuencas. Por otro lado, el pluviómetro de pesaje representa uno de los sistemas más confiables para la medición de precipitación y se utilizará de manera conjunta con el disdrómetro para el análisis del error en las observaciones de lluvia del resto de los instrumentos instalados (Pedrozo et. al., 2015).

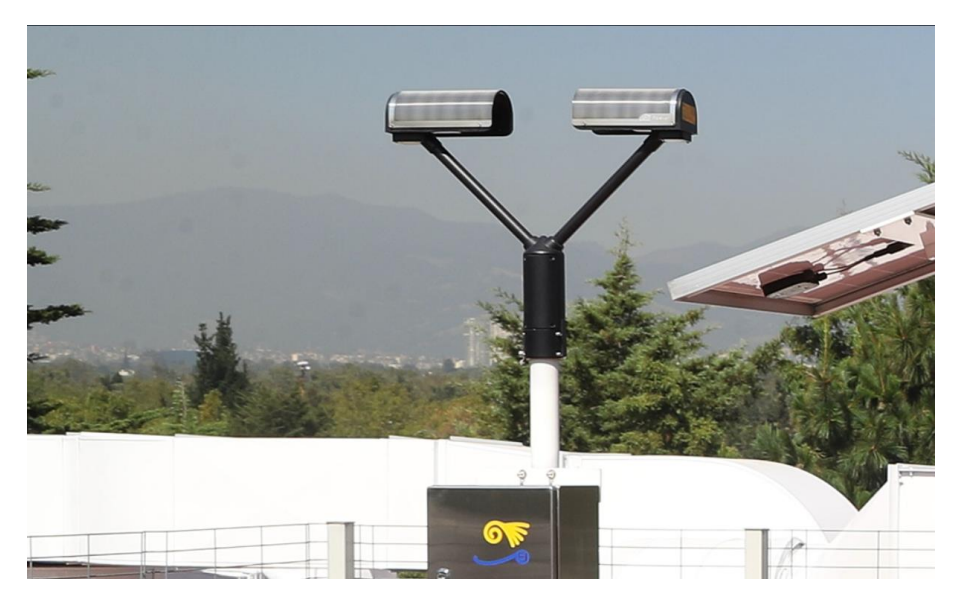

Figura 1.7. Disdrómetro óptico láser del OH-II UNAM **(González, 2017)**.

#### <span id="page-22-1"></span>**I.2. Modelación numérica de la atmósfera**

<span id="page-22-0"></span>La aplicación del modelamiento numérico consiste en el reemplazo del fenómeno estudiado en la naturaleza por su imagen matemática (modelo matemático, conceptual o científico) en casos en que este objeto cognitivo sea inviable, costoso o demasiado riesgoso. A este modelo matemático se lo implementa con algoritmos lógicos y numéricos en un equipo de cómputo, lo que permite estudiar las cualidades del proceso original estudiado (Serrano et. al., 2009).

La meteorología dispone de un conjunto de ecuaciones fisicomatemáticas que diagnostican y pronostican el comportamiento de las variables atmosféricas. Los modelos numéricos por métodos matemáticos resuelven las ecuaciones y arrojan resultados que permiten analizar el comportamiento atmosférico en función tanto del tiempo como del espacio. A medida que ha aumentado la comprensión de las interacciones entre la Tierra y su atmósfera, se han incorporado a la modelación otros factores, como la química atmosférica, la dinámica de los océanos, la criósfera y la hidrósfera, así como el componente antropogénico, que juega un rol cada vez más importante en este conjunto de sistemas naturales.

Los modelos numéricos incorporan en sus procedimientos de cálculo diferentes tipos de variables y de condiciones atmosféricas según lo que pretendan anticipar. Este periodo puede ser de horas, décadas o siglos. Puede tratarse de anticipar interacciones entre la energía solar y la superficie terrestre (balance energético), la orografía del planeta o de una región determinada y sus diversas interacciones dinámicas, los tipos y usos del suelo, la variación de las concentraciones de los gases de efecto invernadero en la atmósfera, los cambios de las capas de hielo terrestres, la temperatura superficial del mar, la química atmosférica y muchos otros aspectos que muestran las relaciones entre la atmósfera y las partes continentales y oceánicas del planeta.

Una de las diferencias más importantes de los modelos numéricos es el período de tiempo que tienen por objetivo estimar: si es un lapso corto se recurre a modelos numéricos del tiempo; si el período es de años, décadas o siglos, se utiliza los modelos climáticos (Stolz, 2008).

#### **I.2.1. Importancia del tipo de uso de suelo en la modelación numérica de la atmósfera**

<span id="page-23-0"></span>A finales de la década de los 60's comienza a ser evidente la necesidad de incorporar en los modelos climáticos un submódulo encargado de cuantificar los intercambios de masa, energía y *momentum* entre la superficie de la tierra y la atmósfera, el cual fue llamado Modelo de la Superficie Terrestre, en inglés *Land Surface Model (LSM)*. En un principio el objetivo principal era cuantificar el flujo de calor latente y calor sensible, pero con el paso de los años se han introducido nuevas variables como la humedad y temperatura del suelo con el fin de cuantificar los flujos de energía de una forma más realista. Piers Sellers propuso una clasificación que depende de la forma en que cada modelo representa el flujo de calor latente o evapotranspiración y los separó en tres grupos: Modelos de Primera, Segunda y Tercera Generación (Zapata, 2015).

• Los modelos de primera generación tienen como objetivo cuantificar los intercambios de radiación entre la atmósfera y la superficie, y los flujos de calor latente y calor sensible. Estos modelos hacen muchas simplificaciones en las ecuaciones de balance de energía y balance de agua.

• Los modelos de segunda generación introducen el concepto de interacción suelo-vegetación-atmósfera, afirmando que la vegetación tiene gran influencia en el intercambio de masa y energía entre el suelo y la atmósfera, siendo más específicos el proceso de fotosíntesis el cual permite el intercambio de masa entre las plantas y la atmósfera.

Al introducir una capa de vegetación a los modelos de suelo se tuvo en cuenta que las plantas absorben radiación solar en ciertas longitudes de onda, esto implicaría que al suelo estaría llegando menor radiación teniendo como resultado una disminución en la tasa de calentamiento de la superficie; las hojas de los diferentes tipos de vegetación interceptan cierto volumen de agua y para cuantificarlo es necesario ingresar un parámetro que depende del tipo de vegetación llamado Índice de Área Foliar, en inglés *Leaf Area Index (LAI)* que hace referencia al tamaño de las hojas; parte de este volumen interceptado es evaporado y otra parte cae finalmente al suelo.

• La característica más importante de los modelos de tercera generación es la inclusión de los ciclos de variables bioquímicas, para ser más específicos el ciclo de carbón. En ellos se representa la eficiencia de las plantas para convertir el CO2 de la atmósfera en biomasa mediante la fotosíntesis, de esta forma es posible cuantificar el crecimiento o decrecimiento de las plantas, así la vegetación deja de ser un parámetro constante y se convierte en un parámetro dinámico. Por lo anterior los modelos de tercera generación serían ideales si se pretende simular escenarios a largo plazo.

El LSM posee una estructura vertical, es decir que hace referencia a la forma en que cada modelo discretiza las diferentes capas que intervienen en la interacción suelo-atmósfera. Comenzando de arriba hacia abajo aparece la capa límite, esta porción de atmósfera es la primera capa del modelo donde se infiere que ocurren todos los procesos de intercambio de energía, masa y *momentum* entre la superficie del suelo y la atmósfera. Luego aparece la capa de vegetación en la cual es necesario definir el uso de suelo y el tipo de vegetación; se hace diferencia entre el suelo desnudo y el suelo con vegetación. La última capa del modelo es el suelo para el cual cada parametrización tiene un número y profundidad de capas diferente (Zapata, 2015).

#### **I.2.2. Ecuaciones fisicomatemáticas**

<span id="page-25-0"></span>Un modelo atmosférico es una descripción matemática construida sobre la base del conjunto de ecuaciones diferenciales que gobiernan los movimientos en la atmósfera. Estas ecuaciones son no lineales y, por lo tanto, imposibles de resolver exactamente, así que se recurre a métodos numéricos que brindan soluciones bastante aproximadas. Los modelos suelen recurrir a parametrizaciones que simplifican los cálculos. Estas parametrizaciones incluyen parámetros numéricos para representar fenómenos que no se pueden modelar explícitamente debido a que todavía no se entienden lo suficientemente bien como para representarlos en formato de ecuación, o bien porque no se cuenta con los datos apropiados (Serrano et. al., 2009)

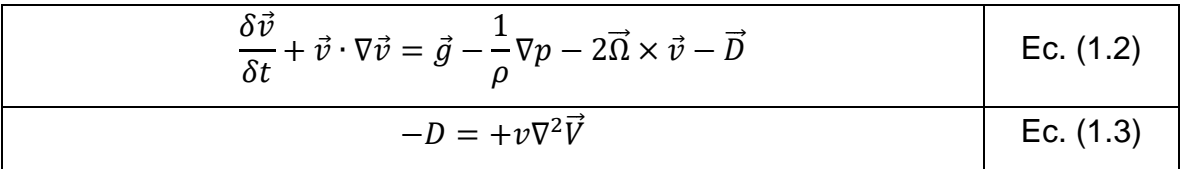

De donde:

 $\vec{v}$  es la velocidad;  $\frac{\delta \vec{v}}{\delta t}$  es la rapidez del con la que la velocidad cambia en un punto fijo en el espacio;  $\nabla$  es el vector que representa la aceleración;  $\vec{\Omega}$  es el campo vectorial rotacional de v;  $\vec{g} - \frac{1}{2}$  $\frac{1}{\rho} \nabla p$  es la ecuación de movimiento para los fluidos, de donde  $\vec{g}$  es la fuerza externa que actúa sobre el elemento de fluido (Martín, 2011).

#### **I.2.3. Escalas de los modelos numéricos**

<span id="page-26-0"></span>Las escalas espaciales de los fenómenos atmosféricos abarcan un rango muy amplio, desde un pequeño remolino que abarca algunos metros de longitud, hasta una nube de tormenta que cubre varios kilómetros al igual que la brisa de mar y la brisa de montaña, la tormenta tropical como se muestra en la Figura 1.8. Dado lo anterior, los modelos numéricos deben ajustarse de forma que puedan contemplar esa gama de escalas espaciales que presentan los eventos atmosféricos. La resolución espacial implementada en los modelos es la que determina qué tipos de fenómenos pueden resolver o determinar. La resolución señala la distancia que separa los puntos que tienen información en el modelo: un valor de 15 km informa que cada 15 km hay datos disponibles para su proceso. La alta resolución dispone de la información suficiente para estimar, entre otras cosas, los sistemas atmosféricos de escala pequeña y de mesoescala, tales como aguaceros y circulaciones de viento local, los valores de temperatura de forma diferenciada en función de la altitud de un lugar, la forma en que circula el viento en relación con las horas del día, localizar los lugares donde se podrían presentar condiciones de lluvia intensa (Stolz, 2008).

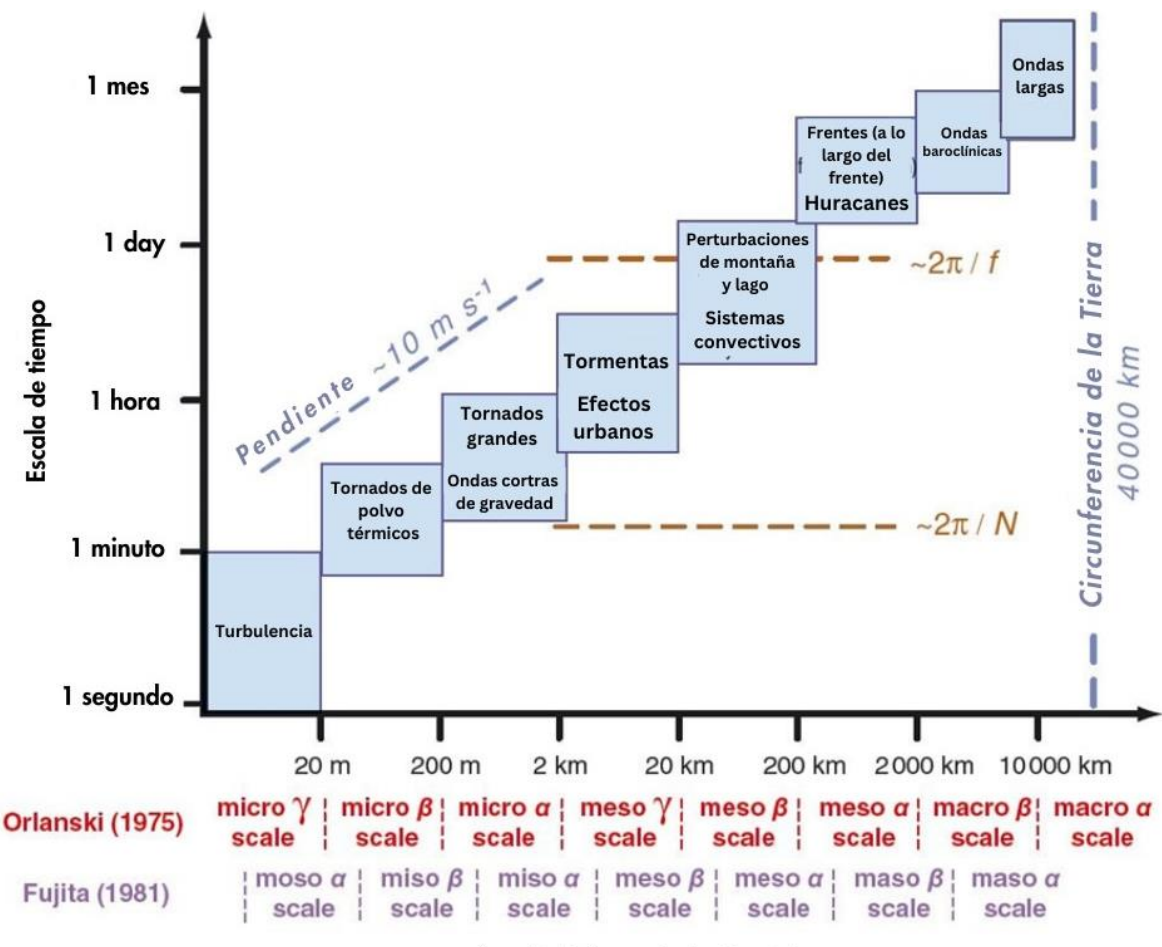

Longitud de escala horizontal

<span id="page-27-1"></span>Figura 1.8. Escalas espaciales y temporales en meteorología y fenómenos representativos. Fuente Meteored (2019).

#### **1.2.4. Modelo WRF**

<span id="page-27-0"></span>El modelo WRF (por sus siglas en inglés, *Weather Research and Forecasting*) es un modelo de predicción numérica del tiempo diseñado para la investigación y para aplicaciones operativas. Se ha convertido en el más utilizado en el mundo durante los últimos años para el pronóstico de campos de variables meteorológicas a escala regional. Las características principales del modelo WRF giran alrededor de su dinámica no hidrostática y de su capacidad de permitir el uso de resoluciones espaciales de unos pocos kilómetros (Moya, 2015).

Diversas instituciones han contribuido y siguen contribuyendo a su desarrollo, con el firme objetivo de construir el modelo de pronóstico numérico de mesoescala de la siguiente generación, para lograr un avance en el entendimiento de los procesos atmosféricos y en la predicción de tiempo. El modelo WRF ha sido deseñado principalmente por el Centro Nacional de Investigación Atmosférica (NCAR), la Administración Nacional Oceánica y Atmosférica (NOAA), el Centro Nacional de Predicción Ambiental (NCEP), el Laboratorio de Investigación del Sistema Terrestre (ESRL), la Agencia Meteorológica del Ejército del Aire (AFWA), el Laboratorio de Investigación Naval (NLR), el Centro de Análisis y Predicción de Tormentas (CAPS) y la Administración Federal de Aviación (FAA) (IOA, 2017).

El modelo WRF cuenta con diferentes módulos que se dividen distintas funcionalidades:

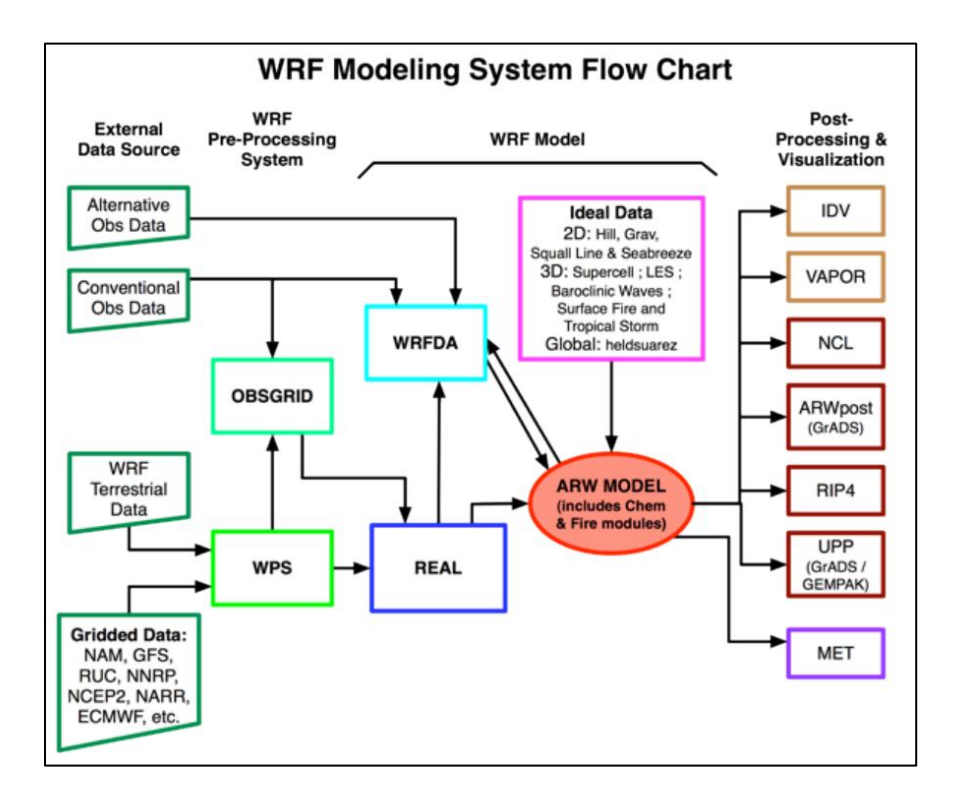

<span id="page-28-0"></span>Figura 1.9. Diagrama de flujo del sistema de modelado WRF. Fuente NCAR (2019).

• GEOGRID: Permite configurar el área geográfica del área de estudio, tomando en cuenta topografía, usos del suelo y sus características físicas en función de la época del año.

- UNGRIB: Este módulo prepara los datos de inicialización de modelo y las condiciones de contorno, para ello toma datos de un modelo que tenga mayor cobertura espacial como el GFS (*Global ForcastSystem*).
- METGRID: Realiza la interpolación horizontal de los datos meteorológicos extraídos del modelo usado para inicialización al tamaño de grilla establecido para correr el modelo.
- REAL: Realiza la interpolación vertical de los niveles de presión hasta el sistema de coordenadas normalizado sigma del WRF.
- WRF: Este módulo contiene las ecuaciones con las que se realizan los cálculos para generar las predicciones, en él también se localizan las parametrizaciones que de los fenómenos físicos cuya escala espaciotemporal es inferior a la resolución fijada en las simulaciones (Jiménez M. , 2014).

En el Anexo D se encuentran las variables de salida del modelo WRF.

#### **I.3. Percepción Remota**

<span id="page-29-0"></span>La Percepción Remota es una disciplina basada en ciencia y tecnología que permite desarrollar, capturar, procesar y analizar imágenes, junto con otros datos físicos de la Tierra, obtenidos desde sensores en el espacio, sensores aerotransportados y con sensores que capturan datos de mediciones *in situ* (CONACYT, 2021).

Como existen numerosas fuentes de energía electromagnética en el universo, la teledetección limita su campo de estudio a las interacciones que acontecen en la superficie terrestre. Así, percepción remota es la disciplina de adquirir información sobre objetos lejanos sin hacer contacto físico con ellos, restringida a medidas de radiación electromagnética, incluyendo luz visible e infrarroja, al igual que ondas de radio y calor. Tal definición implica que entre la superficie de la Tierra y el sensor debe existir una interacción energética, ya sea por reflexión de la energía solar o de un haz energético artificial, o por emisión propia. A su vez, es preciso que ese haz energético recibido por el sensor se transmita a la superficie terrestre, donde la señal detectada pueda almacenarse y, en última instancia, ser interpretada para una aplicación determinada.

#### **I.3.1. Sensores remotos**

<span id="page-30-0"></span>Los sensores remotos son dispositivos electrónicos con la capacidad de detectar la variación de una magnitud física, tales como: temperatura, iluminación, movimiento y presión entre otros, y de convertir el valor de esta, en una señal eléctrica, ya sea analógica, digital o magnética (Abac, 2015). Los sensores son los equipos capaces de colectar energía proveniente de los objetos, convertirla en una señal posible de ser registrada, para presentarla en una forma adecuada, que permita extraer la información. La transferencia de datos del objeto al sensor siempre es hecha a través de energía. De forma general, los sensores se clasifican en pasivos y activos.

• Los sensores pasivos son los que no envían señal alguna, sino que recogen la respuesta radiométrica de un objeto que recibe el flujo del Espectro de la Radiación Electromagnética del espacio (Laubache et. al., 2017). Entre estos sensores, los más habituales en teledetección espacial son los exploradores o rastreadores de barrido (escáneres). Un espejo móvil, permite explorar una franja de terreno a ambos lados de la traza del satélite. La radiancia recibida por este componente óptico se dirige a una serie de detectores, que la amplifican y convierten a una señal eléctrica. Ésta a su vez, se transforma a un valor numérico, que puede almacenarse a bordo o transmitirse a la red de antenas receptoras (Fig. 1.10). La información recibida por éstas se graba en cintas compatibles con ordenador (CCT), para su posterior proceso (Chuvieco, 1995). Por su parte, los exploradores por empuje (*pushbroom*) son una nueva tecnología que elimina el espejo oscilante, gracias a disponer de una cadena de detectores que cubre todo el campo de visión del sensor (Fig. 1.11) (Chuvieco, 1995).

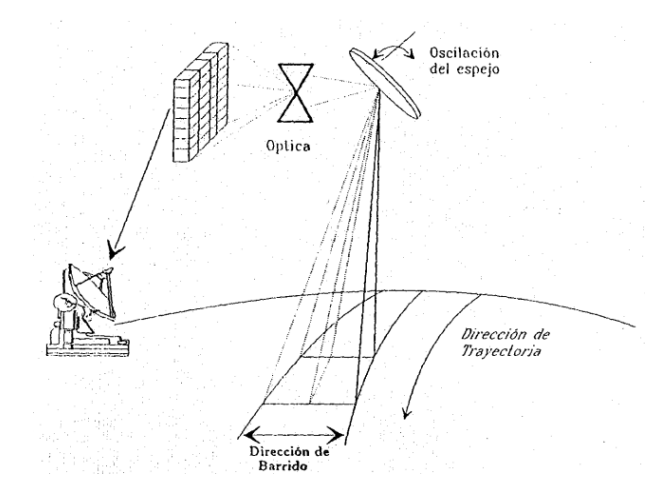

<span id="page-31-0"></span>Figura 1.10. Diagrama de un explorador de barrido (Chuvieco, 1995).

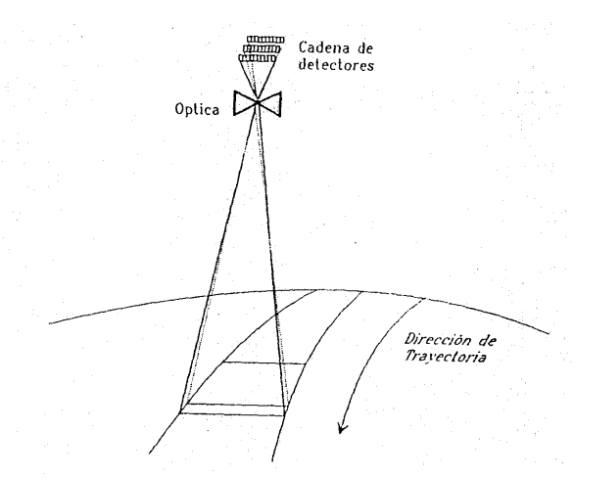

<span id="page-31-1"></span>Figura 1.11. Diagrama de un explorador de empuje (Chuvieco, 1995).

Los sensores activos son los que envían ellos mismos una señal de la cual posteriormente recuperan la respuesta cuando se refleja sobre un objeto: se trata esencialmente del radar (Laubache et. al., 2017), aunado al sistema Lídar (por sus siglas en inglés, *Light Detection and Ranging*). El sistema más conocido es el radar, radiómetro activo de microondas,

que trabaja en una banda comprendida entre 0,1 cm y 1 m. Puede trabajar en cualquier condición atmosférica. El sistema Lídar emite pulsos de luz polarizada entre el ultravioleta y el infrarrojo cercano. En la mayor parte de los sistemas, un láser de pulso se emplea como transmisor y la radiación láser es colimada y transmitida a la atmósfera (Chuvieco, 1995).

#### **I.3.2. Satélites para teledetección**

<span id="page-32-0"></span>Existen diferentes tipos de satélite deseñados para la observación de la Tierra. A continuación, se mencionan los principales satélites:

- *Disaster Monitoring Constellatio*n (*DMC)* es una constelación de satélites de teledetección de múltiples nacionalidades, inicialmente concebida para el seguimiento de catástrofes naturales, con una cobertura de más de una visita diaria a cualquier punto del globo. Dicho periodo de revisita permite su utilización en multitud de aplicaciones y campos. Los satélites de la constelación han sido diseñados y construidos por la compañía británica *Surrey Satellite Technology Ltd. (SSTL)*, y según su nacionalidad son operados por instituciones o compañías diferentes.
- *EROS (Earth Resources Observation Satellite)* es una serie de satélites comerciales de nacionalidad israelí diseñados por *Israel Aircraft Industries*. Los satélites son operados por la empresa *ImageSat International*. En la actualidad se encuentran operativos dos, el EROS-A y el EROS-B, orbitando a 510 km.
- *IKONOS* fue el primer satélite comercial en proporcionar imágenes de satélite de muy alta resolución espacial (1 m en el canal pancromático y 4 m en el multiespectral), lo cual supuso un importante hito en la historia de la observación de la Tierra desde el espacio. Su lanzamiento, el 24 de septiembre de 1999, siguió al intento fallido de poner en órbita al IKONOS-1. Las imágenes comenzaron a ser comercializadas el 1 de enero del año 2000.
- *LANDSAT* está dirigido conjuntamente por la NASA y el Servicio Geológico de los Estados Unidos (USGS) actualmente tiene los recursos más actuales de dos misiones que son LANDSAT-8 y LANDSAT-9. LANDSAT-8 fue lanzado en un cohete Atlas-V desde la Base Aérea de Vandenberg, California, el 11 de febrero de 2013. Lleva los instrumentos *Operational Land Imager (OLI)* y *Thermal Infrared Sensor (TIRS)* (USGS, 2017). El 27 de septiembre de 2021 fue lanzado el LANDSAT-9 y los datos actualmente ya están disponibles en el Servicio Geológico de Estados Unidos (USGS). Se unió en órbita a LANDSAT-8, el satélite orbita ocho días fuera de la fase. Reemplazó a LANDSAT-7, tomando su lugar (NASA, 2021).
- *RAPIDEYE* es una constelación formada por 5 satélites comerciales propiedad de *RapidEye AG*, compañía alemana proveedora de información geoespacial. Los cinco satélites, llamados *TACHYS (Rapid), MATI (Eye), CHOMA (Earth), CHOROS (Space) y TROCHIA (Orbit)*, están equipados con sensores idénticos y situados en el mismo plano orbital, lo que multiplica su capacidad de revisita y de captación de imágenes. Los 5 satélites, puestos en órbita el 29 de agosto de 2008, orbitan a una altura de 630 km sobre la superficie terrestre.
- La misión *SENTINEL*, perteneciente a la Agencia Espacial Europea (ESA), está diseñada como una constelación de dos satélites, Sentinel-1 y Sentinel-2. Ambos satélites, idénticos, orbitan la Tierra separados 180º y a una altitud de casi 700 kilómetros. Esta configuración optimiza la cobertura, haciendo posible una frecuencia de revisitado global de apenas seis días (ESA, 2003).
- *SPOT 7.* SPOT 7 (*Satellite pour l'Observation de la Terre*) es un satélite comercial de imagen de la Tierra y fue rebautizado como "Azersky". Se lanzó en 2014 y sigue siendo operativo. Los últimos satélites de la serie SPOT, SPOT 6 y SPOT 7, son idénticos y aseguran la continuidad de los datos hasta 2024 (ESA, European Space Agency , 2021).

• *TERRA (EOS-AM1)* es un satélite científico puesto en órbita por la NASA el 18 de diciembre de 1999, en el que han participado las agencias espaciales de Estados Unidos, Japón y Canadá. El objetivo principal de este satélite es el estudio de los ciclos del carbono y de la energía, contribuyendo así a analizar la "salud" del planeta Tierra en su conjunto. TERRA fue el primer satélite del programa EOS (*Earth Observing System*), que consiste en un sistema integral de monitorización de la Tierra por medio de una serie de satélites de órbitas polares sincronizadas, que llevan a cabo observaciones a nivel global de la superficie terrestre, la atmósfera y los océanos. El satélite TERRA posee varios sensores, aunque sólo el sensor ASTER, que proporciona imágenes con una resolución espacial entre 15 y 90 m/píxel, será descrito en esta publicación. El satélite orbita a 705 km de altura (Labrador et. al., 2013).

#### **I.3.3. Radiación electromagnética**

<span id="page-34-0"></span>Para que la observación remota sea posible, es necesario que entre los objetos y el sensor exista algún tipo de interacción. Para la teledetección, el flujo energético que se establece entre el objeto (en este caso los materiales que constituyen la superficie terrestre) y el sensor, se constituye en la forma de radiación electromagnética que más interesa a esta disciplina. La imposibilidad física de separar esta radiación de la materia y otras formas de energía inevitablemente significa que cuando la radiación electromagnética y la materia interactúan, ambas son modificadas de alguna manera (Villegas, 2008).

Según la teoría ondulatoria, la energía electromagnética se transmite de un lugar a otro siguiendo un modelo armónico y continuo, a la velocidad de la luz, y conteniendo dos campos de fuerzas ortogonales entre sí: el eléctrico y el magnético (Figura 1.12). Las características de este flujo energético pueden describirse por dos elementos: longitud de onda (*λ*) y frecuencia (*F*). La primera hace referencia a la distancia entre dos picos sucesivos de una onda mientras que la frecuencia designa el número de ciclos pasando por un punto fijo en una unidad de tiempo.

Ambos elementos están inversamente relacionados, como describe la siguiente ecuación:

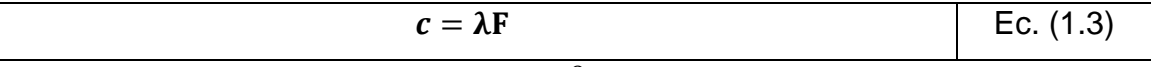

Donde *c* indica la velocidad de la luz  $(3 \times 10^8)m/s$ , *λ* expresa la longitud de onda y *F* la frecuencia.

En definitiva, a mayor longitud de onda, menor frecuencia y viceversa, por lo que basta con indicar un solo término para identificar propiamente el tipo de energía mencionado (Chuvieco, 1995). En la Fig.1.12. se presenta el esquema de una onda electromagnética.

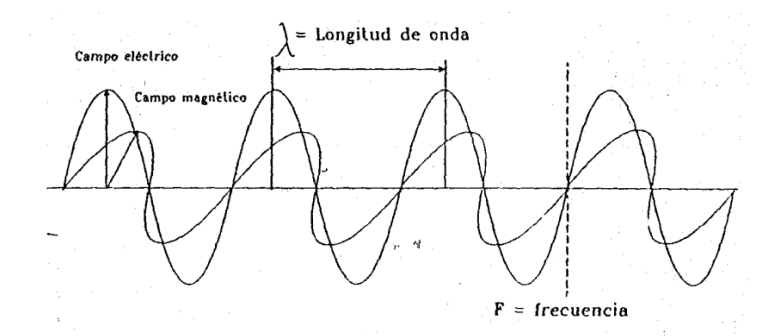

<span id="page-35-0"></span>Figura 1.12. Esquema de una onda electromagnética (Chuvieco, 1995).

La última propiedad básica de la radiación electromagnética es su intensidad, equivalente al brillo de la luz visible. Esta puede expresarse como el número de "*quanta*", o las amplitudes de los campos eléctricos y magnéticos. A *mayor quanta* en una longitud de onda determinada, mayor será la energía que es transmitida. Está en un sólo "quantum" de longitud de onda larga, es menor que en uno de *λ* corta. Consecuentemente, más quanta de *λ* larga que de *λ* corta deben llegar a un detector, para producir la misma respuesta medible (Villegas, 2008).
# **I.3.4. Espectro electromagnético**

Al flujo saliente de energía de una fuente en forma de ondas electromagnéticas se le denomina radiación electromagnética. Esta radiación puede ser de origen natural o artificial. El espectro electromagnético es el conjunto de todas las frecuencias (número de ciclos de la onda por unidad de tiempo) posibles a las que se produce radiación electromagnética (Luque, 2012).

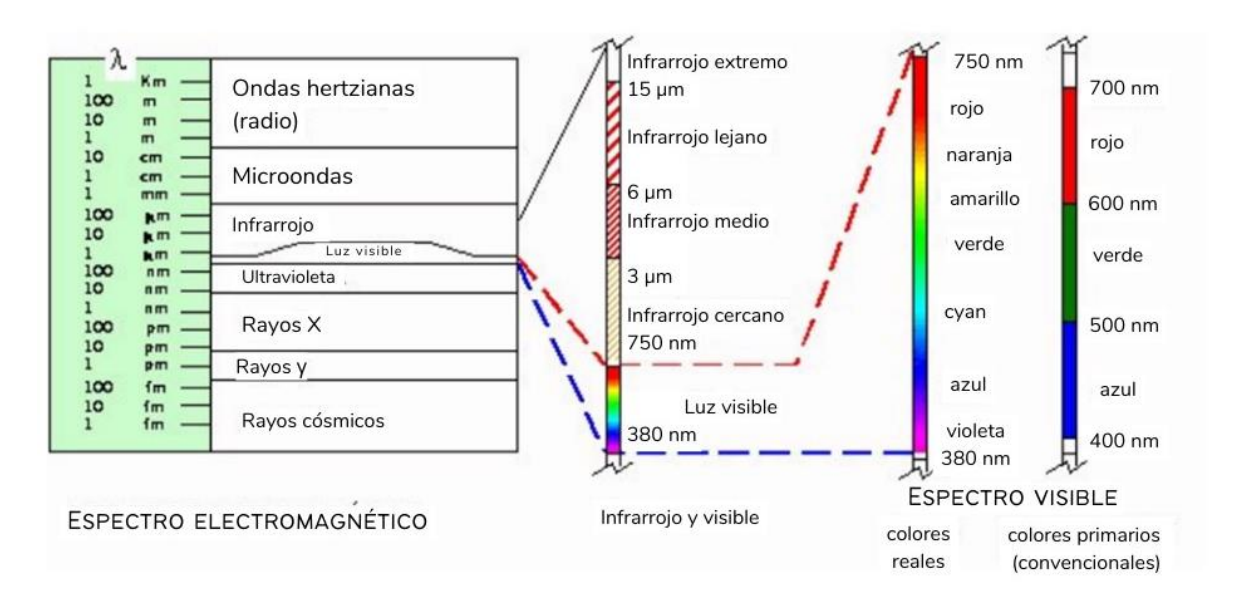

Figura 1.13. Espectro electromagnético **(Reuter, 2009)**.

Las bandas de interés para percepción remota son las siguientes:

- La ultravioleta fotográfica, con longitudes de onda entre 0.3 y 0.4 µm.
- La visible, con longitudes de onda de entre 0.4 y 0.7 µm; esta región contiene todos los colores de la luz que pueden ser percibidos por el ojo humano.
- La infrarroja cercana con longitudes de onda entre 0.7 y 3 µm; aunque no es visible, esta radiación puede ser detectada por películas con emulsiones sensitivas infrarrojas en el rango de 0.7 a 1.3 µm.
- La infrarroja media, con longitudes de onda entre 3 µm y 8 µm; como en las longitudes de onda más corta, la energía en esta región es primariamente de la energía del sol reflejada y no contiene información de las propiedades térmicas de los materiales.
- La infrarroja lejana (térmica), con longitudes desde 8 hasta 1000 µm; esta región incluye la radiación terrestre relacionada a la emisión térmica.
- La microonda, con longitudes de onda entre 1 milímetro y 100 cm.; puede ser utilizada para medir la emisión terrestre, pero es también importante para sensores activos tales como sistemas de radar (Reuter, 2009).

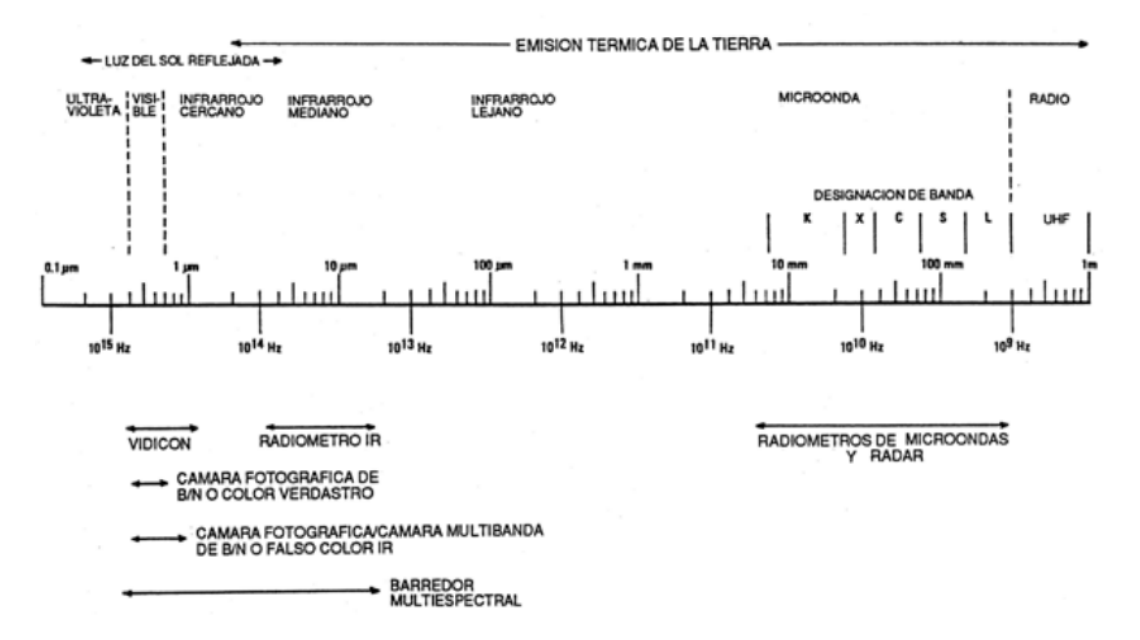

Figura 1.14. Espectro electromagnético mostrado en las bandas empleadas en percepción remota **(Reuter, 2009)**.

### **I.3.5. Cuerpo negro**

Se llama cuerpo negro a un radiador ideal que emite máxima radiación que puede emitir un cuerpo por unidad de área, para todas las longitudes de onda, en cada temperatura. Un cuerpo negro absorbe, igualmente, toda la energía radiante que incide en él, sin reflejar nada (Reuter, 2009), es decir, corresponde a un cuerpo en equilibrio termodinámico (Velarde, 2019).

A pesar de que los cuerpos negros son hipotéticos, los materiales reales generalmente exhiben un patrón similar de emisión, cuando menos dentro de ciertos rangos de longitud de onda.

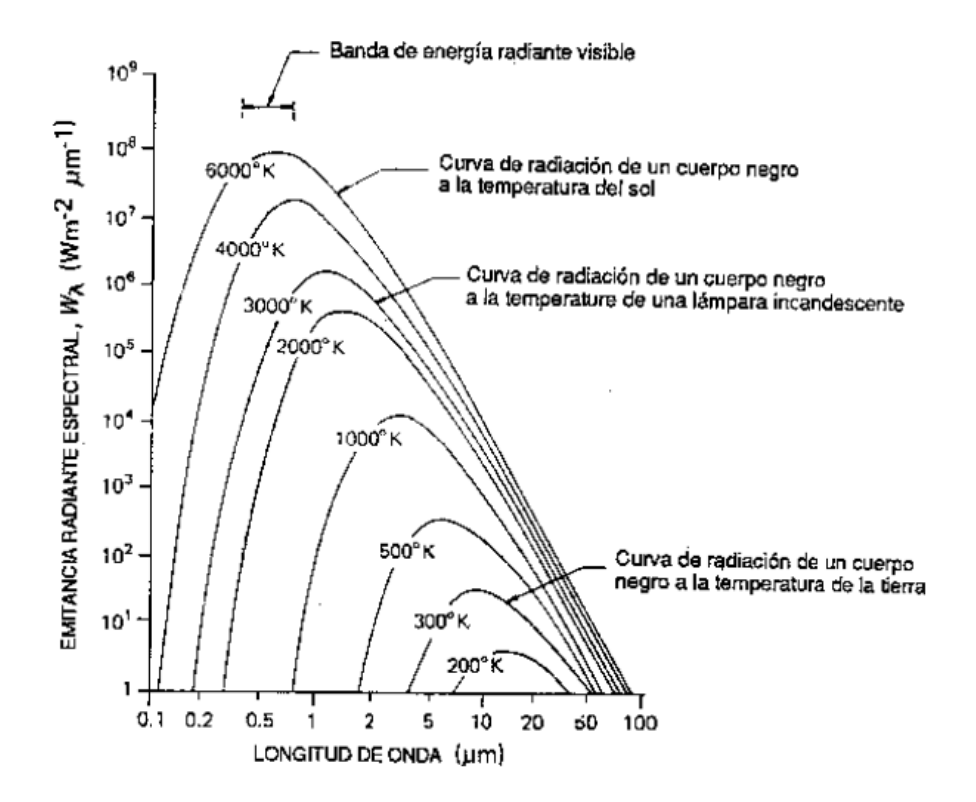

Figura 1.15. Gráfica de la radiancia emitida de un cuerpo negro respecto a la longitud de onda, con temperatura como variable **(Reuter, 2009)**.

Los líquidos y los sólidos emiten radiación visible cuando su temperatura excede de 500 a 550 grados centígrados; sin embargos, a temperaturas más emiten en longitudes de onda mayores que las del visible (no percibidas por el ojo humano) (Reuter, 2009).

### **I.3.6. Firmas espectrales**

Una vez que la energía electromagnética llega a la superficie terrestre, interactúa con cada tipo de material ya sea por reflexión, absorción o transmisión, de acuerdo con un patrón de respuesta espectral particular. Las firmas espectrales representan el modo peculiar con el que una determinada cubierta refleja o emite energía a distintas longitudes de onda (Villegas, 2008). Este comportamiento distintivo de cada tipo de material es aprovechado en procesos de clasificación de imágenes, siendo común referirse a él como "firma espectral". La firma espectral se define como el comportamiento diferencial que presenta la radiación reflejada (reflectancia) o emitida (emitancia) desde algún tipo de superficie u objeto terrestre en los distintos rangos del espectro electromagnético (Fig. 1.16) (Hernández, 2007). Entre los aspectos relevantes de la firma espectral se pueden mencionar los siguientes:

- La vegetación tiene un comportamiento dinámico debido a los cambios fenológicos que ocurren estacionalmente. Esto significa que su firma espectral cambia durante el año.
- Las condiciones de iluminación asociadas a la topografía (pendiente y orientación), la posición del sol durante el año (elevación y azimut), y las condiciones de humedad del suelo y la vegetación pueden significar variaciones importantes en el patrón de respuesta espectral.
- Debido a la resolución espacial de la mayoría de los sensores, la información contenida en un píxel es el resultado de una mezcla espectral de varios tipos de materiales. Por ejemplo, en el caso de LANDSAT TM / ETM+ el área asociada a un único píxel (30 x 30 m) puede estar compuesta por vegetación herbácea, vegetación arbórea, suelo desnudo y pavimento, todo lo cual queda registrado en un único nivel digital.

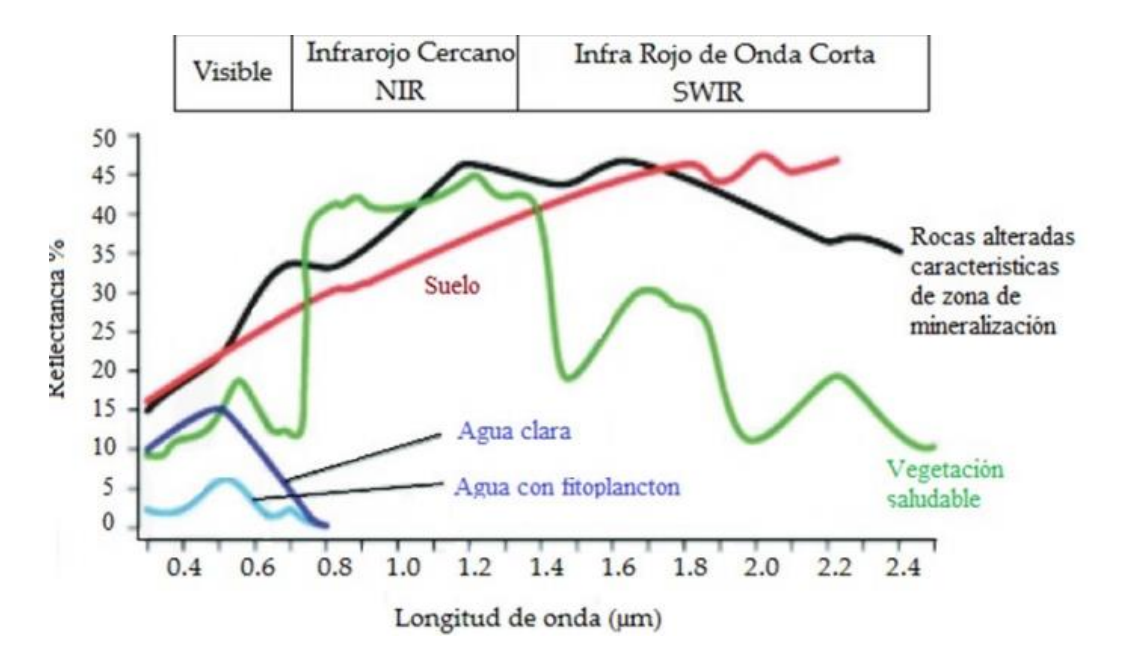

Figura 1.16. Firmas espectrales de algunos materiales de los materiales de la superficie terrestre **(Fajardo, 2018)**.

El comportamiento de un material o una mezcla de materiales en el espectro electromagnético están influido no sólo por sus propias características, sino también por una serie de factores externos que modifican lo que se podría denominar su comportamiento espectral teórico. Algunos de estos factores son:

- El ángulo de iluminación solar, muy dependiente de la fecha del año y del momento de paso del satélite.
- Modificaciones que el relieve introduce en el ángulo de iluminación (pendiente u orientación de las laderas).
- Influencia de la atmósfera, especialmente en lo que se refiere a la dispersión selectiva en distintas longitudes de onda.
- Variaciones medio ambientales en la cubierta: asociación con otras superficies, homogeneidad que presenta, estado fenológico, etc.
- Ángulo de observación, relacionado con la órbita del satélite y con las características del sensor.

Así los diversos materiales que constituyen la superficie terrestre no tienen un comportamiento espectral único y permanente, que coincide con sus curvas de reflectividad espectral y permite reconocerlas sin confusión frente a otras superficies. Por el contrario, en torno a un comportamiento tipo, que se denomina firma o signatura espectral, cada material presenta una cierta variabilidad espectral, debida a los factores anteriormente mencionados, que dificulta su discriminación de otros materiales (Villegas, 2008).

### **I.3.7. Radiación electromagnética con la vegetación**

El análisis de la vegetación y la detección de los cambios de sus patrones, son claves para la evaluación de recursos naturales y su monitoreo, sobre todo cuando estos recursos son susceptibles al cambio climático, siendo la percepción remota una herramienta útil para la evaluación cuantitativa del estado de la vegetación (Torres et. al., 2014). Dos tercios del área continental del planeta son moderados a altamente vegetados. Pese a su gran importancia, la caracterización espectral de las masas vegetales aún ofrece notables dificultades como consecuencia de los múltiples factores que influyen en la radiancia final detectada por el sensor. Las plantas ante los sistemas de teledetección se presentan como hojas de diferentes formas y tamaños, espacios entre las mismas, tallos y a veces ramas, además de muchas otras variaciones. La tendencia natural de la vegetación es la de reaccionar ante su ambiente físico. Generalmente la química y propiedades físicas del suelo están íntimamente relacionadas con la roca de la cual se originó, razón por la cual, mediante el uso de la percepción remota, es posible hacer discriminación litológica en terrenos totalmente vegetados. La cubierta vegetal, cuando ha tenido un patrón de crecimiento natural, responde a cambios litológicos que por lo general involucran las correspondientes variaciones del suelo y humedad en el mismo, que, si son lo suficientemente grandes, pueden ser detectadas en las imágenes de satélite (Villegas, 2008).

Las evaluaciones de la vegetación se apoyan en la información obtenida a partir de los índices de vegetación, que son medidas cuantitativas, basadas en valores digitales útiles para estimar la biomasa o vigor vegetal. Usualmente el índice de vegetación es producto de varios valores espectrales que son sumados, divididos, o multiplicados en una forma diseñada para producir un simple valor que indique la cantidad o vigor de la vegetación dentro de un píxel (Torres et. al., 2014).

# **I.3.8. Filtros**

Se trata de métodos para resaltar o suprimir, de forma selectiva, información contenida en una imagen a diferentes escalas espaciales, para destacar algunos elementos de la imagen, o también para ocultar valores anómalos.

El proceso de filtrado consiste en la aplicación a cada uno de los pixeles de la imagen de una matriz de filtrado de tamaño *NxN* (generalmente de 3x3, aunque puede ser mayor) compuesta por números enteros y que genera un nuevo valor mediante una función del valor original y los de los pixeles circundantes. El resultado final se divide entre un escalar, generalmente la suma de los coeficientes de ponderación. Los filtros se pueden expresar mediante una ecuación (1.4):

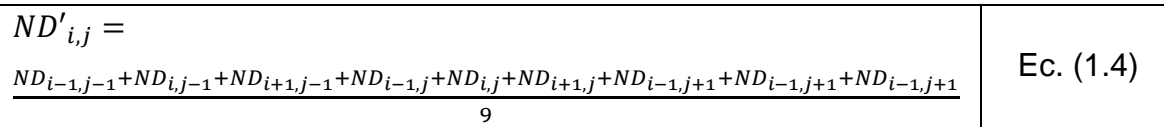

Donde *i* y *j* representan la fila y la columna de cada píxel, *ND<sub>i,j</sub>* su Nivel Digital y *ND'<sub>i,j</sub>*el Nivel Digital obtenido tras hacer el filtrado.

Los filtros más utilizados son los de paso bajo (suavizan la imagen), de paso alto (aumentan el contraste) (UM, 2006).

• **Filtros de Paso Bajo.** Tienen por objeto suavizar los contrastes espaciales presentes en una imagen. Un filtro espacial de paso bajo tiene por efecto dejar pasar o mantener intocables los componentes de baja frecuencia espacial de una imagen. Los componentes de alta frecuencia están atenuados o virtualmente ausentes en la imagen de salida. Un filtro de paso bajo muy utilizado es aquel cuya máscara de convolución tiene dimensión 3x3 y sus nueve coeficientes son iguales a  $^{1}\!/\mathrm{_{g}},$  es decir:

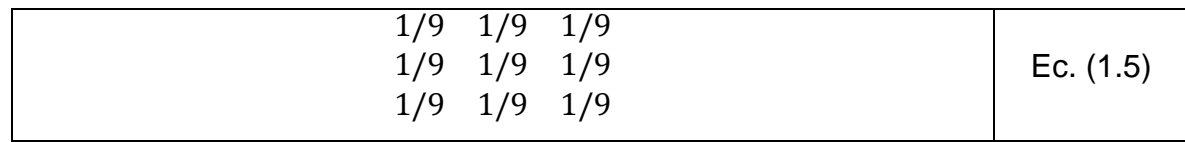

Esta máscara produce un simple promedio de los valores de brillo de los pixeles y se conoce como filtro de la media. La suma de sus coeficientes es igual a 1 y todos ellos son positivos. Estas dos características son válidas para todas las máscaras de filtros paso-bajos. Si este filtro se aplica a una región de una imagen donde cada píxel del núcleo tiene el mismo valor de brillo, es decir, un área de baja frecuencia espacial, el resultado es ese mismo valor de brillo. Esto es, el valor de brillo resultante en una región de pixeles con valor de brillo constante es el mismo de entrada. Esto se corresponde con el hecho de que no existe actividad espacial en la región (falta de cambios en los niveles de gris), lo que indica que existe frecuencia espacial 0. Si se aplica en una región donde los valores de brillo de los pixeles cambian rápidamente del blanco al negro y viceversa, es decir, un área de alta frecuencia espacial, el resultado será un valor medio de gris entre los negros y los blancos. Esto produce una imagen de salida compuesta por valores medios de gris que varían levemente. Las transiciones de altas frecuencias, blanco a negro, de la imagen de entrada son atenuadas a transiciones mínimas de valores de gris. En imágenes satelitales, el filtro de paso bajo se utiliza para restaurar errores aleatorios que pueden presentarse en los niveles de brillo de la imagen, producto de un defecto en la adquisición o recepción de los datos. Se emplea también para reducir la variabilidad espacial de algunas categorías como paso previo y/o posterior a la clasificación. En este caso, se pretende atenuar el llamado "ruido de la escena" producido en las zonas altamente heterogéneas en relación con la resolución espacial del sensor (zonas donde se mezclan distintos tipos de cubiertas en un espacio reducido) (Aldalur et. al., 2002).

• **Filtros de Paso Alto.** Este tipo de filtros pretende aislar los componentes de alta frecuencia en una imagen. El filtro de paso-alto tiene un efecto opuesto al filtro paso-bajos, acentúa los componentes de alta frecuencia espacial mientras que deja sin tocar los componentes de baja frecuencia espacial. Una máscara de paso alto muy común, de dimensión *3x3*, es aquella que contiene un 9 en la posición del centro y -1 en las posiciones que lo rodean, es decir:

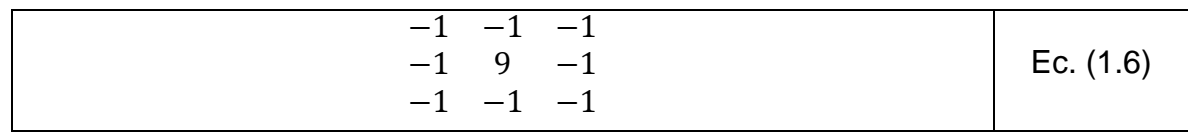

La suma de los coeficientes es 1 y los coeficientes más pequeños rodean al coeficiente del centro que es positivo y el más grande. Esta disposición de los coeficientes indica que el píxel central del grupo de pixeles de entrada que se procesan aporta una alta influencia, mientras que los pixeles que lo rodean actúan oponiéndose a él. Si el píxel central posee un valor de brillo muy diferente al de sus vecinos inmediatos, entonces el efecto de estos últimos es despreciable y el valor de salida es una versión acentuada del valor original del píxel del centro. Esa diferencia grande indica una marcada transición en los niveles de gris, lo que indica la presencia de componentes de altas frecuencias. Por consiguiente, en la imagen de salida se espera que la transición aparezca acentuada. Por el contrario, si los valores de brillo de los pixeles vecinos son suficientemente grandes para contrarrestar el peso del píxel del centro, entonces el resultado final se basa más en un promedio de los pixeles involucrados (Aldalur et. al., 2002).

### **I.3.9. Índices de vegetación**

La cobertura vegetal fue uno de los primeros focos de la investigación de la evaluación y manejo de recursos naturales, usando imágenes de satélite, especialmente a partir del lanzamiento de la serie LANDSAT en 1972.

Para lograr esto, la información satelital entregada a través de una imagen multibanda debe ser categorizada y agrupada, para permitir discriminar un área con características particulares de otra. Una forma de expresar esta categorización o agrupamiento es mediante la elaboración de índices (Muñoz, 2013). Los índices de vegetación se clasifican en: índices basados en la pendiente, índices basados en la distancia, índices de transformación ortogonal.

• **Índices basados en la pendiente.** Son combinaciones aritméticas simples que se enfocan en la respuesta espectral de la vegetación de las porciones del rojo y del infrarrojo del espectro electromagnético. Son llamados así porque cualquier valor particular del índice puede ser producido por un conjunto de valores de reflectancia de las bandas del rojo y del infrarrojo de una imagen. Estos valores, usando un modo biespectral (el eje X es el infrarrojo y el Y el rojo), forman una línea que emana del origen como se muestra en la Fig.1.17 (UDEP, 2021).

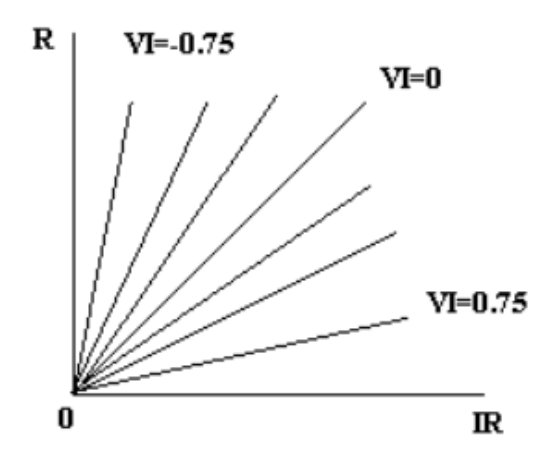

Figura 1.17. Espectro del índice de vegetación **(UDEP, 2021)**.

• **Índices basados en la distancia.** Miden el grado de vegetación presente a través de la diferencia de cualquier reflectancia de píxel, con la reflectancia del suelo desnudo. Cuando en zonas áridas y semiáridas la vegetación es dispersa, la reflectancia recibida pertenece tanto a vegetación como suelo.

Estos índices, que tratan de separar la información entre la vegetación y el suelo, se basan en el uso de una línea del suelo y las distancias desde ella (Muñoz, 2013; UDEP, 2021). En la Fig. 1.18 se muestra un *plot bi-espectral* (el eje X es el infrarrojo y el Y el rojo) de la posición de los píxeles de suelo desnudo de diversos niveles de humedad de una imagen, que tiende a formar una línea (línea de suelo). En la medida en que la cobertura de vegetación se incrementa, este suelo de fondo llegará a ser enmascarado con los píxeles de vegetación, que mostrarán una tendencia al incremento de la distancia perpendicular desde la línea de suelo (UDEP, 2021).

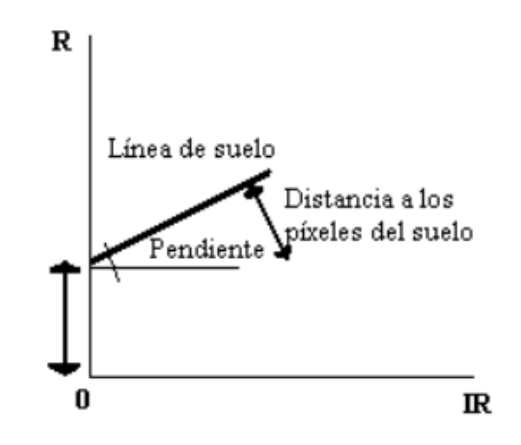

Figura 1.18. Principio de cálculo de los índices basados en la distancia **(UDEP, 2021)**.

• **Índices de transformación Ortogonal.** Es la más conocida de este grupo. Consiste en la transformación de bandas espectrales disponibles para formar un nuevo conjunto de bandas no correlacionadas, dentro de las cuales una imagen de índices de vegetación verde puede ser definida (UDEP, 2021).

En la Tabla 1 se presentan los métodos de cálculo de los diferentes índices de vegetación.

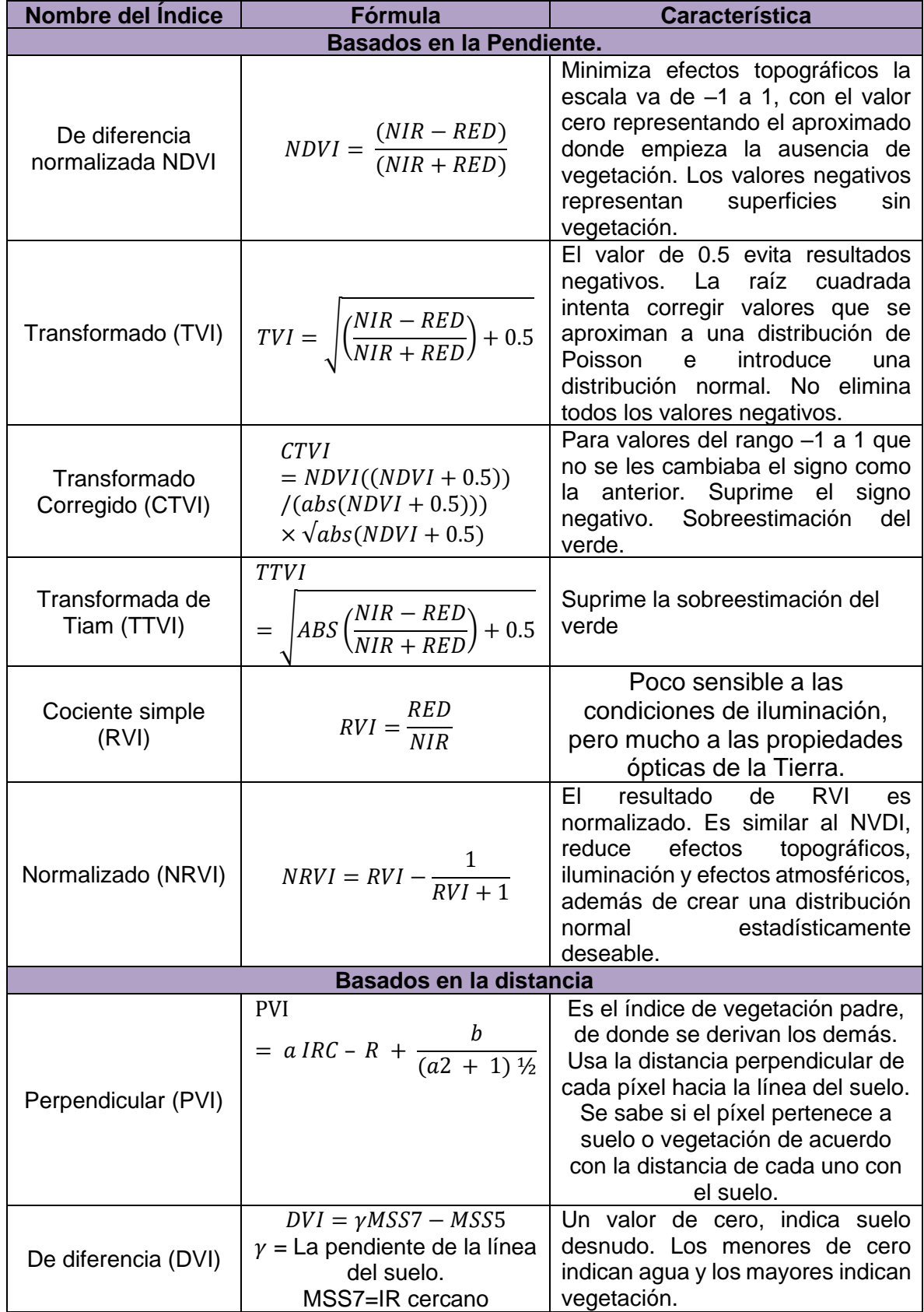

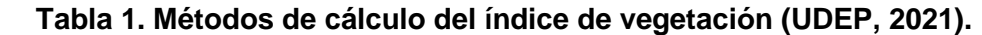

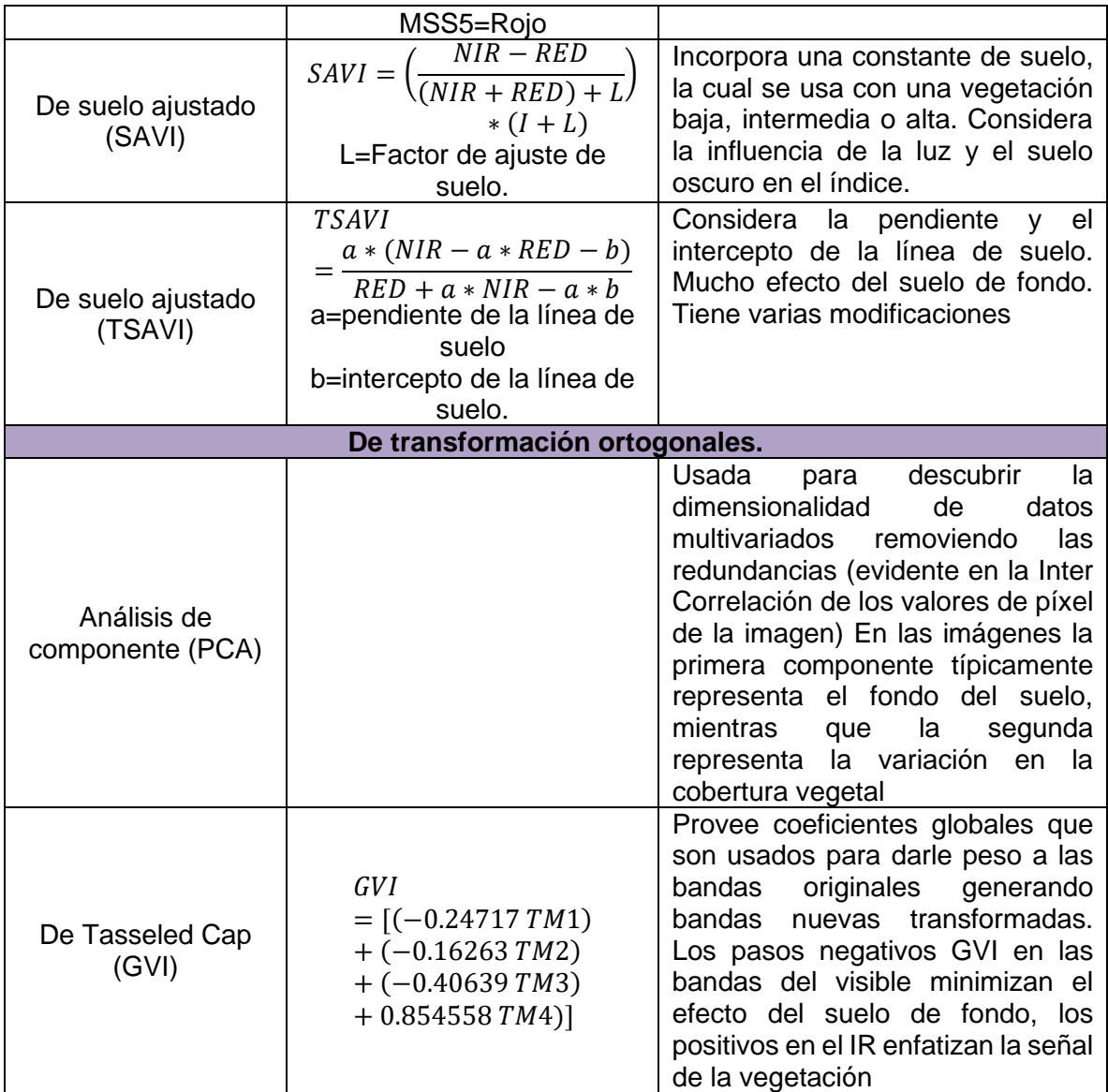

### **I.3.10. Algoritmos de clasificación**

La clasificación es una forma de aprendizaje, un proceso que acumula y concentra experiencias dentro de modificaciones internas de un sistema; no razona para deducir un resultado o tomar decisiones. Por lo tanto, la clasificación se limita a agrupar conjuntos de objetos en clases a través del uso de técnicas de inteligencia artificial o estadísticas principalmente en aquella del tipo digital (Arango et. al., 2005).

La clasificación, responde a la idea de que pueden establecerse límites precisos entre las respuestas espectrales de unos pixeles y otros, siendo estos límites los que definen las clases (SIGMUR, 2005).

#### **I.3.10.1. Generación de clases**

La elaboración de una clasificación del área de estudio en una serie de clases relativas a litología, tipos de vegetación, usos del suelo, etc., es uno de los objetivos fundamentales en teledetección.

La clasificación en teledetección es, por tanto, un caso particular del problema general de clasificar N individuos procedentes de una muestra en un conjunto de *M<N* clases en función de una serie de *K* variables *(X1, X2, ..., XK).* Este problema se resuelve en dos fases:

- 1. Determinación del número de clases y de las propiedades de estas con relación a las *K* variables.
- 2. Asignar cada uno de los *N* individuos a una de las *M* clases utilizando una regla de decisión basada en las propiedades de los individuos y las clases con relación a las *K* variables.

En teledetección el conjunto de variables está compuesto por la reflectividad en cada una de las bandas. Sin embargo, además de esta información espectral puede utilizarse información textural e información contextual. La información textural hace referencia a las características en la vecindad de un píxel. Se definen una serie de variables (reflectividad media, varianza, autocorrelación, etc.) que tratan de cuantificar algunas de las propiedades cualitativas que se estudian en fotointerpretación. El contexto por su parte hace referencia a la necesaria coherencia en cuanto a la clasificación de píxeles vecinos.

La incorporación de información textural y contextual tiene, sin embargo, el inconveniente de introducir variables que no suelen seguir una distribución gaussiana con lo que algunos métodos de clasificación no funcionan correctamente (SIGMUR, 2005).

#### **I.3.10.2 Clasificación supervisada.**

Parte de un cierto conocimiento de la zona de estudio adquirido por experiencia o por trabajos de campo, esto permite al intérprete delimitar sobre la imagen unas áreas piloto que se consideren suficientemente representativas de las categorías que componen la leyenda. Estas áreas se denominas *training fields* (campos de entrenamiento). El término indica que tales áreas sirven para "entrenar" al ordenador en el reconocimiento de las distintas categorías. En otras palabras, a partir de ellas el ordenador calcula los ND (niveles digitales) que definen cada una de las clases, para luego asignar el resto de los píxeles de la imagen a una de esas categorías en función de sus ND (Chuvieco, 1995).

Se denominan clases informacionales en contraposición a las clases espectrales que genera la clasificación no supervisada, se observa la relación de éstas en la Fig. 1.19. Las áreas de entrenamiento deben ser lo más homogéneas posibles y en las que sepamos lo que había el día que se tomó la imagen. Por ello esta operación se realiza el mismo día en el que el satélite toma la imagen y luego se compra esta. Otra posibilidad es utilizar fotografía aérea o información de otro tipo (SIGMUR, 2005).

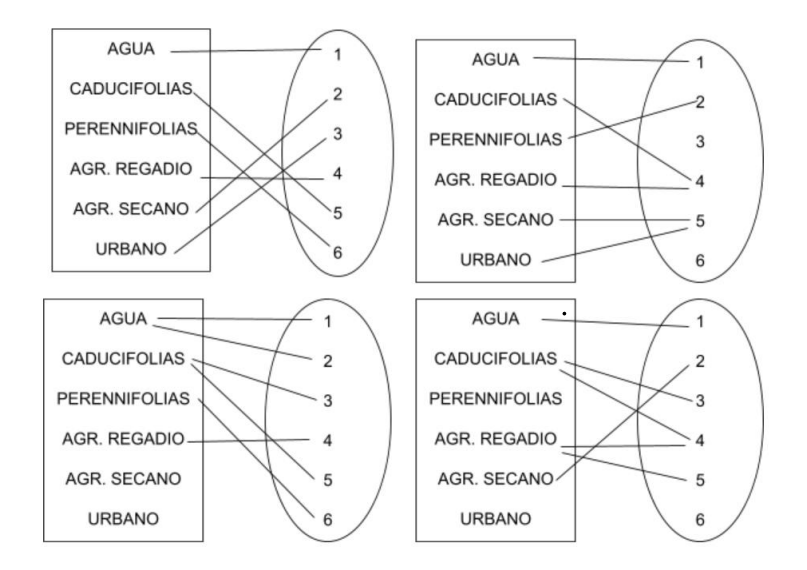

Figura 1.19. Relaciones entre clases informacionales y espectrales (Chuvieco, 1995).

# **I.3.10.2.1. Mínima distancia**

Este método se basa en asignar cada píxel al agrupamiento cuya media sea la más cercana. Primeramente, se calcula la distancia espectral de cada píxel a la media de cada clase. Cada píxel es asignado a la clase cuya media espectral es más cercana al valor del píxel (DEGE, 2007).

Debido a que cada clase dispone de una reflectividad media para cada una de las bandas, podemos utilizar estas medias para situar cada una de las clases en el espacio de variables. Posteriormente, y en este espacio de variables se calcula la distancia entre un píxel cada una de las clases. Evidentemente cada píxel se asignará a la clase respecto a la cual su distancia sea mínima (SIGMUR, 2005), como se observa en la Fig. 1.20.

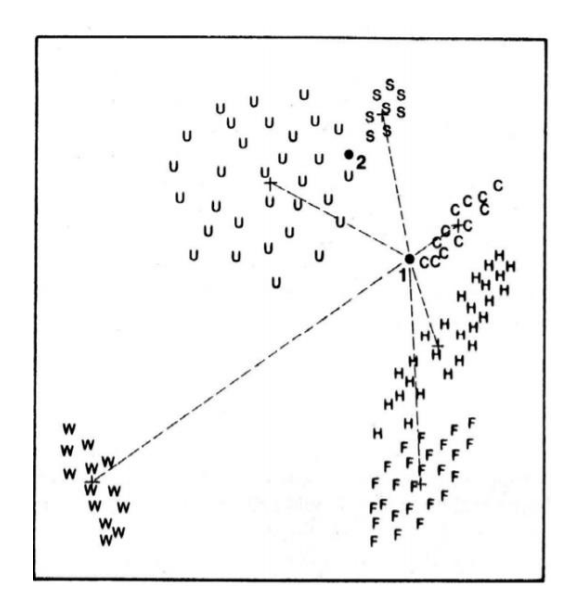

Figura 1.20. Mínima distancia **(DEGE, 2007)**.

Las clasificaciones de mínima distancia se subdividen en:

• **Distancia Euclídea.** De donde la distancia entre los pixeles y la media de cada clase se puede calcular como:

$$
Dist = \sqrt{(DN_{ijk} - \mu_{ck})^2 + (DN_{ijl} - \mu_{cl})^2}
$$
 Ec. (1.7)

Donde  $\mu_{ck}$  y  $\mu_{cl}$  representan las medias de la clase *c* para las bandas *k* y *l, c* = 1, 2, 3, ..., *m*, número de clase, *k = 1, 2, 3, …, n*, número de bandas.

# • **Distancia Euclídea normalizada.**

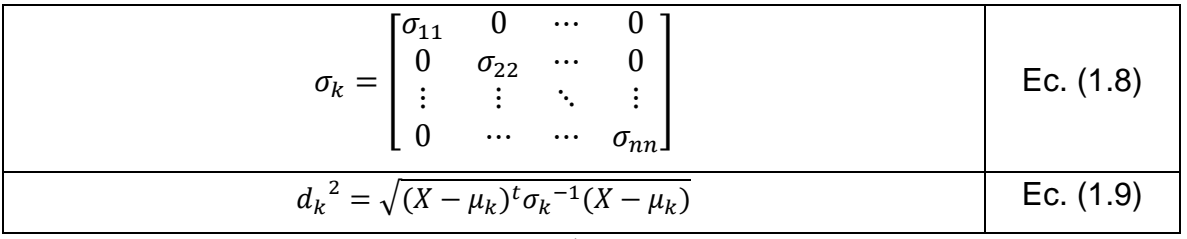

Donde  $\sigma_k$  es una matriz de varianza,  $\sigma_k^{-1}$  es la matriz inversa que tendrá los valores recíprocos de las varianzas en su diagonal,  $\mu_k$  es la media de la clase k.

• **Distancia de Mahalanobis.** Cuando existe una correlación entre los ejes del *feature space* (espacio característico)*.*

$$
d_k^2 = \sqrt{(X - \mu_k)^t \Sigma_k^{-1} (X - \mu_k)}
$$
 Ec. (1.10)

Donde X es el vector del dato de la imagen (*n* bandas),  $X = [x_1, x_2, ..., x_n]$ ,  $\mu_k$  es la media de la clase k tal que  $\mu_k = [m_1, m_2, ..., m_n], \Sigma_k$  es la matriz de varianza-covarianza (DEGE, 2007).

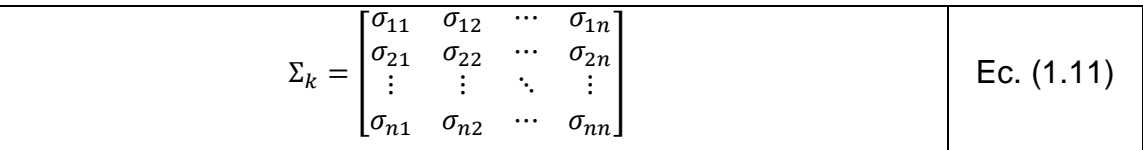

### **I.3.10.2.2. Paralelepípedo**

Este método se basa en definir regiones del espacio de características y asignar estas regiones a clases. Este algoritmo decide si el píxel de valor  $DN_{ijk}$  pertenece a la clase *c* si sólo si:

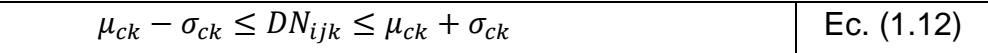

donde *c = 1, 2, 3, …, m*, número de clase, *k = 1, 2, 3, …, n*, número de bandas (DEGE, 2007).

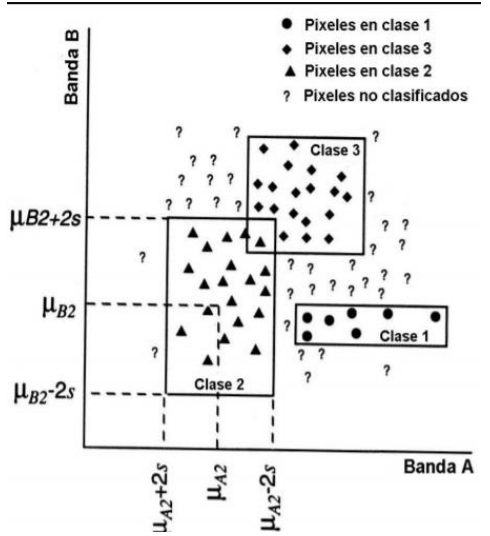

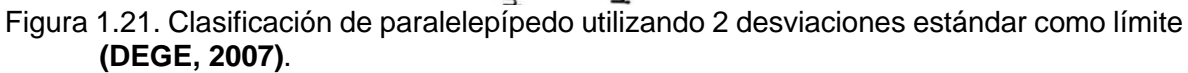

### **I.3.10.2.3 Máxima verosimilitud.**

El clasificador de máxima verosimilitud (o máxima probabilidad) asume que los datos siguen una función de distribución normal para asignar la probabilidad de que un píxel cualquiera pertenezca a cada una de las clases. El píxel se asigna de este modo a la clase a la que es más probable que pertenezca.

Este método puede usarse de forma automática, o puede establecerse algún criterio que permita asignar píxeles a una clase sólo si la probabilidad correspondiente es superior a determinado umbral. Permite por otro lado definir algún tipo de criterio para medir la calidad de la asignación, por ejemplo, la diferencia entre la máxima probabilidad y la siguiente (SIGMUR, 2005).

#### **I.3.10.3. Clasificación no supervisada**

Este método se dirige a definir las clases espectrales presentes en la imagen. No aplica ningún conocimiento del área de estudio, por lo que la intervención humana se centra más en la interpretación, que en la consecución de los resultados.

En esta estrategia, se asume que los ND de la imagen forman una serie de agrupaciones o conglomerados (*clusters*), más o menos nítidos según los casos. Estos grupos equivaldrían a píxeles con un comportamiento espectral homogéneo y, por tanto, deberían definir clases temáticas de interés (Chuvieco, 1995).

En el método de clasificación no supervisado o modo autoorganizado de clasificación, un sistema desempeña ambos procesos de entrenamiento y operación sobre cualquier vector distintivo de entrada. Los vectores alimentan al sistema en una frecuencia y cada vez que un vector distintivo de entrada no es mapeado con un identificador de una clase ya aprendida, el sistema establece una nueva clase con un identificador para esa clase y ajusta esos parámetros al mapa del vector distintivo dentro de ese identificador (Arango et. al., 2005).

#### **I.3.10.3.1.** *K-means*

*K-means* o K-medias es un algoritmo de clasificación no supervisada (clusterización) (UNIOVI, 2016). El nombre de este algoritmo hace referencia a que se conoce a priori que existe un número *k* de clases o patrones involucrados en el problema. Es un algoritmo sencillo, pero muy eficiente, siempre y cuando se conozca el valor de *k* con exactitud.

El algoritmo *k-means* resuelve un problema de optimización, siendo la función para optimizar (minimizar) la suma de las distancias cuadráticas de cada objeto al centroide de su *cluster* (UNIOVI, 2016).

Partiendo de un conjunto de objetos a clasificar:  $x_1, x_2, ..., x_p$ , el algoritmo realiza las siguientes operaciones:

- **1.** Se seleccionan al azar entre los elementos a agrupar *k* vectores, de forma de constituir los centroides de las *k* clases. Recordando que *k* es el número de clases, ingresado por el usuario.
- **2.** Se realiza un proceso recursivo, en el que en una cierta iteración genérica *n* se distribuyen todas las muestras entre las *k* clases de acuerdo con la menor distancia de la muestra y los centroides de dichas clases.
- **3.** Una vez redistribuidos los elementos a agrupar entre las diferentes clases, es preciso calcular nuevamente o actualizar los centroides de las clases.
- **4.** Se repite el proceso (a partir de 2) hasta que no existan cambios significativos en los centroides de las clases respecto de la iteración anterior (Sanz, 2002).

Los objetos se representan con vectores reales de *d* dimensiones  $(x_1, x_2, ...,$ ,) y el algoritmo *k-means* construye *k* grupos donde se minimiza la suma de distancias de los objetos, dentro de cada grupo  $S = \{x_1, x_2, ..., x_p\}$  a su centroide. El problema se puede formular de la siguiente forma:

$$
\min_{s} E(\mu_{i}) = \min_{s} \sum_{i=1}^{k} \sum_{x_{j} \in S_{i}} ||x_{j} - \mu_{i}||^{2}
$$
 Ec. (1.13)

Donde S es el conjunto de datos cuyos elementos son los objetos  $x_j$  representados por vectores, donde cada uno de sus elementos representa una característica o atributo. Se tendrán *k* grupos o *clusters* con su correspondiente centroide .

En cada actualización de los centroides, desde el punto de vista matemático, imponemos la condición necesaria de extremo a la función  $E(\mu_i)$  que, para la función cuadrática (14) es

$$
\frac{\partial E}{\partial \mu_i} = 0 \to \mu_i^{(t+1)} = \frac{1}{|S_i^{(t)}|} \sum_{x_j \in S_i^{(t)}} x_j
$$
 Ec. (1.14)

y se toma el promedio de los elementos de cada grupo como nuevo centroide (UNIOVI, 2016).

Para imágenes cuyos patrones se encuentran dispersos, puede observarse que se crean clases que no contienen elementos. Esto se debe a que los centros están muy separados entre sí y que la variedad de patrones es inferior al número de clases (Sanz, 2002).

### **I.3.10.3.2. ISODATA**

El método ISODATA (por sus siglas en inglés, *Iterative Self-Organizing Data Analysis*) está basado en el algoritmo de k-medias, con el agregado de una cantidad de parámetros y operaciones que llevan a mejorar ciertos aspectos de éste. Esto a su vez, le da un mayor contenido heurístico y el usuario deberá tener conocimiento de la medida en que influye cada uno de estos parámetros en el resultado.

A diferencia del algoritmo de las k-medias, el valor de *k* utilizado en el método ISODATA es un valor esperado de clases, no un número exacto. Por ello, el algoritmo inicialmente considera un número A de clases, que a lo largo de la ejecución se trata de aproximar a *k*.

La primera acción del ISODATA es eliminar estas clases y lo hace utilizando el parámetro  $\theta_N$ , que representa la cantidad mínima de elementos que debe contener una clase para considerarse como tal.

El algoritmo ISODATA utiliza como criterio de división:

- La relación entre la dispersión por agrupamiento  $(D_i)$  dispersión del agrupamiento *j*) y la dispersión global (*D*) y el número de elementos del agrupamiento.
- Este criterio es muy débil cuando se trata de clases con dispersiones no uniformes, ya que un alto porcentaje de clases verificarán la condición  $D_i$  > *D*. Esto no podría solucionarse mediante  $\theta_N$  ya que si se aumenta demasiado el valor de este parámetro se descartarían demasiadas clases en el paso de eliminar agrupamientos.
- La cantidad de clases existentes hasta el momento. En este caso  $\theta_s$ (desviación típica máxima) se utiliza para solucionar el problema de tener un número real de clases menor que el esperado y una dispersión baja.

Suponiendo que el número de agrupamientos sea demasiado alto, se producirán clases cuyos centros están muy cercanos como se observa en la Fig.1.22. Para solucionar este problema, el método ISODATA une agrupamientos teniendo en cuenta la distancia entre los centros. Se utiliza el parámetro  $\theta_c$  como cota superior para el valor de las distancias a considerar, y el parámetro *L* como límite de la cantidad máxima de clases a unir por iteración (Sanz, 2002).

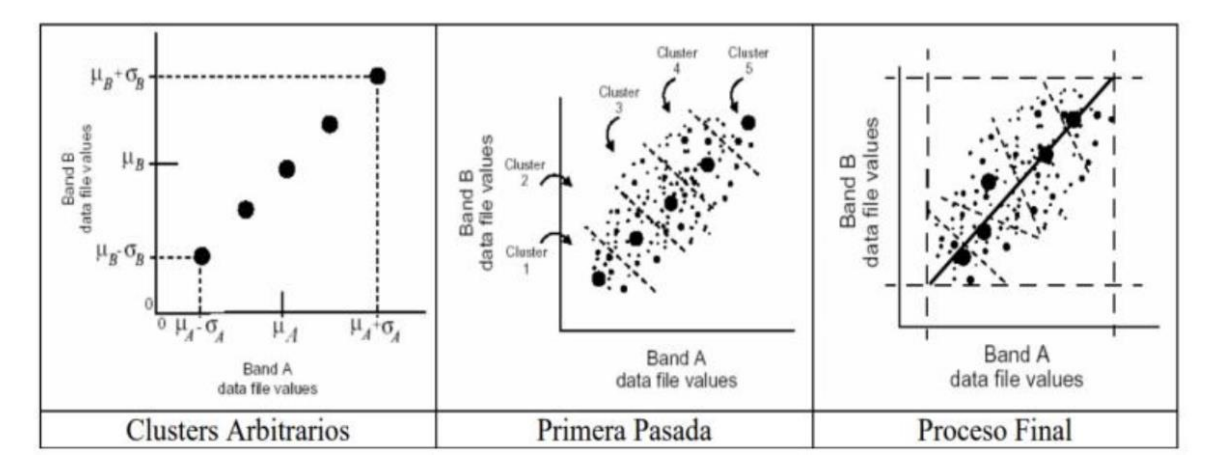

Figura 1.22. Método ISODATA **(UNSE, 2020)**.

### **II. Zona de estudio**

Se considera como zona metropolitana al conjunto de dos o más municipios donde se localiza una ciudad de 100 mil o más habitantes, cuya área urbana, funciones y actividades rebasan los límites del municipio, incorporando dentro de su área de influencia directa a municipios vecinos, predominantemente urbanos, con los que se mantiene un alto grado de integración socioeconómica. También se incluyen aquellos municipios que por sus características particulares son relevantes para la planeación y política urbana de la zona metropolitana en cuestión (SEDATU, 2018).

La Zona Metropolitana del Valle de México (ZMVM) se localiza entre los 99°40' y 98°30' longitud Este y los 18°50' y 20°05' latitud Norte. De acuerdo a SEDATU (2018) está conformada por las 16 delegaciones de la Ciudad de México, por 59 municipios del Estado de México (Acolman, Amecameca, Apaxco, Atenco, Atizapán de Zaragoza, Atlautla, Axapusco, Ayapango, Coacalco de Berriozábal, Cocotitlán, Coyotepec, Cuautitlán, Cuautitlán Izcalli, Chalco, Chiautla, Chicoloapan, Chiconcuac, Chimalhuacán, Ecatepec de Morelos, Ecatzingo, Huehuetoca, Hueypoxtla, Huixquilucan, Isidro Fabela, Ixtapaluca, Jaltenco, Jilotzingo, Juchitepec, Melchor Ocampo, Naucalpan de Juárez, Nezahualcóyotl, Nextlalpan, Nicolás Romero, Nopaltepec, Otumba, Ozumba, Papalotla, La Paz, San Martín de las Pirámides, Tecámac, Temamatla, Temascalapa, Tenango del Aire, Teoloyucan, Teotihuacán, Tepetlaoxtoc, Tepetlixpa, Tepotzotlán, Tequixquiac, Texcoco, Tezoyuca, Tlalmanalco, Tlanepantla de Baz, Tonanitla, Tultepec, Tultitlán, Valle de Chalco Solidaridad, Villa del Carbón, Zumpango) y el municipio de Tizayuca perteneciente al estado de Hidalgo (Figura 2.1). Cuenta con una superficie de 7,866 km<sup>2</sup> y una población de 21,804,515 habitantes (INEGI, 2020), lo que resulta en una densidad media urbana de 2764.9 hab/km<sup>2</sup> . La ZMVM ocupa la Planicie Central, con una elevación promedio de 2230 a 2250 msnm, rodeada de cordilleras montañosas (Ruíz et. al., 2015).

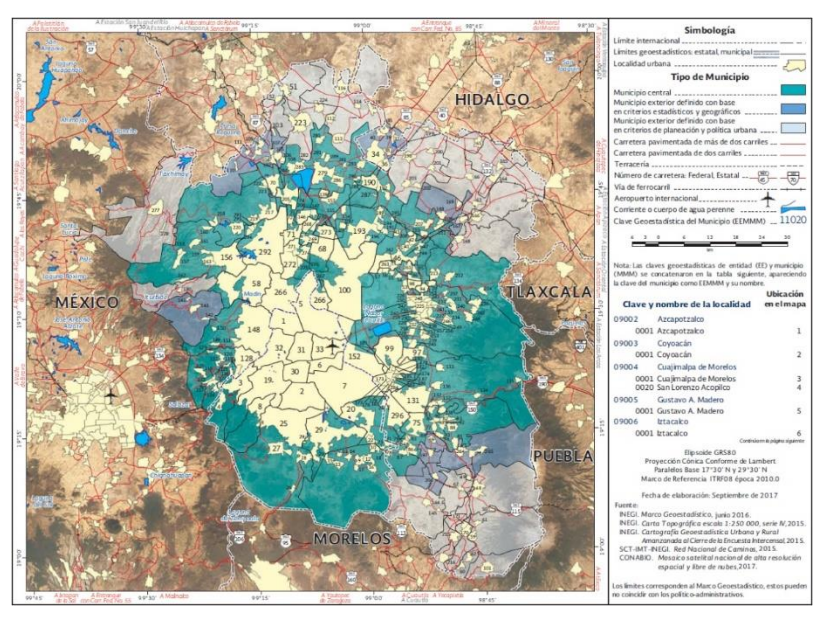

Figura 2.1. Mapa de la Zona Metropolitana del Valle de México **(SEDATU, 2018)**.

# **III. Metodología.**

El procedimiento que llevó a la clasificación más adecuada para llegar a los resultados empieza con la descarga de imágenes satelitales LANDSAT 8 del año 2020 de la Zona Metropolitana del Valle de México que no tuvieran nubes, las cuales se procesaron e hicieron correcciones atmosféricas para una imagen con información limpia. El algoritmo seleccionado finalmente fue Árboles Aleatorios en ArcGIS que es un algoritmo clasificador supervisado. Esta clasificación se utilizó para actualizar el índice LU\_INDEX que es el índice requerido para hacer las corridas del modelo WRF y con las salidas de éste, generar una evaluación estadística sobre si mejoró o no el pronóstico meteorológico. En la Fig. 3.1 se presenta el diagrama simplificado de la metodología.

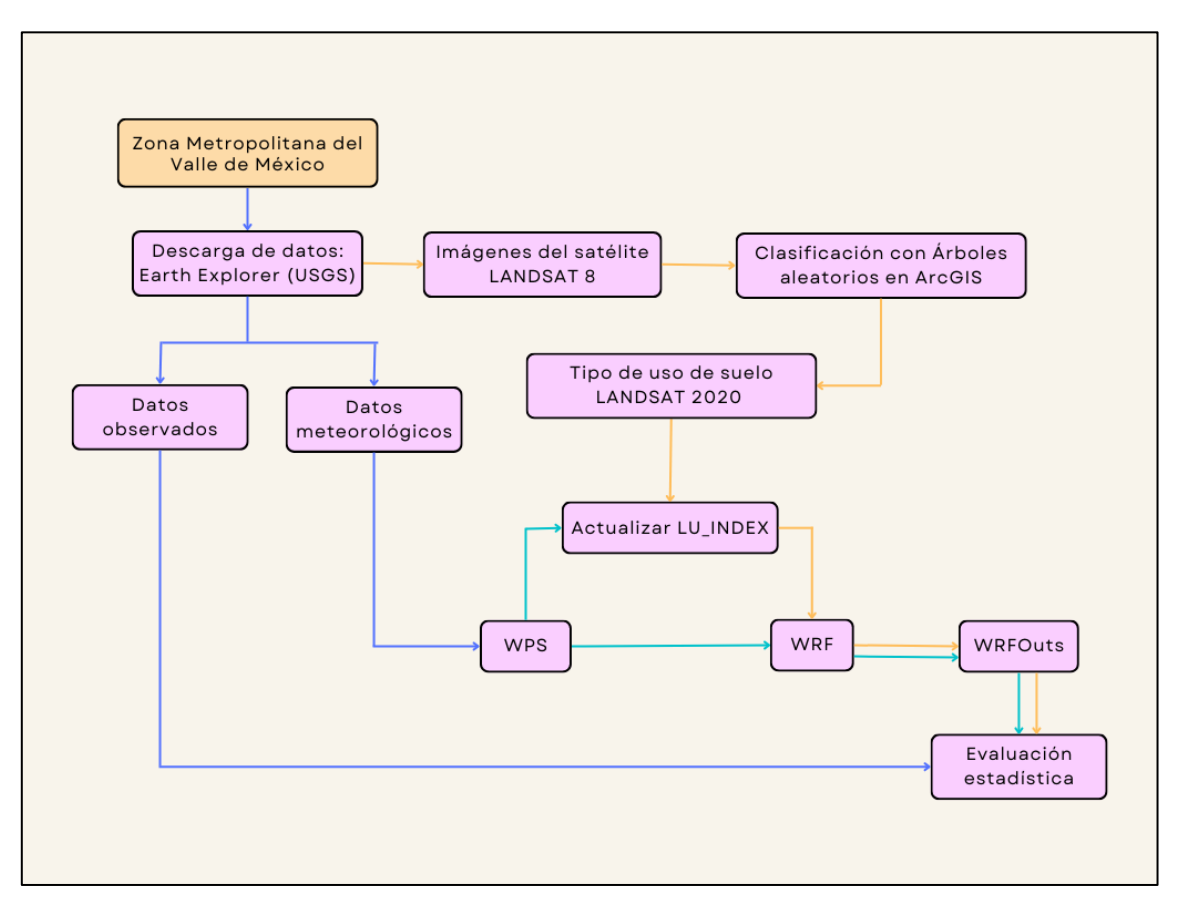

Figura 3.1. Diagrama simplificado de la metodología.

# **I**II**.1. Inventario de datos**

A continuación, se describen los datos obtenidos durante la aplicación de la metodología.

- Imágenes LANDSAT utilizadas para crear la escena final:
	- o LC08\_L1TP\_026046\_20201115\_20210315\_02\_T1
	- o LC08\_L1TP\_026047\_20201115\_20210315\_02\_T1

De fecha 15/11/2020, especificando las coordenadas que abarca la ZMVM se considera cubierta por dos escenas, 026046 y 026047. Las imágenes se descargan en un archivo comprimido con todas las bandas y archivos de texto con especificaciones de éstas. El tamaño va de 1 a 2 GB por escena.

- Conjunto de datos vectoriales de uso del suelo y vegetación. Escala 1:250 000. Serie VII. Conjunto Nacional. Se descarga en formato shape. <https://www.inegi.org.mx/app/biblioteca/ficha.html?upc=889463842781>
- Conjunto de datos de las estaciones del SIH. En el Anexo A se lista el número de estaciones con datos por fecha seleccionada.
- Datos terrestres con la capa de tipo de uso de suelo MODIS y actualizada con LANDSAT.
- Salidas del modelo WRF.

# **III.2. Definición de fuente de datos**

# **III.2.1. Imágenes del satélite LANDSAT 8**

Los datos para trabajar en el presente trabajo serán de tipo primarios en un inicio. Son las imágenes del satélite LANDSAT 8 debido a que las imágenes poseen una resolución espacial de 15 metros pancromáticas y 30 metros (incluido el visible, infrarrojo cercano y el infrarrojo de onda corta) a lo largo de 185 kilómetros de ancho de imagen, cubriendo así amplias zonas de la tierra mientras que proporciona una resolución suficiente como para distinguir las características tales como centros urbanos, granjas, bosques y otros tipos de cubiertas del suelo.

El 11 de febrero de 2013, el vehículo Atlas-V que transporta el satélite LDCM (*LANDSAT Data Continuity Mission*) fue lanzado desde el buque USS Vandenberg.

El equipo de detección remota instalado en la LCDM incluye un radiómetro de barrido multicanal OLI (*Operational Land Imager*) que opera en nueve longitudes de onda como lo muestra la Tabla 2. En la Fig. 3.2 se aprecia el ancho captado por el satélite (*swath*), y un radiómetro infrarrojo de dos canales TIRS (*Thermal Infrared Sensor*) que, de acuerdo con la NASA, sirve para detectar longitudes de onda largas de luz emitida por la Tierra, cuya intensidad depende de la temperatura de la superficie.

Las imágenes LANDSAT 8 obtenidas por el sensor (OLI) y (TIRS) constan de nueve bandas espectrales con una resolución espacial de 30 metros para las bandas de 1 a 7 y 9. Una banda nueva (1) (azul profundo) es útil para estudios costeros y aerosoles. La nueva banda (9) es útil para la detección de cirrus. La resolución para la banda 8 (pancromática) es de 15 metros. Dos bandas térmicas 10 y 11 son útiles para proporcionar temperaturas más precisas de la superficie y se toman a 100 metros de resolución (Tabla. 2). El tamaño aproximado de la escena es de 170 km de norte-sur por 183 kilómetros de este a oeste (106 km por 114 km) (Ariza, 2013).

| $1$ apia 4. Danggo go Landoa i o     |               |                          |                                     |                                   |  |
|--------------------------------------|---------------|--------------------------|-------------------------------------|-----------------------------------|--|
| <b>Banda</b>                         | <b>Sensor</b> | Longitud de<br>onda (µm) | <b>Resolución</b><br>especial (m)   | <b>Resolución</b><br>radiométrica |  |
| 1) Ultra azul (costero<br>/aerosol)  | <b>OLI</b>    | $0.43 - 0.45$            | 30                                  | 16 bits                           |  |
| 2) Azul                              | OLI           | $0.45 - 0.51$            | 30                                  | 16 bits                           |  |
| 3) Verde                             | OLI           | $0.53 - 0.59$            | 30                                  | 16 bits                           |  |
| 4) Rojo                              | <b>OLI</b>    | $0.64 - 0.67$            | 30                                  | 16 bits                           |  |
| 5) Infrarrojo cercano<br>(NIR)       | OLI           | $0.85 - 0.88$            | 30                                  | 16 bits                           |  |
| 6) Onda corta<br>infrarroja (SWIR 1) | OLI           | $1.57 - 1.65$            | 30                                  | 16 bits                           |  |
| 7) Onda corta<br>infrarroja (SWIR 2) | OLI           | $2.11 - 2.29$            | 30                                  | 16 bits                           |  |
| 8) Pancromática                      | <b>OLI</b>    | $0.52 - 0.90$            | 15                                  | 16 bits                           |  |
| 9) Cirrus                            | <b>OLI</b>    | $1.36 - 1.38$            | 30                                  | 16 bits                           |  |
| 10) Infrarrojo térmico<br>(TIRS 1)   | <b>TIRS</b>   | $10.60 - 11.19$          | 100 (se remuestrea<br>en 30 metros) | 16 bits                           |  |

**Tabla 2. Bandas de LANDSAT 8**

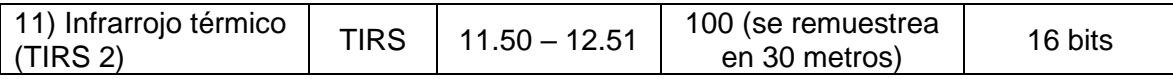

La resolución espacial de las imágenes obtenidas con el instrumento TIRS es de 100 m. Su objetivo principal es obtener las características de temperatura de la superficie y estudiar el proceso de transferencia de calor y humedad en el ámbito de la agricultura, la gestión del agua, etc. (EOS, 2013).

El LANDSAT 8 orbita la Tierra en una órbita solar sincrónica, casi polar, a una altitud de 705 km, con una inclinación de 98,2 grados, y completa una órbita terrestre cada 99 minutos. El satélite tiene un ciclo de repetición de 16 días con una hora de cruce ecuatorial: 10:00 a.m. +/- 15 minutos (USGS, 2017).

Las imágenes del satélite LANDSAT 8 son proporcionadas por la colaboración de la NASA y el Servicio Geológico de Estados Unidos (USGS) cuya fuente es y se descargan de:<https://earthexplorer.usgs.gov/>

Las imágenes que fueron utilizadas fueron :

- LC08\_L1TP\_026046\_20201115\_20210315\_02\_T1;
- LC08\_L1TP\_026047\_20201115\_20210315\_02\_T1;

que se traslapan y cubren en la Fig. 3.2 la extensión de la ZMVM.

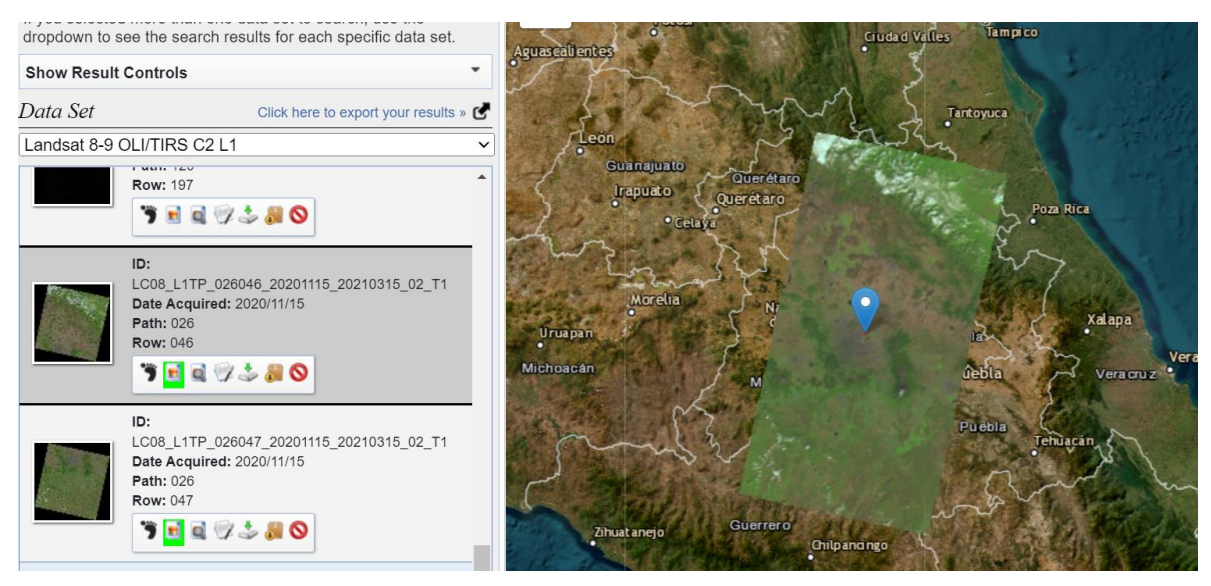

Figura 3.2. Zona que cubren las imágenes 026046 y 026047

Los productos de datos creados a partir de las escenas OLI/TIRS de LANDSAT 8 están disponibles para su descarga en *EarthExplorer, GloVis* y *LandLook Viewer* (USGS, 2017).

# **III.2.2. Datos meteorológicos**

Para generar las condiciones iniciales y de frontera requeridas por el modelo WRF se utilizaron los datos del Sistema de Análisis Troposférico Global del modelo operativo FNL (Final) del NCEP, el cual opera a partir del mes de julio de 1999 (NCEP, 2022). Estos datos se distribuyen en formato GRIB y están en cuadrículas de 1/4°X1/4° (27 km aproximadamente) preparadas operativamente cada tres horas. Este producto es del Sistema Global de Asimilación de Datos (GDAS), que recopila continuamente datos de observación del Sistema Global de Telecomunicaciones (GTS) y otras fuentes, para muchos análisis. Los FNL se elaboran con el mismo modelo que utiliza NCEP en el Sistema de Pronóstico Global (GFS), pero los FNL se preparan aproximadamente una hora después de que se

inicializa el GFS. Los FNL se retrasan para que puedan utilizar más datos de observación (NASA, 2021).

Se descargaron los datos FNL requeridos para simular los cuatro eventos seleccionados descritos en la Tabla 3. Considerando un calentamiento de 14 horas, por lo que se descargaron los datos del día anterior a las 00 UTC.

**Tabla 3. Eventos seleccionados con registros de precipitación mayores a 50 mm del año 2020.**

| Fecha de registro | Valor máximo en mm. | Estación con valor máximo                |  |
|-------------------|---------------------|------------------------------------------|--|
| 2020-06-23        | 40.13               | Cuautenco, D.F. (CTNDF)                  |  |
| 2020-06-24        | 49.02               | C. Mezontepec (Abasolo), D.F.<br>(MZDDF) |  |
| 2020-09-16        | 72.64               | P. T. Río Magdalena, D.F. (PRMDF)        |  |
| 2020-09-17        | 112.01              | Estadio Azteca, D.F. (EAZDF)             |  |

Según el Servicio Meteorológico Nacional (SMN) (2020) en los comunicados de prensa para cada una de las fechas:

Para el 23 y 24 de junio de 2020 se tenía una zona de baja presión<sup>2</sup> que se asoció a la Onda Tropical Número 7 se ubicó a 535 kilómetros al suroeste de Puerto Escondido, Oaxaca. El comunicado para cada día fue:

• 2020-06-23:

"En el Valle de México se prevé cielo nublado con lluvias y bancos de niebla o neblina matutinos; por la tarde, lluvias puntuales muy fuertes en la Ciudad de México y el Estado de México, las cuales podrían acompañarse de descargas eléctricas y posibles granizadas, así como viento del este y noreste de 10 a 25 km/h con rachas de 40 km/h. En la Ciudad de México se

<sup>2</sup> De acuerdo con Protección Civil (2015), una zona de baja presión implica una zona de inestabilidad del tiempo, la cual se acompaña de nublados, lluvias, tormentas eléctricas y rachas de viento.

pronostica temperatura máxima de 23 a 25 grados Celsius y mínima de 13 a 15 grados Celsius, y para Toluca, Estado de México, máxima de 20 a 22 grados Celsius y mínima de 8 a 10 grados Celsius."

• 2020-06-24:

"Se pronostican lluvias muy fuertes para Coahuila, Hidalgo y Tlaxcala; fuertes en la Ciudad de México, el Estado de México, Guanajuato, Morelos, Nayarit, Querétaro y Tabasco, así como intervalos de chubascos en Aguascalientes, Chihuahua, Durango, Sinaloa y Zacatecas. Las lluvias serán con descargas eléctricas, rachas de viento al paso de las tormentas y posibles granizadas."

Para el 16 y 17 de septiembre de 2020 se detectó una zona de baja presión con probabilidad para desarrollo ciclónico, asociada a la Onda Tropical Número 35, se mantendrá sobre el suroeste del Golfo de México y generará lluvias matutinas y bancos de niebla en las zonas altas del noreste y oriente de México."

• 2020-09-16:

"En el Valle de México se prevé ambiente fresco durante la mañana, cielo nublado, lluvias puntuales muy fuertes acompañadas de descargas eléctricas y posibles granizadas, así como viento del norte y noreste de 10 a 20 km/h, con rachas de 40 km/h en zonas de lluvia. En la Ciudad de México se prevé temperatura máxima de 22 a 24 grados Celsius y mínima de 12 a 14 grados Celsius, mientras que, en Toluca, Estado de México, se espera máxima de 20 a 22 grados Celsius y mínima de 8 a 10 grados Celsius."

• 2020-09-17:

"Para el Valle de México, se prevé cielo medio nublado durante el día, incremento de nubosidad hacia la tarde, y viento del norte y noreste de 10 a 25 km/h, con rachas de 40 km/h en zonas de lluvia. En la Ciudad de México se esperan lluvias fuertes con descargas eléctricas y posible granizo,

temperatura máxima de 22 a 24 grados Celsius y mínima de 13 a 15 grados Celsius. En el Estado de México, se estiman lluvias muy fuertes con relámpagos y posibles granizadas, así como temperatura máxima de 19 a 21 grados Celsius, y mínima de 8 a 10 grados Celsius en Toluca."

# **III.2.3. Registros de precipitación**

Como datos observados se consultaron los registros diarios de precipitación de 92 estaciones climatológicas del Sistema de Información Hidrológica (SIH) tanto dentro de la ZMVM como estaciones cercanas a los bordes (Anexo A). Esta red de observación es operada por la Gerencia de Aguas Superficiales e Ingeniería de Ríos (GASIR) de la Comisión Nacional del Agua (CONAGUA). Los datos de estas estaciones corresponden a la precipitación acumulada en 24 horas del período 12:00 UTC del día anterior a las 12:00 UTC del día del registro.

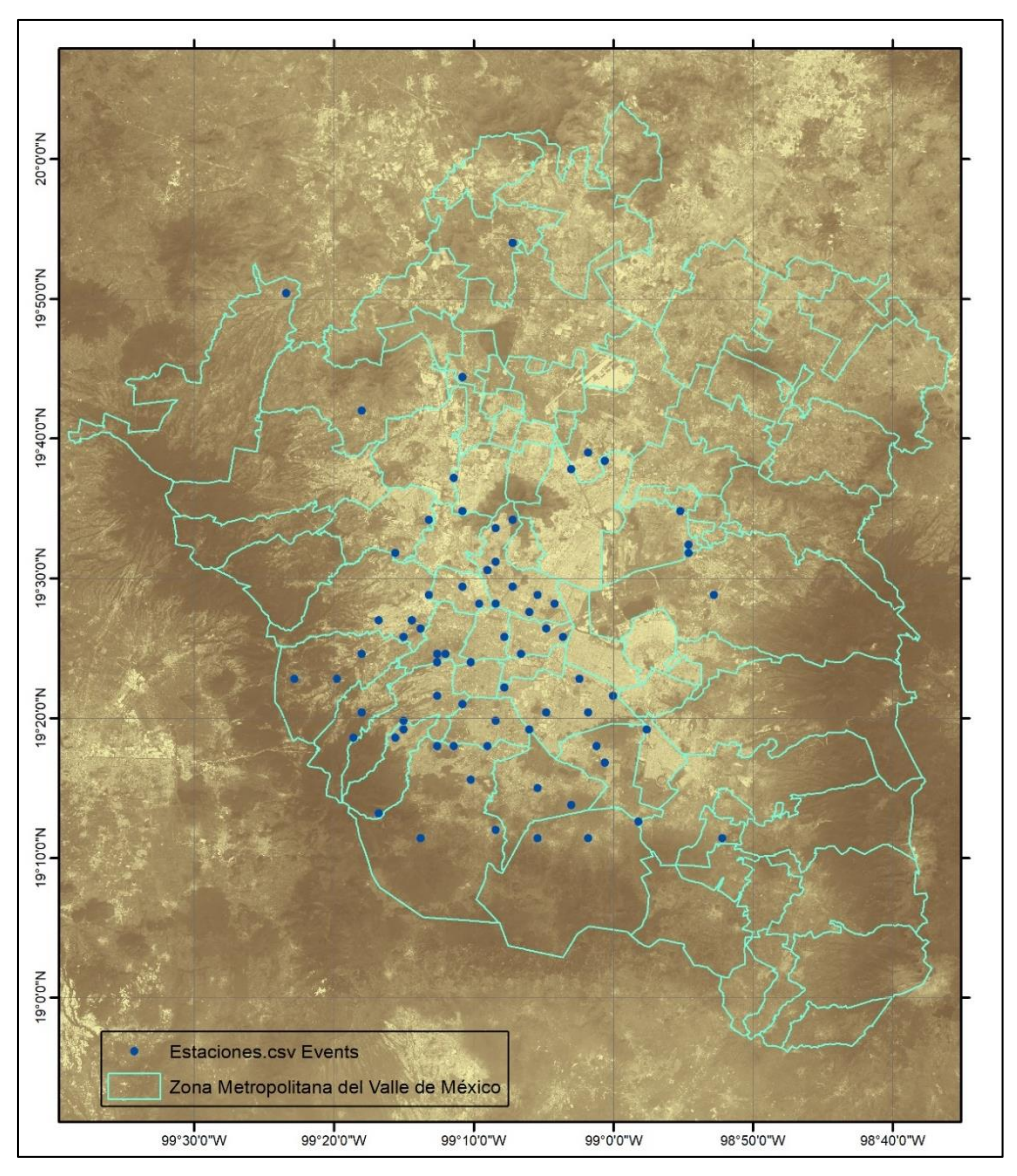

Figura 3.3 Distribución espacial de las estaciones climatológicas del SIH en la zona de estudio.

# **III.3. Procesamiento de imágenes de satélite y algoritmos de clasificación**

# **III.3 .1 Preprocesamiento de imágenes de satélite.**

La descarga de imágenes del Servicio Geológico de los Estados Unidos (USGS) se encuentra en el Anexo A.

Para el preprocesamiento se utilizará el *software ENVI 5.3.*

1. Para trabajar imágenes LANDSAT 8 en ENVI 5.3, sin embargo, ENVI 5.3 no reconoce los metadatos de la colección 2 LANDSAT 8 porque tiene modificaciones en los metadatos, hay que tener en cuenta que debe de hacerse un nuevo archivo multibandas con *Layer Stack* a partir de bandas individuales. Entonces debe de abrir primero las bandas que son ópticas en LANDSAT (de la 1 a la 7).

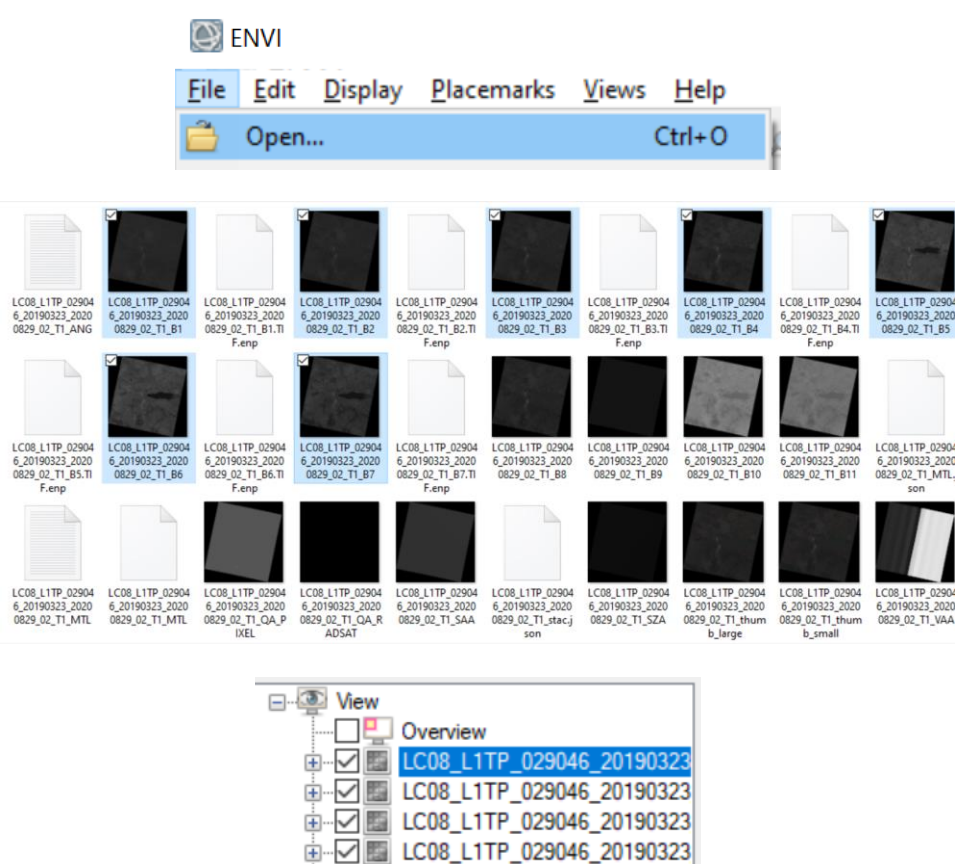

Con las bandas desplegadas, se verá la imagen en escala de grises, y se debe unir estas bandas en una imagen multiespectral.

d-DE LC08\_L1TP\_029046\_20190323 中心图 LC08\_L1TP\_029046\_20190323 由 20190323

2. Para generar la unión de bandas será necesaria la herramienta *Layer Stack*. Abierta la ventana, seleccionar *Importar los archivos*.

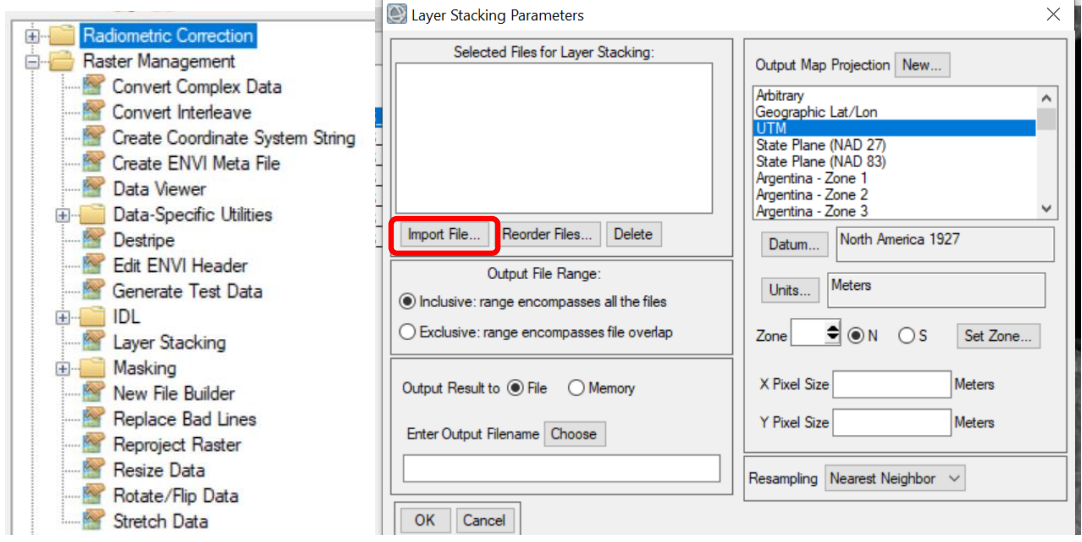

Seleccionar las 7 bandas y dar *clic* en *OK* y deben estar en orden y si no, reordenar. Verificar que las coordenadas sean UTM, datum WGS84 y píxel de 30x30.

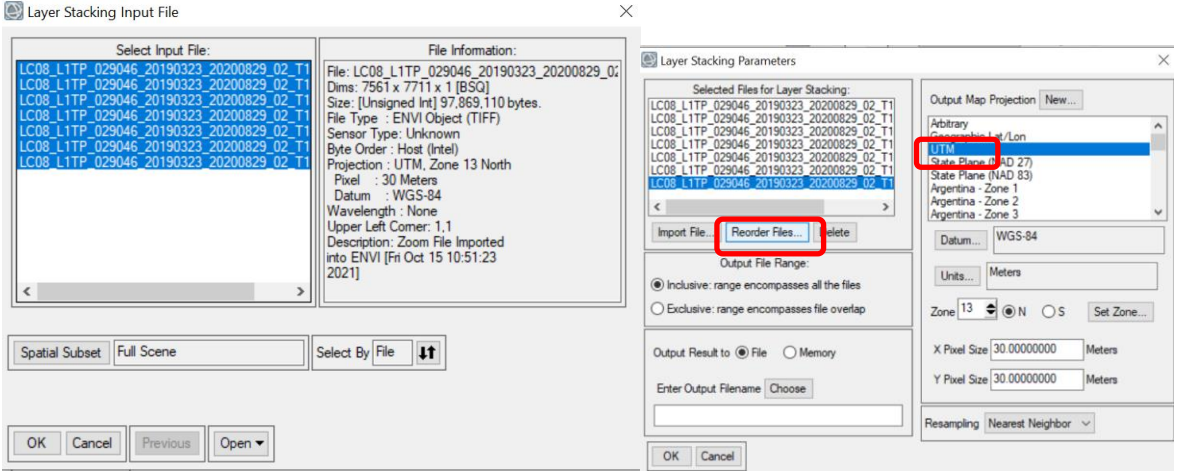
3. La imagen con las bandas unidas se ve en escala de grises. Para ver en color la escena, en administrador de archivos y seleccionar las bandas correspondientes al RGB de LANDSAT 8 (4,3,2) y damos *Load Data*.

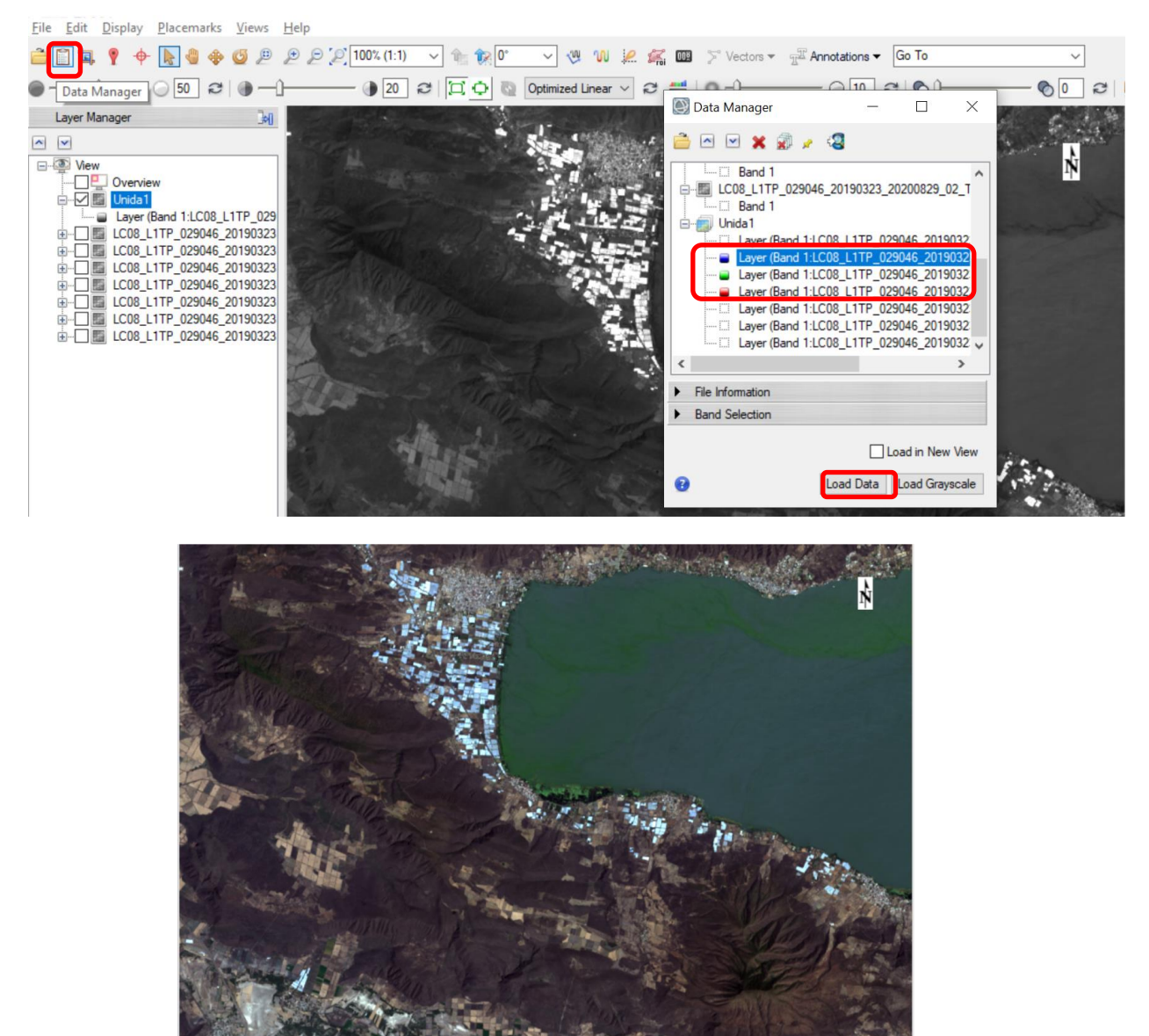

4. Debe de modificarse el metadato de la imagen que se generó porque no reconoce el nombre de cada banda ni sus longitudes de onda.

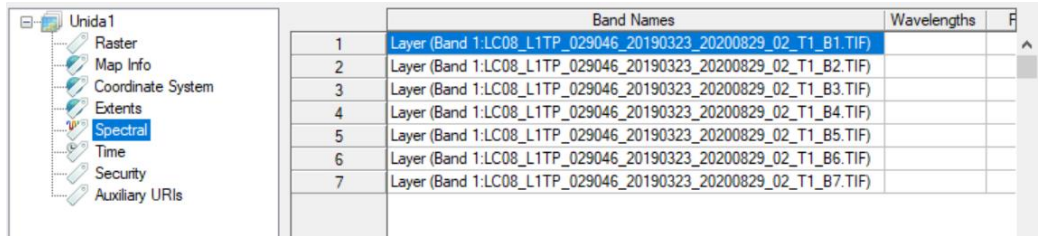

Se dará *clic* en editar metadato y se despliega la siguiente ventana y después se selecciona importar, en caso de tener alguna imagen LANDSAT 8 de la colección 1 porque comparten las mismas longitudes de onda en la parte Multiespectral de la misma y nombre de las bandas, de no ser así, se puede cambiar manualmente esa información.

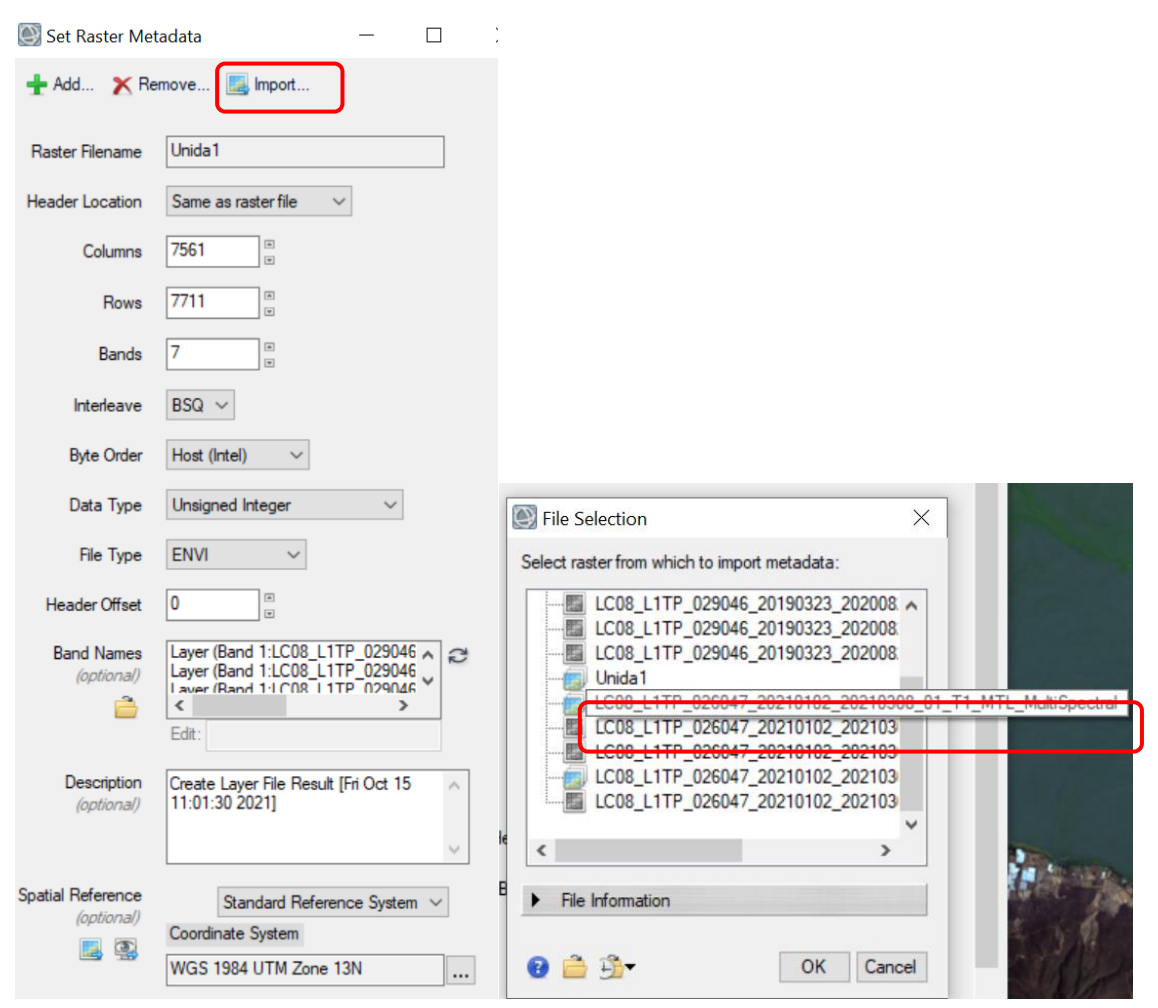

Aparecerá otra ventana donde deben seleccionarse qué datos copiaremos, en este caso:

- Nombres de las bandas.
- Ancho efectivo de banda (FWHM).
- Tipo de sensor.
- Longitud de onda.
- Unidades de longitud de onda.
- La forma en que debe leerse la imagen por *default*, y damos *OK.*

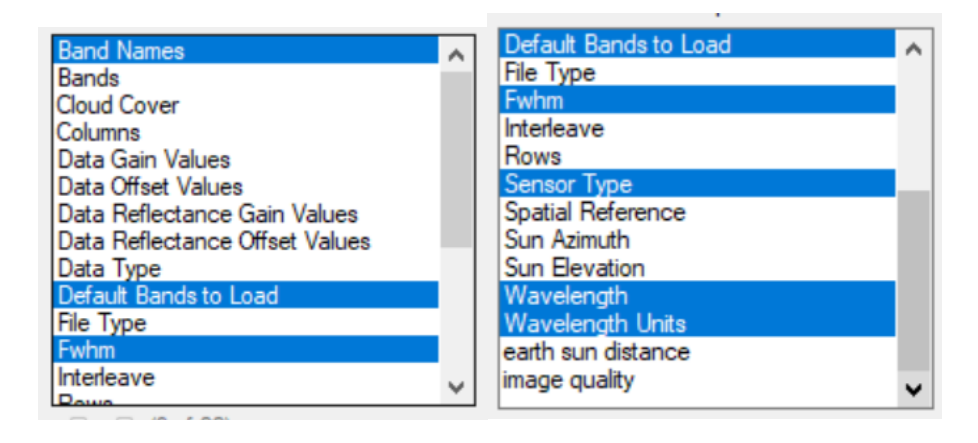

Se observa cómo cambiaron los datos.

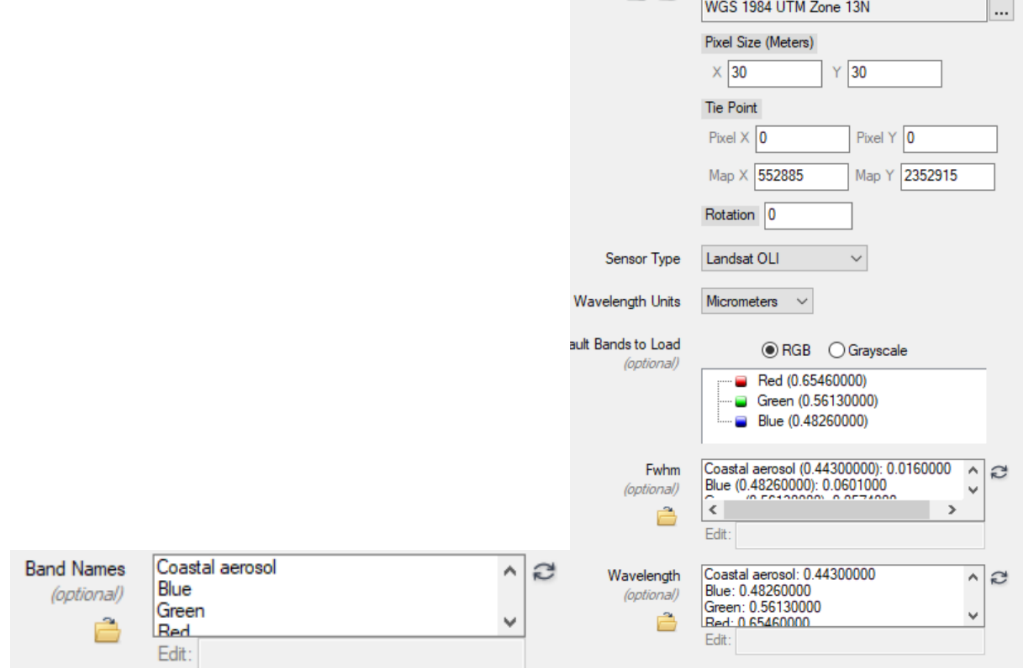

Dar *clic* en *OK*.

Se verifican los datos en las propiedades de la imagen.

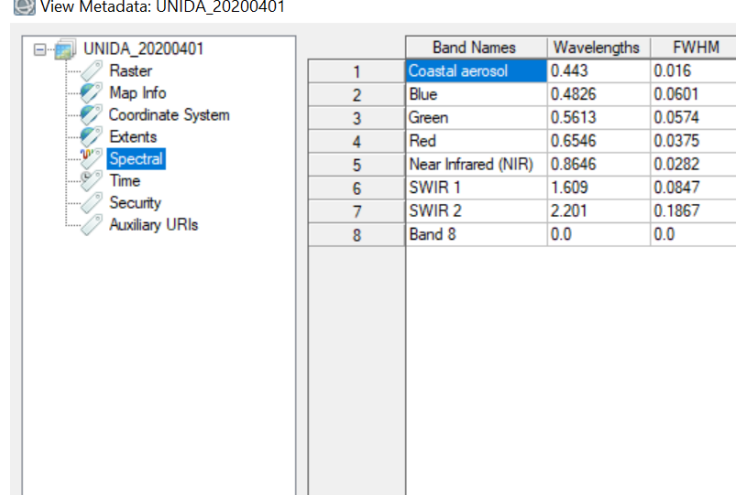

Debido a que dos imágenes componen la Zona Metropolitana del Valle de México cada una será corregida atmosféricamente para después poder generar un mosaico con ambas imágenes y finalmente el recorte que abarque la ZMVM que es donde se traslapan ambas imágenes.

El proceso de corrección atmosférica permite convertir la información de la imagen original (bruta) de cada píxel, de Niveles Digitales -ND- a Niveles de Reflectancia captada por el sensor en el tope de la atmósfera, es decir, sin los efectos de ésta, lo que permite disminuir los efectos de dispersión o absorción causados por la presencia de partículas en la atmósfera. Adicionalmente, se busca remover el efecto de los diferentes ángulos de incidencia de la energía solar y de la distancia Tierra - Sol, que se producen como consecuencia de las diferencias de tiempo de adquisición de las imágenes. También es conveniente su aplicación en el caso de utilizar imágenes de diferentes tipos de sensores, pues permite normalizar las diferencias de valores de la radiación solar causados por las diferencias de los rangos espectrales entre las bandas de las imágenes. En general con estas correcciones se busca minimizar los errores que influyen en la radiación o en el valor radiométrico de cada elemento captado en la escena.

El proceso de corrección atmosférica puede aplicar opcionalmente la corrección de neblina y/o el enmascaramiento de nubes como se observa en la Fig. 3.4, por lo cual es necesario inspeccionar previamente la imagen para detectar la presencia de nubes y/o neblina evidente. Como resultado final de este subproceso, se obtiene una imagen en valores de reflectancia que mejora la separabilidad espectral de los objetos presentes en la imagen corregida (coberturas de la Tierra) respecto a la imagen original, mejorando los resultados finales del proceso de clasificación digital (IDEAM, 2011).

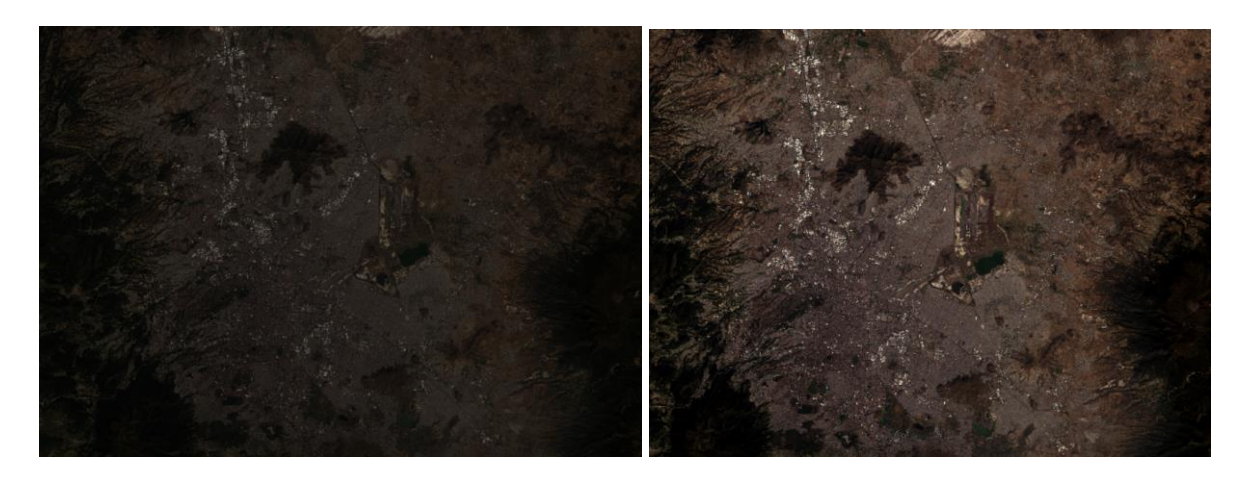

Figura 3.4. Recorte del mosaico, derecha sin corrección atmosférica, izquierda con corrección atmosférica.

Para poder generar el mosaico deben de reproyectarse las escenas, con un remuestreo bilineal en la herramienta de *Layer Stacking*, es decir que cada píxel en el ráster remuestreado es el resultado de un promedio ponderado de los cuatro píxeles más cercanos en el ráster original. Este método genera un ráster con una apariencia más suave que el remuestreo del vecino más cercano, pero puede introducir nuevos valores de píxel (PCI, 2022).

#### Layer Stacking Parameters

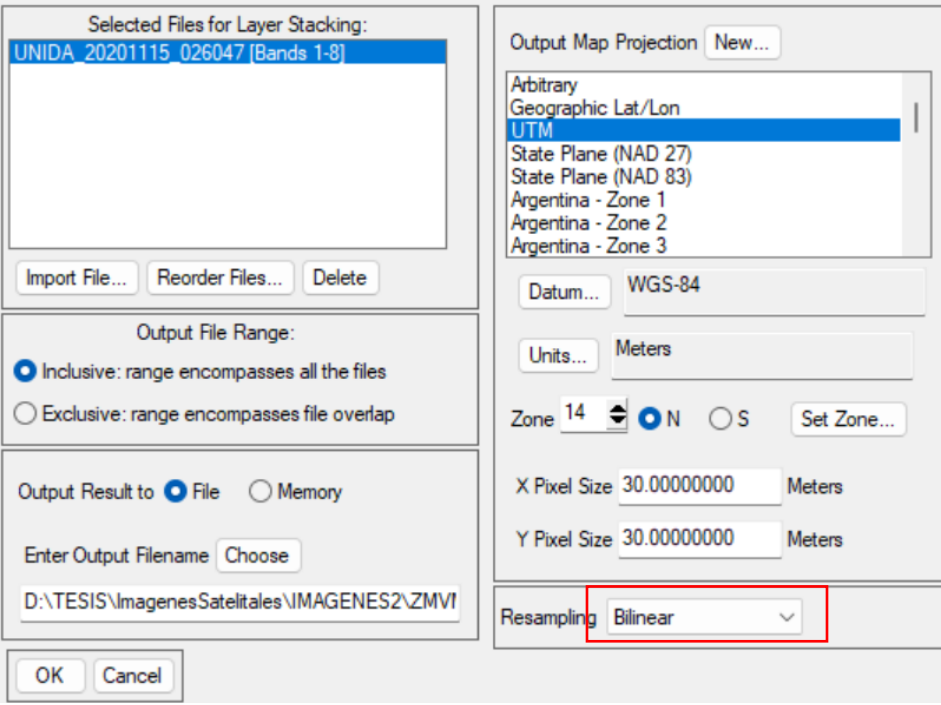

Una vez hecho esto, con la herramienta *Seamless Mosaic* de del folder de herramientas *Mosaiking*, se cargan las escenas a unir.

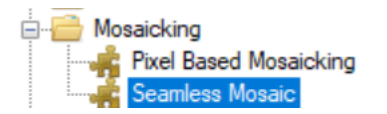

 $\times$ 

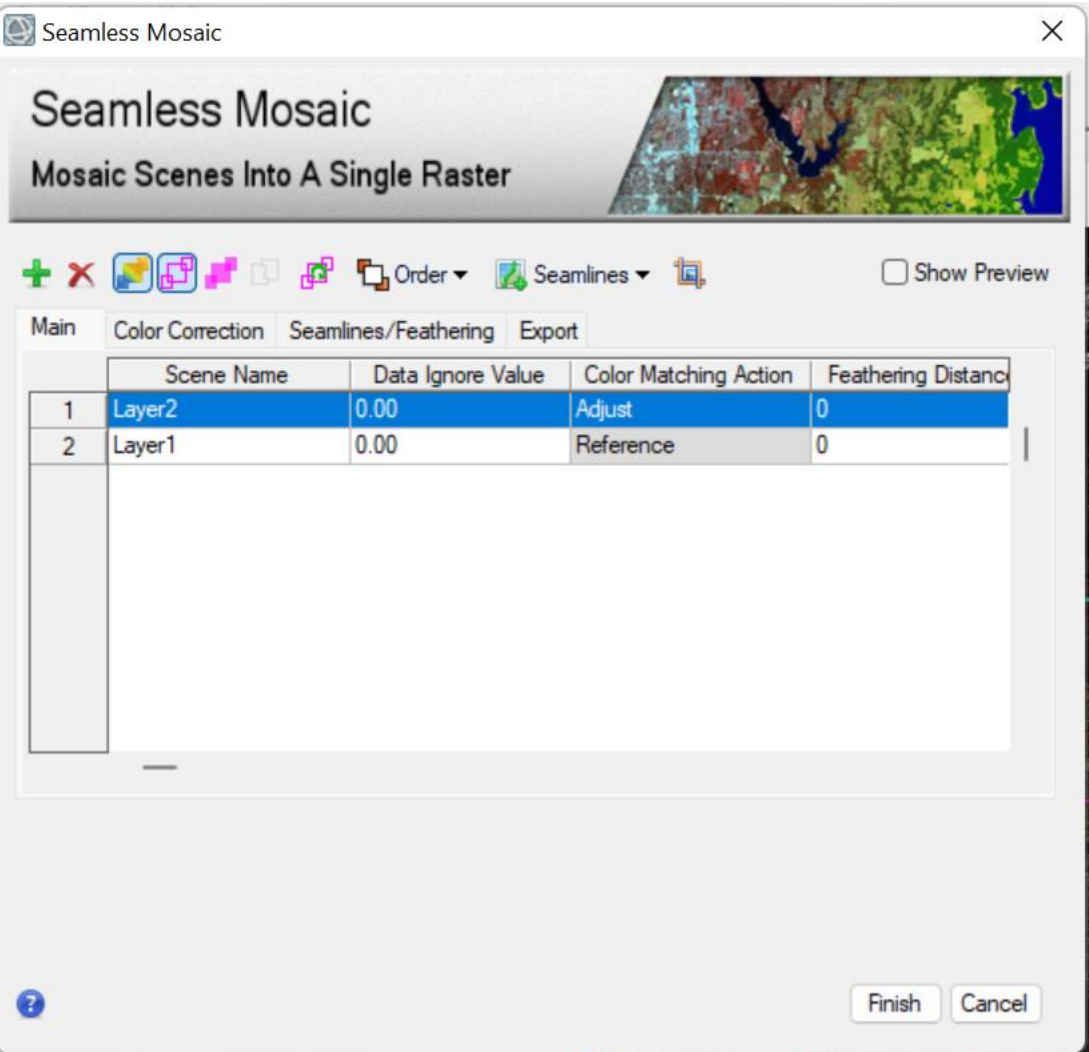

En los valores a ignorar en el mosaico, se debe de colocar 0 para que no tome en cuenta el margen sin datos de las imágenes LANDSAT. Deben de reordenarse las imágenes con la herramienta *Order* de la barra superior de acuerdo con como prefiera el usuario el orden de sus escenas.

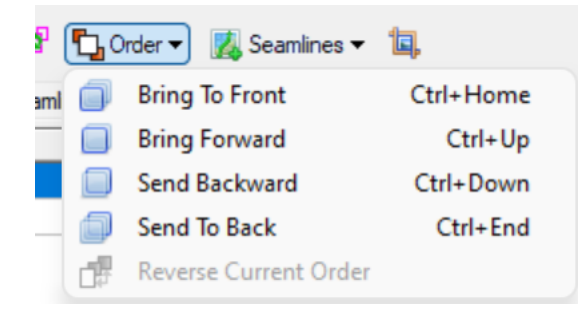

Una vez ordenadas las escenas, se generarán las uniones del mosaico de una manera suavizada con la herramienta *Seamless* y la opción *Auto Generate Seamlines*.

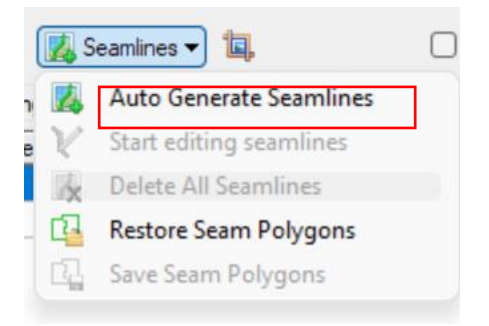

Con esto, se generará el Mosaico y sus uniones.

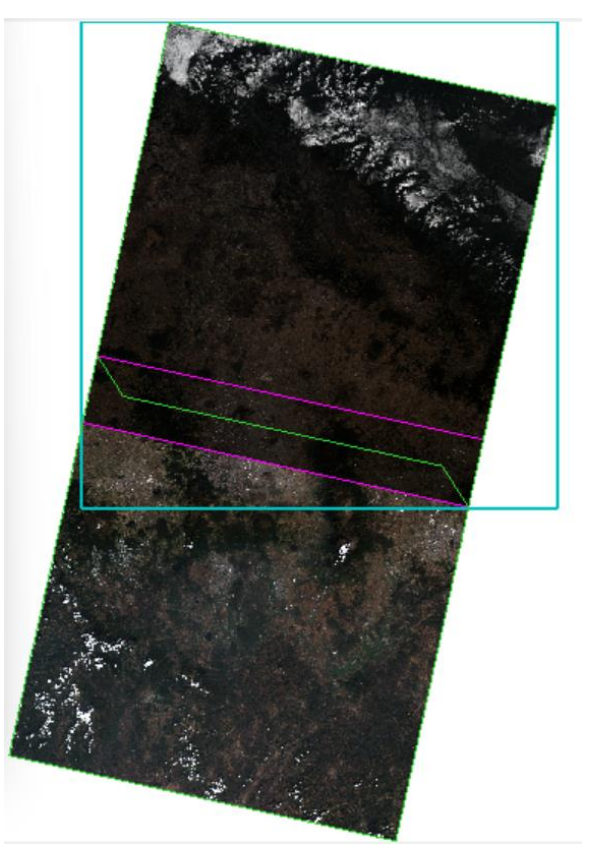

Se exporta la imagen, en este caso será como TIFF para que tenga compatibilidad tanto en ENVI como en ArcGIS.

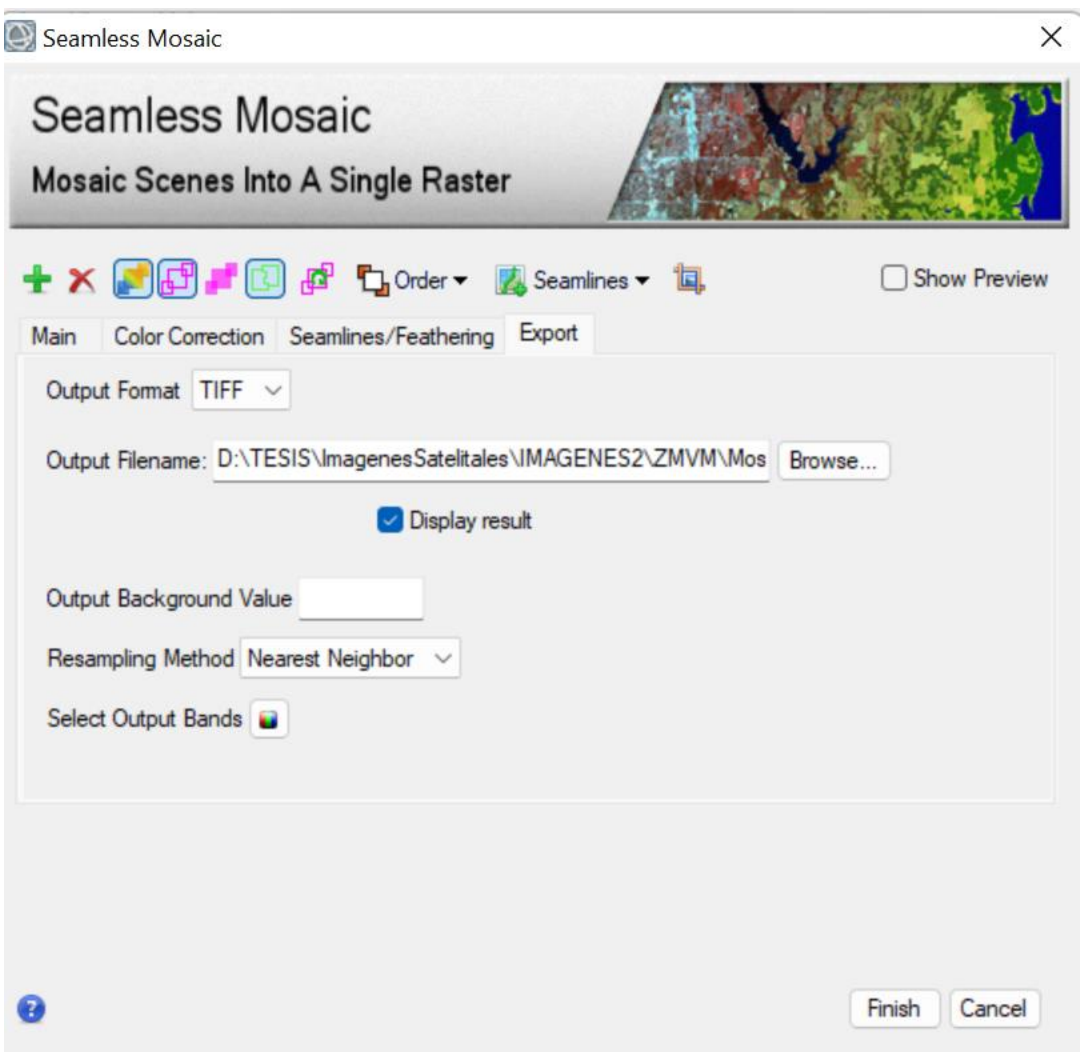

Se tiene como resultado el mosaico desplegado en la pantalla de trabajo.

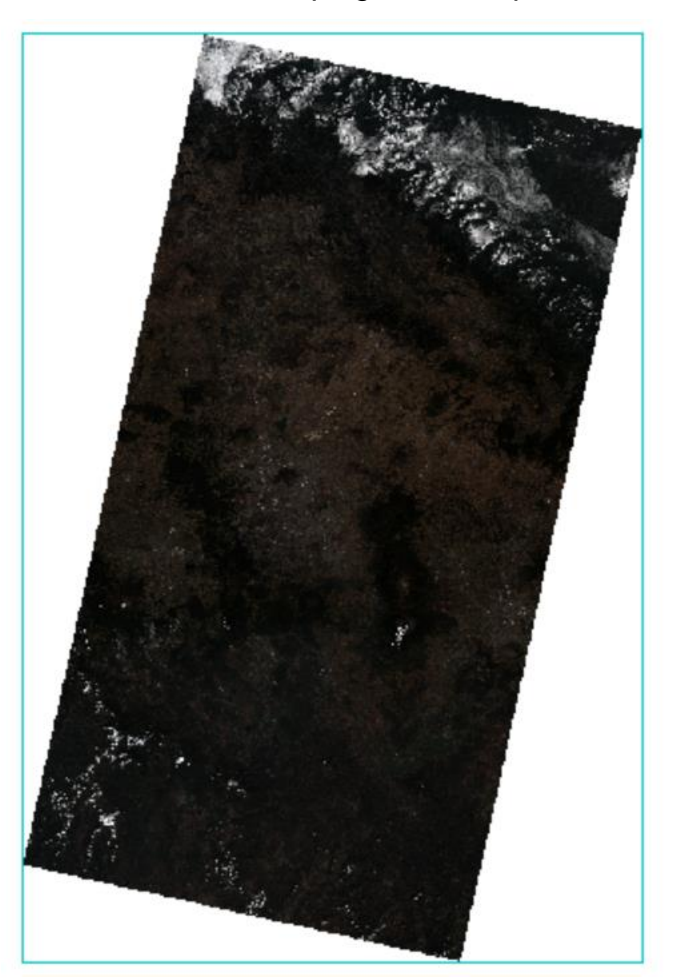

Una vez teniendo las imágenes corregidas y hecho el mosaico, se procede a hacer el recorte de sólo la Zona Metropolitana del Valle de México tomando cómo límites las siguientes coordenadas geográficas que rodean a la zona de estuido que, de acuerdo con INEGI van de 19º 03´ a 19º 36´ de latitud norte y de 98º 57´ a 99º 22´ de longitud oeste.

El recorte en *ENVI Classic* se ve de la siguiente manera:

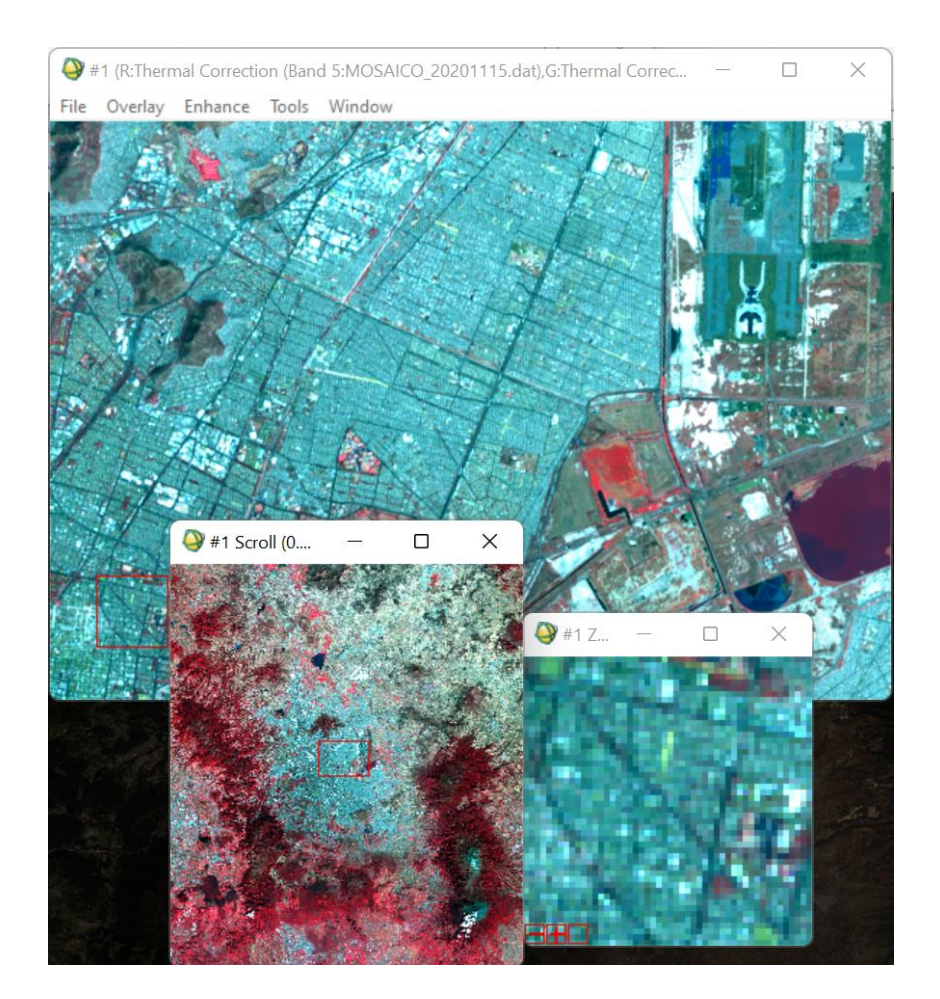

Desplegado en ArcGIS con un *shape* de estados se ve de la siguiente manera:

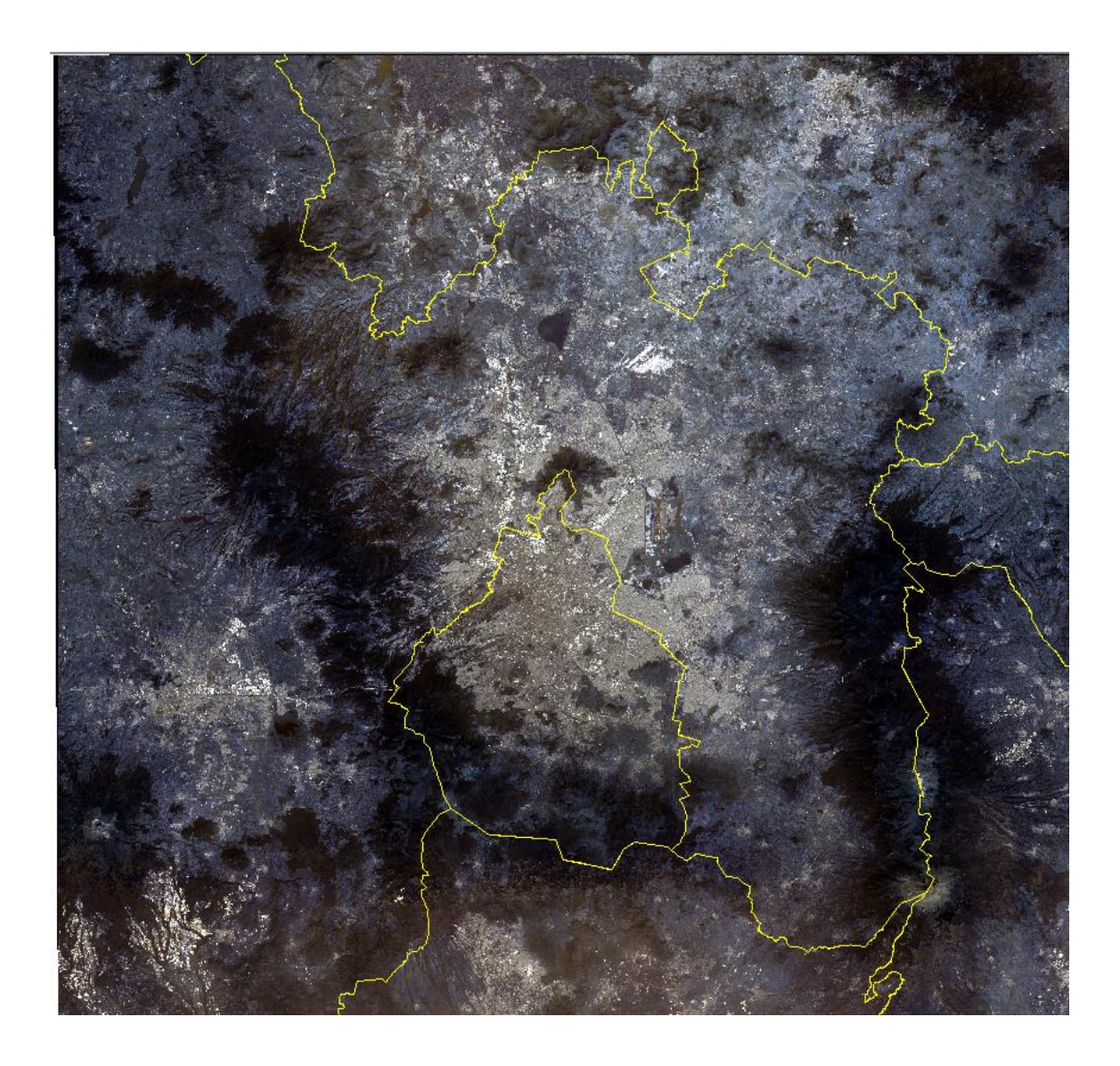

## **III.3.2 Algoritmo de clasificación.**

La clasificación contra la que será comparado el resultado es con la propia de del satélite MODIS. Para seleccionar el método de clasificación adecuado para la zona de estudio se compararon ambos tipos de clasificaciones en el procesamiento de imágenes.

1. Clasificación no supervisada de agrupamiento o clúster.

Se eligió la herramienta *Cluster ISO* del *software* ArcGIS de ESRI pues combina las funcionalidades de las herramientas *[Cluster ISO](https://pro.arcgis.com/es/pro-app/3.0/tool-reference/spatial-analyst/iso-cluster.htm)* y *[Clasificación de máxima](https://pro.arcgis.com/es/pro-app/3.0/tool-reference/spatial-analyst/maximum-likelihood-classification.htm)  [verosimilitud](https://pro.arcgis.com/es/pro-app/3.0/tool-reference/spatial-analyst/maximum-likelihood-classification.htm)*.

*Clúster ISO* ejecuta el *clustering* o agrupamiento de datos multivariados combinados en una lista de bandas de entrada.

El prefijo ISO del algoritmo de *clustering* de isodatos es una abreviatura para la manera iterativa autoorganizada de la realización de *clustering*. Este tipo de *clustering* utiliza un proceso en el que, durante cada iteración, todas las muestras se asignan a centros de clúster existentes y se vuelven a calcular nuevos valores medios para cada clase (ESRI, 2021).

La herramienta *Cluster ISO* tiene en cuenta las varianzas y covarianzas de las firmas de clases cuando asigna cada celda a una de las clases representadas en el archivo de firma. Si se asume que la distribución de una muestra de clases es normal, una clase puede estar caracterizada por el vector del valor medio y la matriz de covarianza. Dadas estas dos características para cada valor de celda, se calcula la probabilidad estadística para cada clase a fin de determinar la pertenencia de las celdas a la clase. Cuando se especifica de forma predeterminada la opción ponderación de la probabilidad *a priori* igual, cada celda se asigna a la clase a la que tiene mayor probabilidad de pertenecer. Si la probabilidad de ocurrencia de algunas clases es mayor (o menor) que el promedio, se debe usar la opción archivo *a priori* de entrada. Los pesos de las clases con probabilidades especiales se especifican en el archivo *a priori*. En este caso, un archivo *a priori* ayuda a asignar las celdas que se superponen estadísticamente entre dos clases. Estas celdas se asignan con mayor exactitud a la clase adecuada, dando como resultado una mejor clasificación. Este enfoque de ponderación para la clasificación se conoce como el clasificador bayesiano.

Al elegir la opción Muestra *a priori*, las probabilidades *a priori* asignadas a todas las muestras de clases en el archivo de firma de entrada son proporcionales a la cantidad de celdas capturadas en cada firma. Por consiguiente, las clases que tienen menos celdas que el promedio en la muestra reciben pesos menores que el promedio, y las que tienen más celdas reciben

86

pesos mayores que el promedio. Como resultado, las clases respectivas tienen más o menos celdas asignadas (ESRI, 2021).

Para procesar la imagen se decidió generar un *Model Builder* que es una aplicación que se utiliza para crear, editar y administrar modelos. Los modelos son flujos de trabajo que encadenan secuencias de herramientas de geoprocesamiento y proporcionan la salida de una herramienta a otra herramienta como entrada. Donde en el *Model Builder* generado se agrega la herramienta de clasificación Clúster ISO en la que las opciones de las cajas de diálogo se completaron de la siguiente manera:

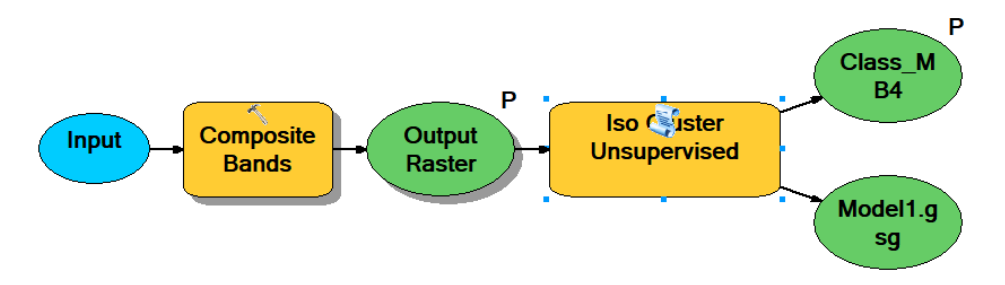

De donde las salidas son el archivo de clasificación no supervisada y un archivo de firmas (archivo .gsg) que es una descripción estadística de las muestras identificadas en el ráster de entrada o en los datos de muestra de características.

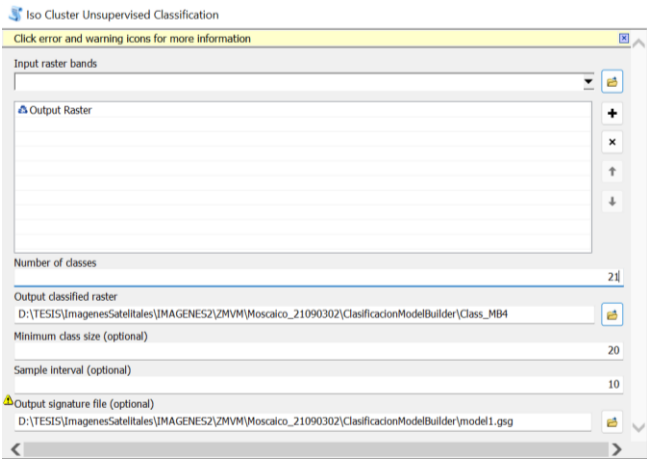

Donde en el número de clases se seleccionaron 21 de acuerdo con la clasificación con la que se trabajó de base que es de acuerdo con el satélite MODIS, que como se explica en el planteamiento del problema, son los datos con los que ha simulado el modelo WRF y con los que se hará la comparativa de los resultados que se obtengan de la clasificación de LANDSAT.

| <b>MODIS</b>                |                                                  |  |  |  |
|-----------------------------|--------------------------------------------------|--|--|--|
| <i><u><b>Indice</b></u></i> | Uso de suelo                                     |  |  |  |
| 1                           | Bosque de hojas de aguja siempre verde           |  |  |  |
| $\overline{2}$              | Bosque de hoja ancha siempre verde               |  |  |  |
| 3                           | Bosque de hojas de aguja caducifolias            |  |  |  |
| 4                           | Bosque de hoja caduca                            |  |  |  |
| 5                           | Bosques mixtos                                   |  |  |  |
| 6                           | Matorrales cerrados                              |  |  |  |
| $\overline{7}$              | Matorrales mixtos                                |  |  |  |
| 8                           | Sabanas boscosas                                 |  |  |  |
| 9                           | Sabanas                                          |  |  |  |
| 10                          | Pastizales                                       |  |  |  |
| 11                          | Humedales permanentes                            |  |  |  |
| 12                          | Tierras de cultivo                               |  |  |  |
| 13                          | Urbano y edificado                               |  |  |  |
| 14                          | Mosaico de tierras de cultivo/vegetación natural |  |  |  |
| 15                          | Hielo/nieve                                      |  |  |  |
| 16                          | Estéril o escasamente vegetada                   |  |  |  |
| 17                          | Agua                                             |  |  |  |
| 18                          | Tundra boscosa                                   |  |  |  |
| 19                          | Tundra mixta                                     |  |  |  |
| 20                          | Tundra estéril                                   |  |  |  |
| 21                          | Lagos                                            |  |  |  |

**Tabla 4. Coberturas del satélite MODIS.**

Para poder identificar las clases que se obtienen del proceso se tomará como base la Serie VII del Instituto Nacional de Estadística y Geografía (INEGI). Las Series de tiempo de INEGI tienen la finalidad de diversificar la forma de presentar la información estadística y geográfica. El Conjunto de Datos Vectoriales de Uso del Suelo y Vegetación serie VII está integrado por 149 conjuntos de datos escala 1:250 000. Esta Información Geoespacial de Interés Nacional en formato digital se compone de una capa de polígonos la cual muestra la distribución del uso del suelo agrícola, de la vegetación natural e inducida del país, además indica el uso pecuario y forestal y otros usos que se presentan en el territorio relacionados con la cubierta vegetal (INEGI, 2021).

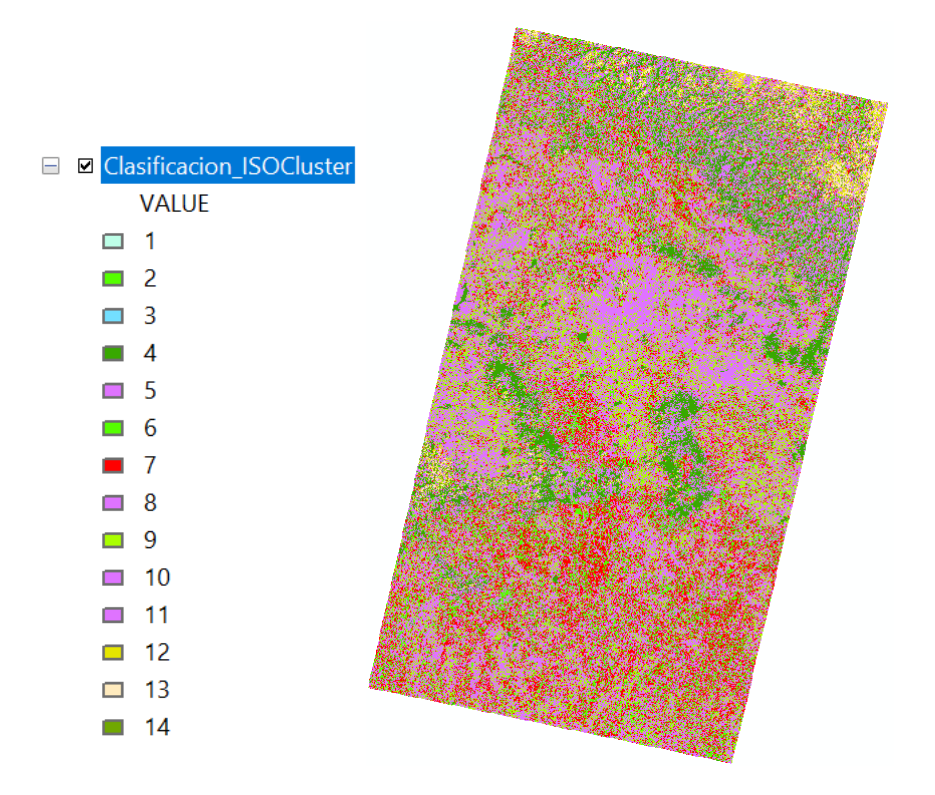

Al realizar este proceso, la herramienta arrojó una clasificación de 14 clases.

Figura 3.5. Clasificación con algoritmo ISO Clúster.

De donde las clases resultantes, en comparativa con la clasificación de uso de suelo y vegetación de la Serie VII de INEGI, equivalen a:

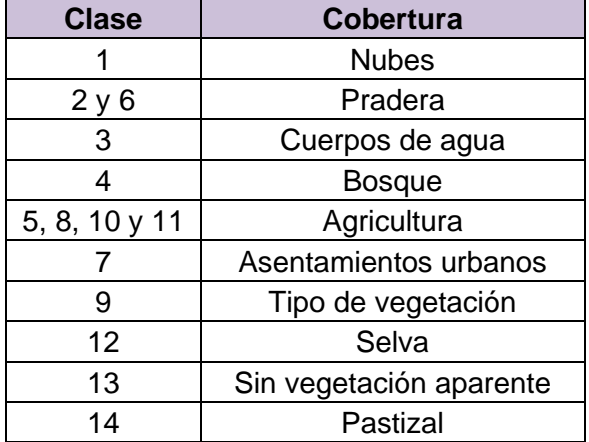

## **Tabla 5. Clases de la clasificación ISO Clúster.**

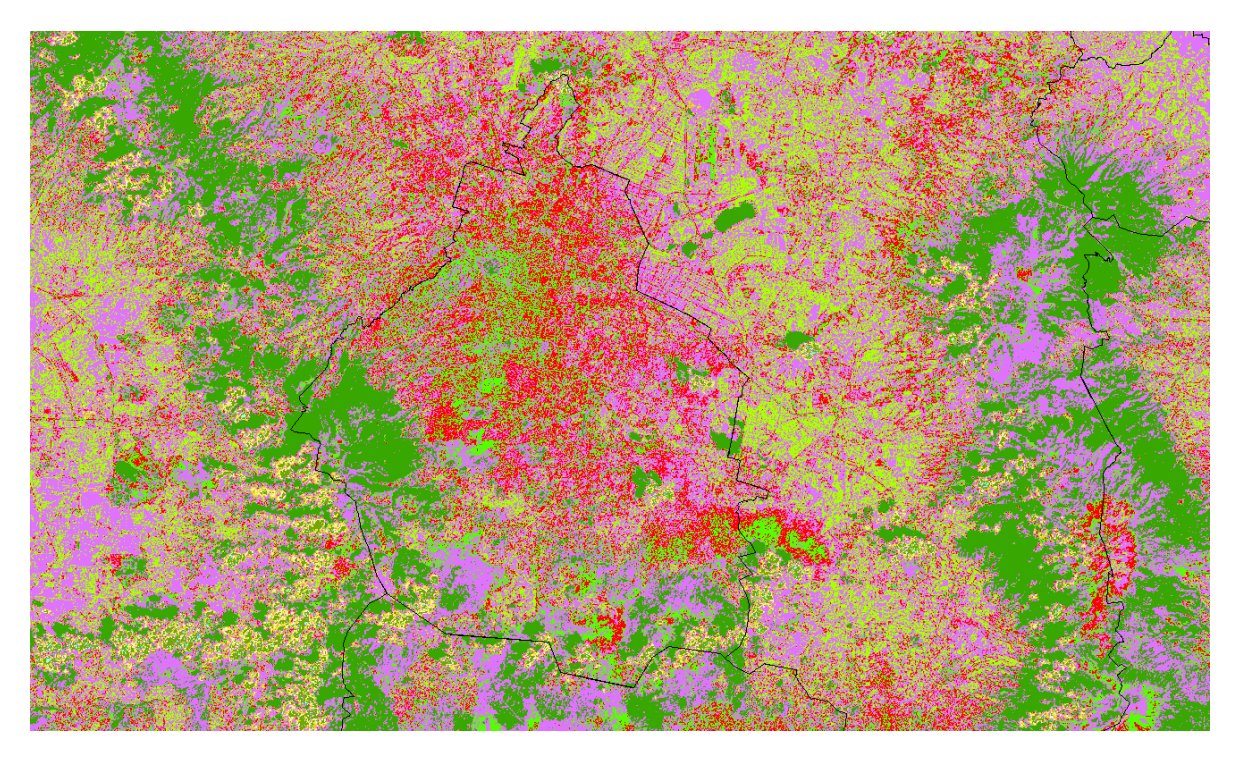

Figura 3.6. Acercamiento a la Ciudad de México en la clasificación ISO Clúster.

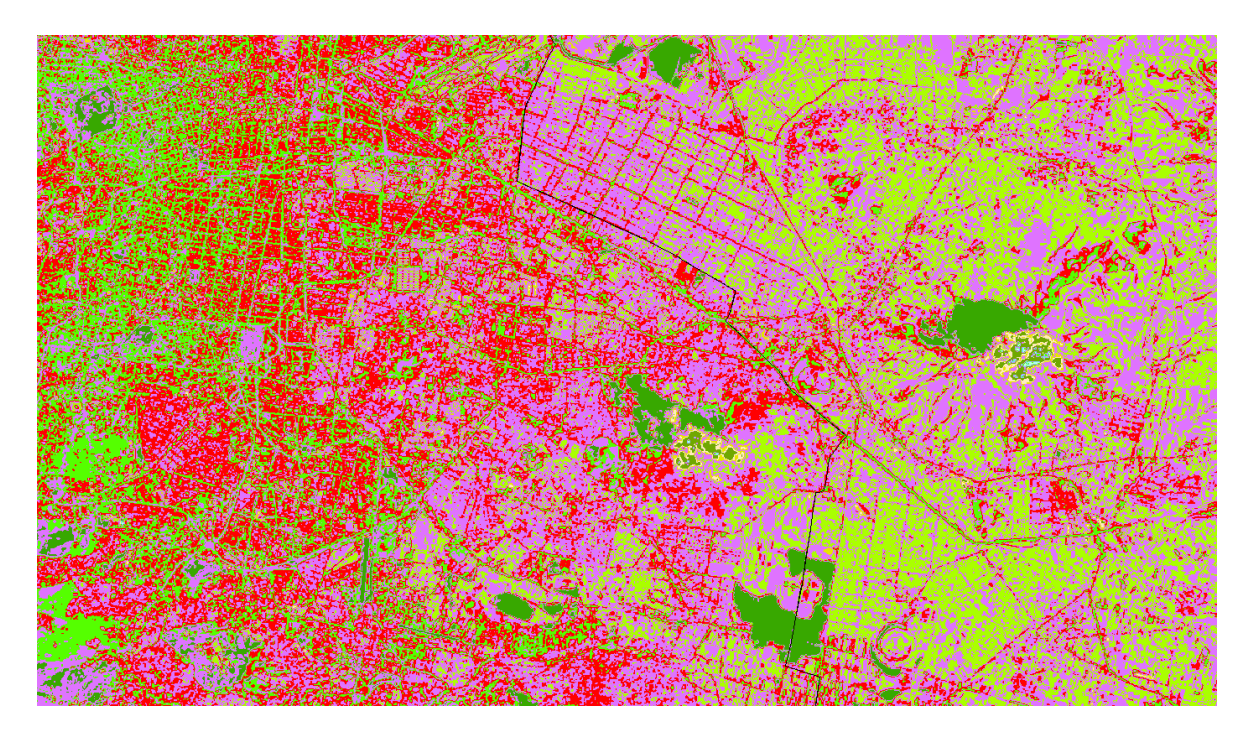

Figura 3.7. Acercamiento a la zona Oriente de la Ciudad de México en la clasificación ISO Clúster.

En las Fig. 3.6 y 3.7 se observa que muchos píxeles correspondientes a la zona urbana son considerados de otras coberturas según la herramienta ISO Clúster. Se hizo una simulación en el modelo WRF cambiando la variable LU\_INDEX con esta clasificación, en el ANEXO B se encuentra el código generado en MATLAB para tal acción, con el fin de comparar qué tan similar era a la clasificación de MODIS.

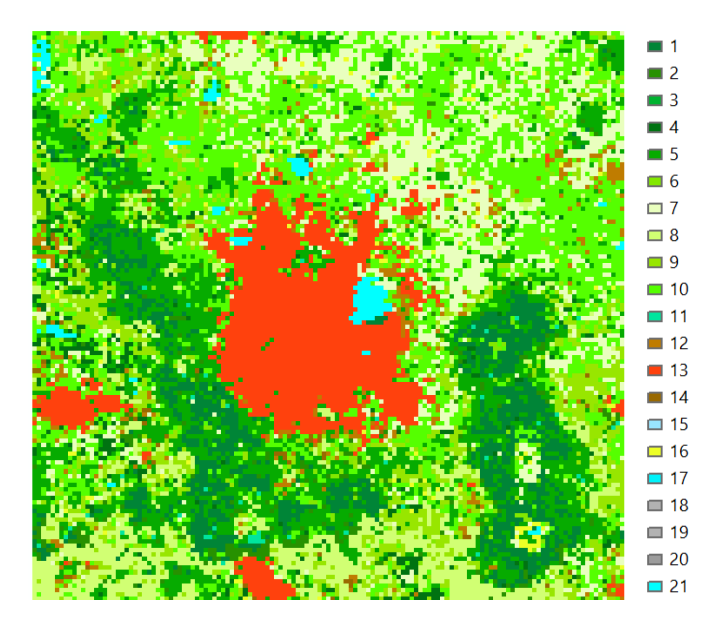

Figura 3.8. Clasificación del satélite MODIS, las clasificaciones corresponden a la Tabla 5.

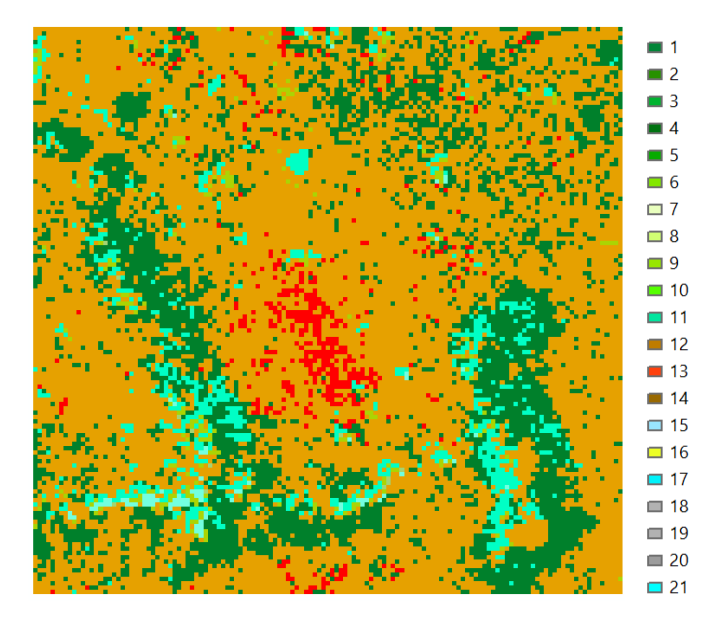

Figura 3.9. Clasificación resultante con el algoritmo ISO Clúster.

En la comparativa de ambas clasificaciones se determinó que la herramienta ISO Clúster tuvo una baja por la falta de coberturas después de la simulación.

### 2. Clasificación supervisada.

Se hizo un procesamiento con una herramienta de clasificación supervisada, es decir, que el usuario entrena el algoritmo para que éste clasifique de acuerdo con las necesidades requeridas. La herramienta fue Árboles Aleatorios (*Random Trees*). Los árboles aleatorios son una recopilación de árboles de decisión<sup>3</sup> individuales donde cada árbol se genera a partir de distintas muestras y subconjuntos de los datos de formación. La idea que hay detrás de llamar a estos árboles de decisión es que para cada píxel que se clasifica se crea un número de decisiones que se ordenan por la importancia. Cuando se representan gráficamente para un píxel, tienen el aspecto de una rama. Cuando se clasifica todo el *dataset<sup>4</sup>* , las ramas forman un árbol. Este método se denomina árboles aleatorios porque, de hecho, lo que el usuario hace es clasificar el *dataset* una serie de veces basándose en una subselección aleatoria de píxeles de formación, lo que da como resultado muchos árboles de decisión. Para tomar una decisión final, cada árbol recibe un voto. Este proceso funciona para mitigar el exceso de ajuste. Los árboles aleatorios consisten en un clasificador de formación automática y supervisada que consiste en crear una multitud de árboles de decisión, elegir subconjuntos aleatorios de variables para cada árbol y utilizar la salida de árbol más frecuente como clasificación general.

<sup>&</sup>lt;sup>3</sup> Un árbol de decisión es un modelo de predicción cuyo objetivo principal es el aprendizaje inductivo a partir de observaciones y construcciones lógicas. Son muy similares a los sistemas de predicción basados en reglas, que sirven para representar y categorizar una serie de condiciones que suceden de forma sucesiva para la solución de un problema (Barrientos et al., 2009). <sup>4</sup> Colección de datos reunidos durante la ejecución de un proyecto de investigación (Pérez, 2017).

## **Train Random Trees Classifier**

Train Random Trees Classifier

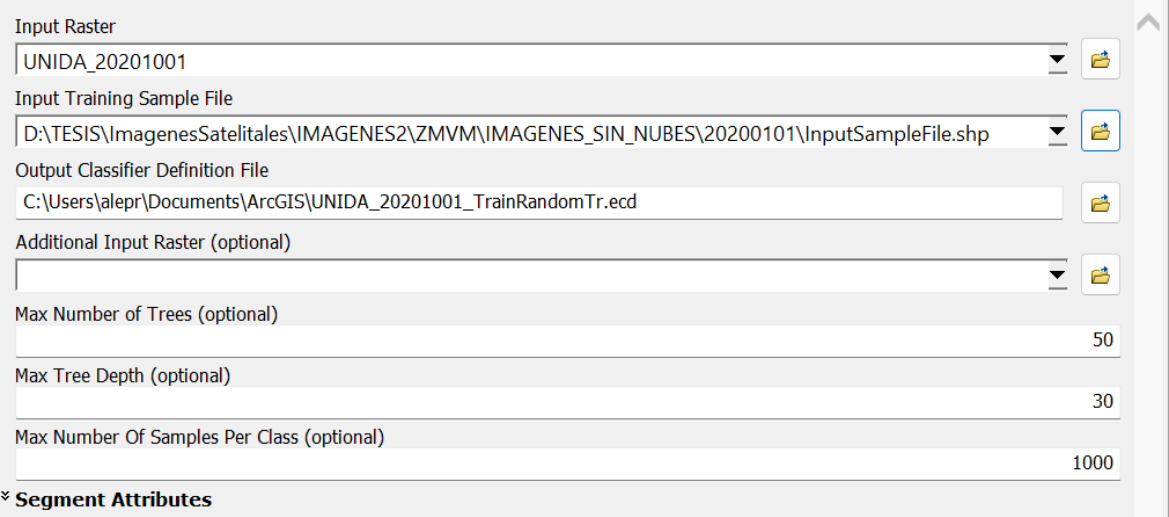

En el cuadro de diálogo se pide la imagen ráster a clasificar, un archivo *shape* llamado archivo de muestra de entrenamiento de entrada (*Input Training Sample File*) que el usuario genera para entrenar la herramienta y la salida que es un archivo de definición de clasificación de ESRI (.ecd). El archivo de entrenamiento se genera de la siguiente manera:

1. En primera instancia, se decidió utilizar la clasificación de la Serie VII de uso de suelo y vegetación de INEGI como ya antes se mencionó. Se empalman la capa de la clasificación de INEGI y la imagen satelital (con el mismo sistema coordenado, coordenadas UTM de datum WGS84).

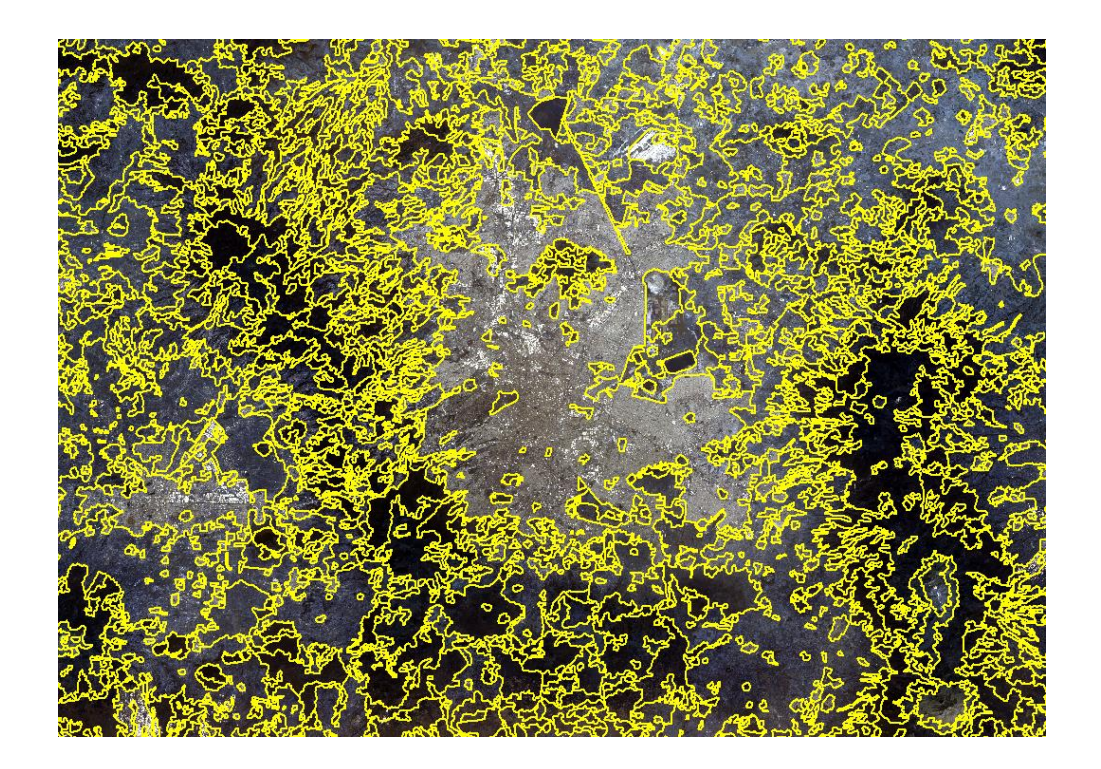

2. Se desactivan las categorías de la clasificación de INEGI y se deja activa las que se van a digitalizar, es decir, se apagan todas menos 'asentamientos urbanos', luego se activan 'bosques' y así, sucesivamente.

AGRICULTURA DE HUMEDAD. AGRICULTURA DE HUMEDAD AGRICULTURA DE HUMEDAD ! AGRICULTURA DE HUMEDAD ! AGRICULTURA DE RIEGO ANU AGRICULTURA DE RIEGO ANU AGRICULTURA DE RIEGO ANU AGRICULTURA DE RIEGO PERM AGRICULTURA DE RIEGO SEMI AGRICULTURA DE RIEGO SEMI AGRICULTURA DE TEMPORAL AGRICULTURA DE TEMPORAL AGRICULTURA DE TEMPORAL AGRICULTURA DE TEMPORAL AGRICULTURA DE TEMPORAL AGRICULTURA DE TEMPORAL ASENTAMIENTOS HUMANOS **BOSQUE CULTIVADO** BOSQUE DE AYARÍN BOSQUE DE CEDRO **BOSQUE DE ENCINO** BOSQUE DE ENCINO-PINO **BOSQUE DE GALERÍA** BOSQUE DE MEZQUITE BOSQUE DE OYAMEL **BOSQUE DE PINO BOSQUE DE PINO-ENCINO** 

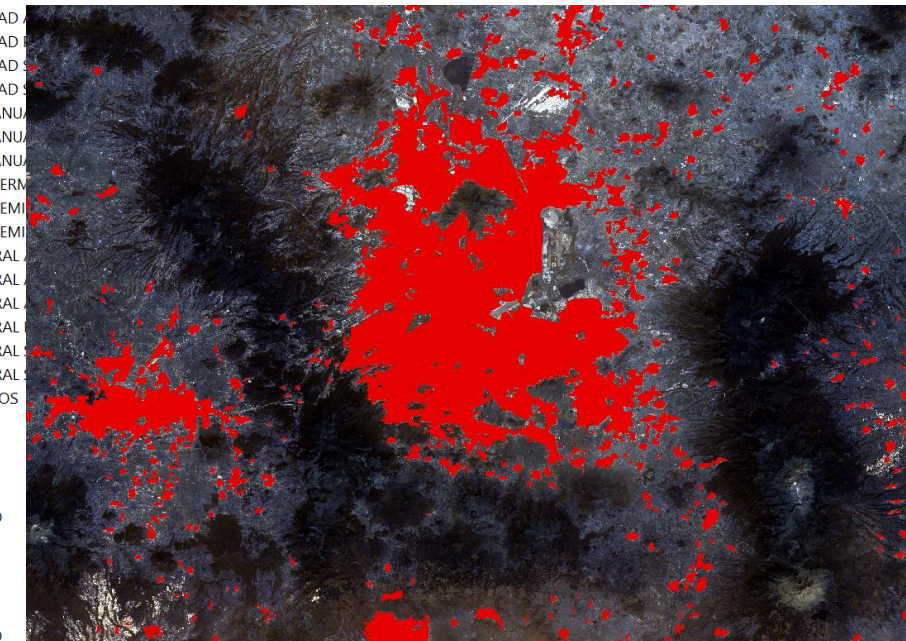

3. En la barra superior de herramientas se activa la barra de Clasificación y se selecciona la imagen a clasificar.

Classification v **V** UNIDA 20201001 V ■ 1 △ | △ · I

- 4. En el ícono a lado de la opción de seleccionar el ráster a clasificar se da clic para empezar a seleccionar los polígonos de clasificación. Classification  $\sqrt{\frac{1}{2}$  UNIDA 20201001 $\sqrt{\frac{1}{2}}$   $\sqrt{\frac{1}{2} \cdot \frac{1}{2}}$
- 5. Para la selección de polígonos de clasificación, se puede hacer con cualquiera de las formas de opciones que nos da la barra de herramientas.

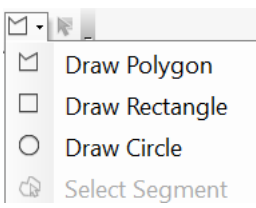

Se escoge el deseado y sobre la cobertura deseada se empieza a dibujar. Las coberturas se definieron con el *shape* de INEGI, entonces se apagaron las coberturas que no serían usadas en el momento y se pendía la que sí sobre la imagen a clasificar.

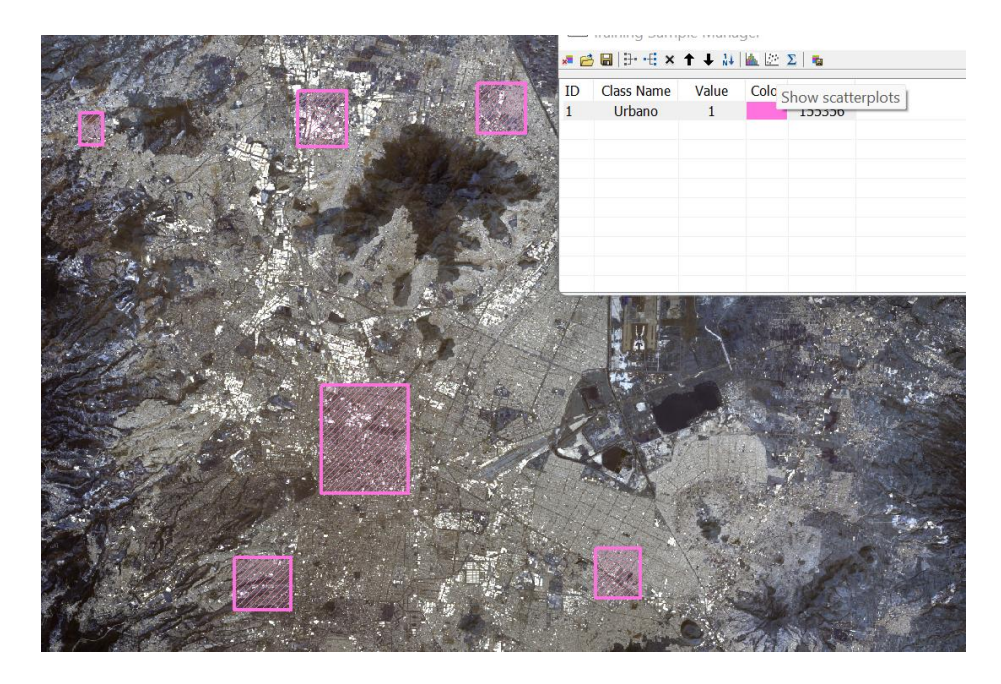

Todas las clasificaciones que coinciden con la ZMVM según la serie de INEGI quedan de la siguiente manera:

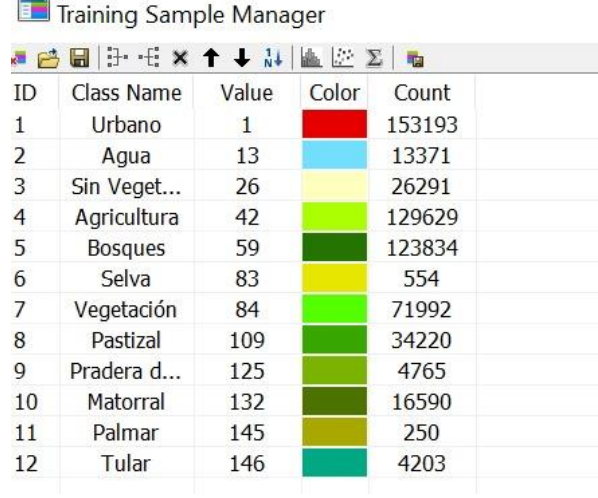

Se guarda el archivo de entrenamiento como un *shape* para poder utilizarlo en la clasificación con árboles aleatorios.

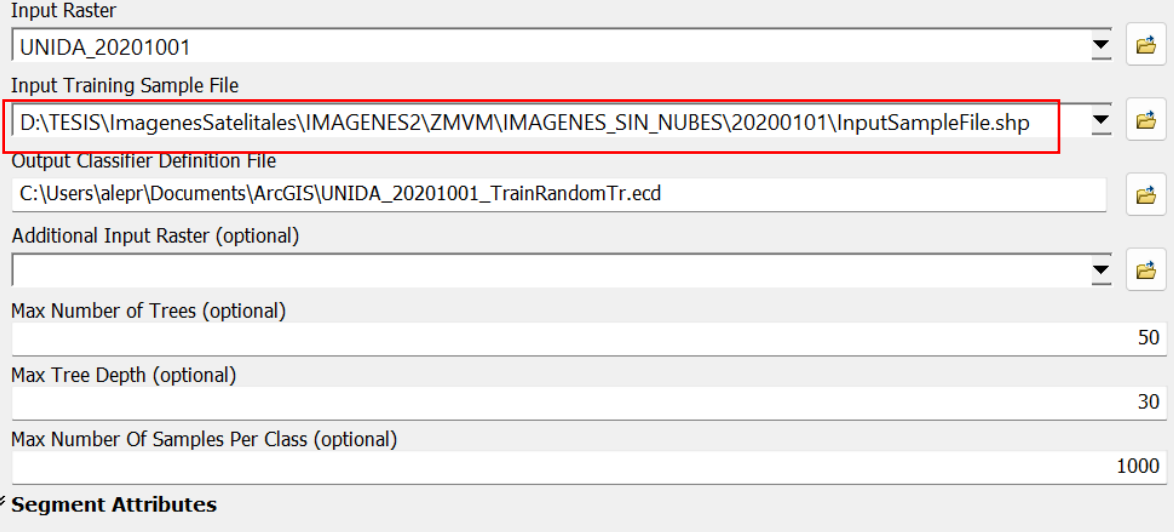

La herramienta genera un archivo .ecd que para desplegarlo debe de usarse la herramienta Clasificador de Ráster.

# < Classify Raster

6. Para utilizar la herramienta se necesita el archivo .ecd y la imagen ráster a clasificar.

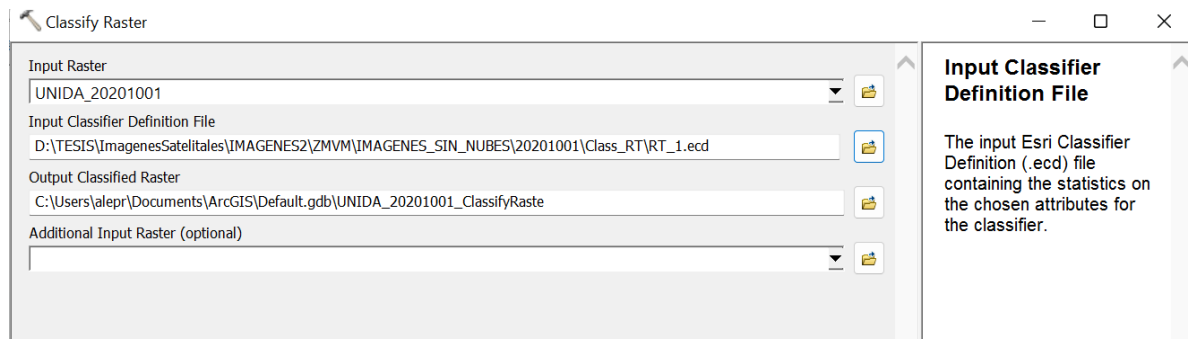

7. Una vez ejecutada la herramienta, el resultado es el siguiente.

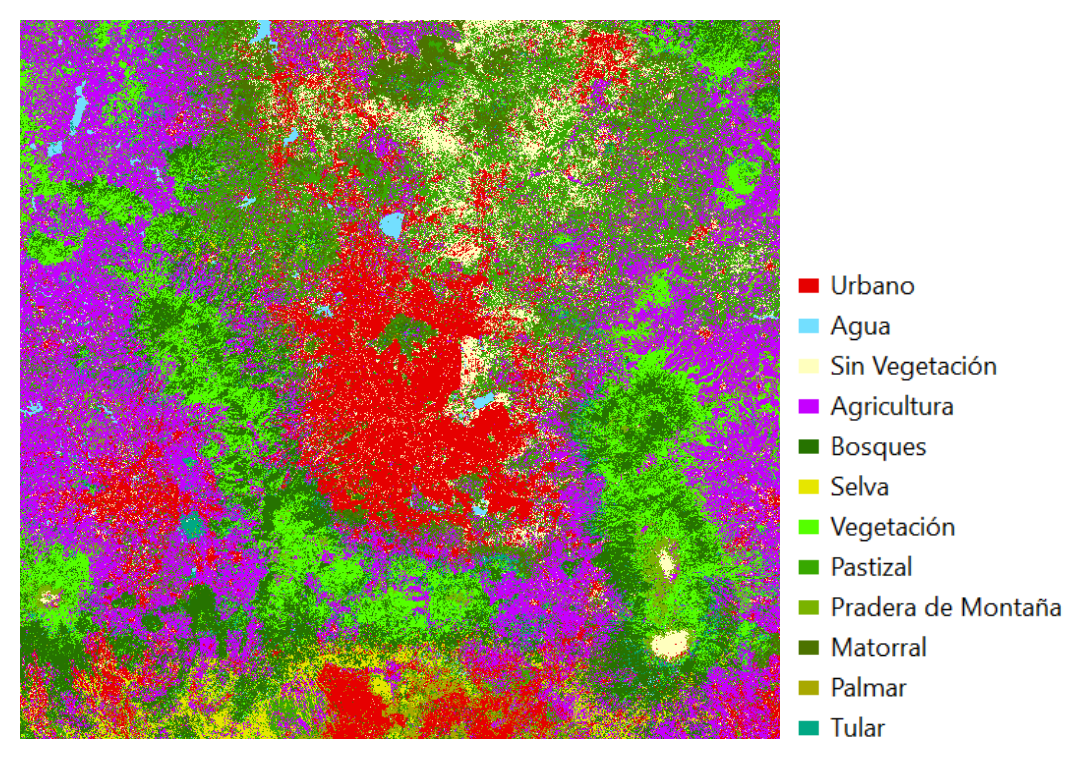

Figura 3.10. Clasificación de imagen LANDSAT 8 con árboles aleatorios.

En comparación con la clasificación de MODIS:

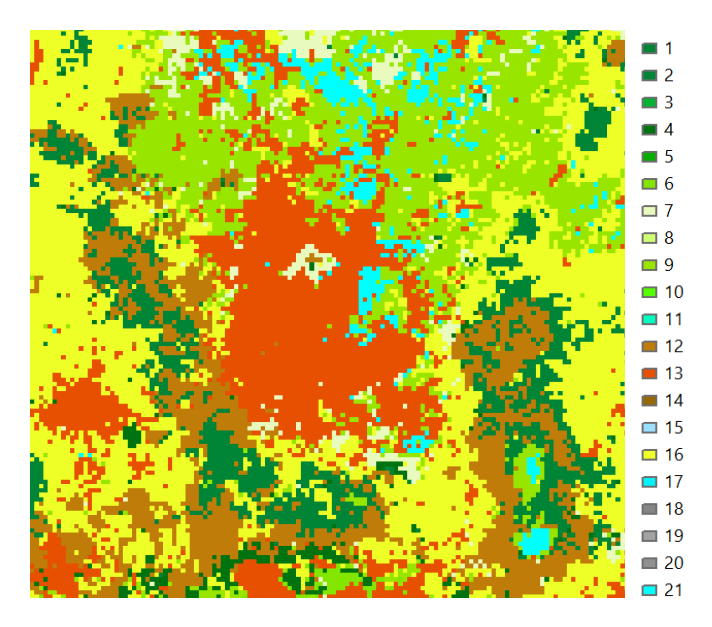

Figura 3.11. Clasificación a partir del algoritmo de árboles aleatorios.

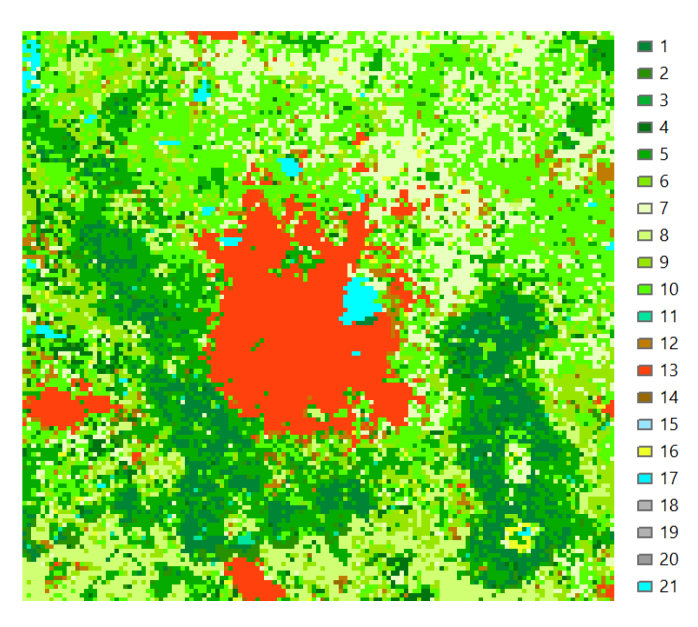

Figura 3.12. Clasificación MODIS.

Se puede observar la similitud de ambas clasificaciones en cuanto a la mancha urbana y ciertos cuerpos de agua, sin embargo, la vegetación cambia por la temporada en que fue cada escena y por la separación de años. Debido a que con este método se tienen clases que representan las coberturas de la ZMVM, se consideró un resultado óptimo para la simulación.

## **III.4. Actualización de la capa de tipo de uso de suelo en el modelo WRF**

Una vez obtenida la Clasificación con base en imágenes del satélite LANDSAT, con 30 m de resolución, se requiere actualizar los valores de la variable LU\_INDEX (*Land Use Index*) del archivo original con los datos geográficos del dominio d02 (geo\_em.d02) generado con el módulo WPS (*WRF Preprocesing System*), estos últimos con una resolución de 1 km. Este proceso implica realizar un muestreo de todos los puntos de la clasificación LANDSAT contenidas para cada punto de malla de la variable LU\_INDEX original y asignarle el valor modal. Es preciso señalar, que el modelo WRF utiliza una malla de tipo Arakawa-C (Skamarock, 2019), por lo que cada punto de malla cuenta con coordenadas geográficas que corresponden al centro (XLAT\_M y XLONG\_M), al vértice V (XLAT\_V y XLONG\_V) y al vértice U (XLAT\_U y XLONG\_U). Para la actualización de la variable LU\_INDEX se diseñó un algoritmo en MATLAB que consta de cinco pasos principales (Anexo A):

- 1. Obtener las coordenadas (X, Y) del centro de cada celda y LU\_Index.
- 2. Obtener las coordenadas (X, Y) de los vértices de cada celda.
- 3. Encontrar los puntos de la clasificación LANDSAT que estén dentro del polígono generado por los 4 vértices de cada celda.
- 4. Calcular la moda de los puntos de la clasificación LANDSAT que se encuentren dentro de la celda LU\_INDEX(X,Y).
- 5. Reemplazar todos los valores obtenidos en el paso previo en el archivo con los datos geográficos geo\_em.d02.nc

| <b>XLAT M</b>  | Size: | 80x80 |  |
|----------------|-------|-------|--|
| <b>XLONG M</b> | Size: | 80x80 |  |
| <b>XLAT V</b>  | Size: | 80x81 |  |
| <b>XLONG V</b> | Size: | 80x81 |  |
| <b>XLAT U</b>  | Size: | 81x80 |  |
| <b>XLONG U</b> | Size: | 81x80 |  |
|                |       |       |  |

Figura 3.13. Coordenadas de los vértices de cada celda de la variable LU\_INDEX.

Posteriormente, se creó una relación entre las 21 categorías de tipo de uso de suelo que utiliza el modelo WRF de manera predeterminada, y las 12 categorías de tipo de uso de suelo de la clasificación LANDSAT. En este punto es preciso mencionar que, cada categoría de la clasificación tiene asignados valores de los parámetros físicos de albedo, disponibilidad de humedad del suelo, emisividad superficial, espesor de rugosidad, inercia térmica y capacidad calorífica superficial. Esta información se encuentra contenida en el archivo LANDUSE.TBL incluido en la estructura de archivos y directorios del modelo WRF. En la Tabla x se presentan los índices de la clasificación LANDSAT y su equivalencia en MODIS.

| <b>MODIS</b>      |                                           |                             | <b>Clasificación LANDSAT</b> |  |  |
|-------------------|-------------------------------------------|-----------------------------|------------------------------|--|--|
| <b>Índic</b><br>e | Uso de suelo                              | <i><u><b>Indice</b></u></i> | Uso de suelo                 |  |  |
| 1                 | Bosque de hojas de aguja siempre<br>verde | Sin clasificar              |                              |  |  |
| $\overline{2}$    | Bosque de hoja ancha siempre verde        | Selva<br>6                  |                              |  |  |
| 3                 | Bosque de hojas de aguja<br>caducifolias  | Sin clasificar              |                              |  |  |
| 4                 | Bosque de hoja caduca                     | Sin clasificar              |                              |  |  |
| 5                 | <b>Bosques Mixtos</b>                     | 5                           | <b>Bosques</b>               |  |  |
|                   |                                           | 11                          | Palmar                       |  |  |
| 6                 | Matorrales cerrados                       | Sin clasificar              |                              |  |  |
|                   | Matorrales abiertos                       | Matorral<br>10              |                              |  |  |

**Tabla 7. Equivalencia entre los índices de tipo de uso de suelo entre la base de datos predeterminada del modelo WRF (MODIS) y la clasificación LANDSAT.**

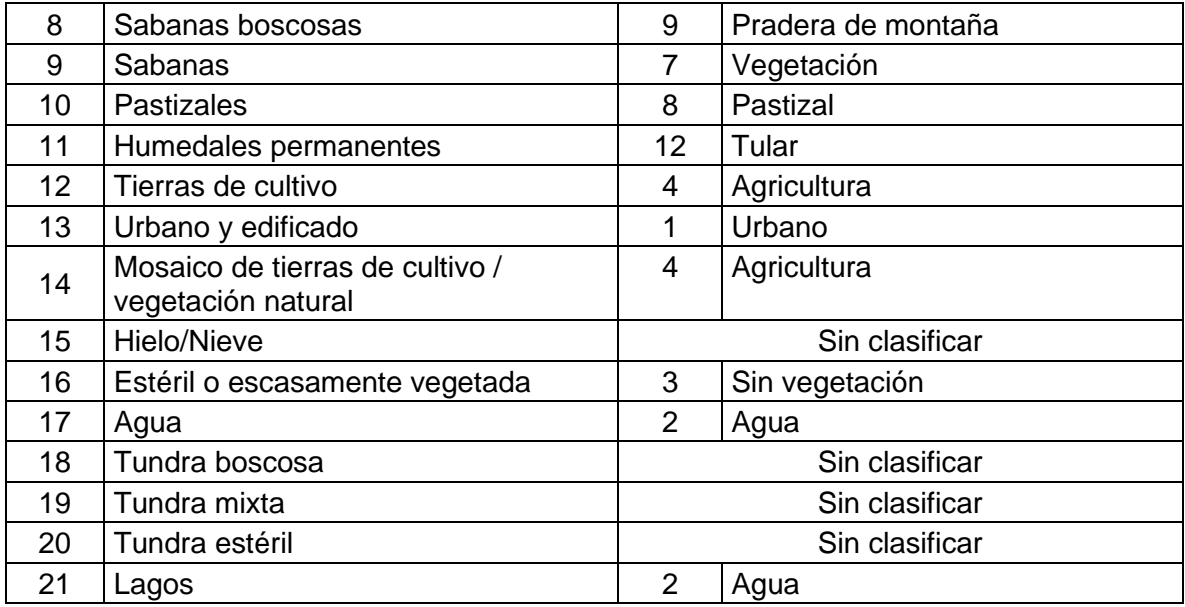

El uso del suelo (LU) es un parámetro muy importante que describe las propiedades de la tierra, incluidas las modificaciones debidas a las actividades humanas. Regula el intercambio de calor y momento entre el suelo y el aire, que en los modelos numéricos determinan el cálculo de las magnitudes meteorológicas cerca de la superficie. Además, se ha demostrado que los cambios de las LU pueden tener efecto significativo en las simulaciones meteorológicas (Jiménez, 2013).

**Tabla 8. Categorías de UGM del USGS y sus parámetros físicos. Los parámetros de izquierda a derecha son: Albedo, disponibilidad de humedad del suelo, emisividad de la superficie, longitud de rugosidad, inercia y la capacidad térmica de la superficie de estudio (Jiménez B. , 2013).**

| <b>Indice</b><br>de uso<br>de tierra | <b>ALBEDO</b> | <b>SLMO</b> | <b>SFEM</b> | SFZ0 | <b>THERIN</b>            | <b>SFHC</b> | <b>Definición</b>                                       |
|--------------------------------------|---------------|-------------|-------------|------|--------------------------|-------------|---------------------------------------------------------|
| 1                                    | 15            | 0.10        | 0.88        | 80   | 3                        | 18.9        | 'Urban and Built-Up<br>Land'                            |
| $\overline{2}$                       | 17            | 0.30        | 0.985       | 15   | $\overline{4}$           | 25.0        | 'Dryland Cropland<br>and Pasture'                       |
| 3                                    | 18            | 0.50        | 0.985       | 10   | $\overline{4}$           | 25.0        | 'Irrigated Cropland<br>and Pasture'                     |
| $\overline{4}$                       | 18            | 0.25        | 0.985       | 15   | $\overline{4}$           | 25.0        | 'Mixed<br>Dryland/Irrigated<br>Cropland and<br>Pasture' |
| 5                                    | 18            | 0.25        | 0.98        | 14   | $\overline{4}$           | 25.0        | 'Cropland/Grasslan<br>d Mosaic'                         |
| $6\phantom{1}6$                      | 16            | 0.35        | 0.985       | 20   | $\overline{4}$           | 25.0        | 'Cropland/Woodlan<br>d Mosaic'                          |
| $\overline{7}$                       | 19            | 0.15        | 0.96        | 12   | $\sqrt{3}$               | 20.8        | 'Grassland'                                             |
| 8                                    | 22            | 0.10        | 0.93        | 5    | $\overline{3}$           | 20.8        | 'Shrubland'                                             |
| 9                                    | 20            | 0.15        | 0.95        | 6    | $\overline{3}$           | 20.8        | 'Mixed<br>Shrubland/Grasslan<br>ď                       |
| 10                                   | 20            | 0.15        | 0.92        | 15   | $\overline{3}$           | 25.0        | 'Savanna'                                               |
| $\overline{11}$                      | 16            | 0.30        | 0.93        | 50   | $\overline{4}$           | 25.0        | 'Deciduous<br><b>Broadleaf Forest'</b>                  |
| 12                                   | 14            | 0.30        | 0.94        | 50   | $\overline{4}$           | 25.0        | 'Deciduous<br>Needleleaf Forest'                        |
| 13                                   | 12            | 0.50        | 0.95        | 50   | 5                        | 29.2        | 'Evergreen<br><b>Broadleaf Forest'</b>                  |
| 14                                   | 12            | 0.30        | 0.95        | 50   | $\overline{4}$           | 29.2        | 'Evergreen<br>Needleleaf Forest'                        |
| 15                                   | 13            | 0.30        | 0.97        | 50   | $\overline{\mathcal{A}}$ | 41.8        | 'Mixed Forest'                                          |
| 16                                   | 8             | 1.0         | 0.98        | 0.01 | 6                        | 9.0e20      | 'Water Bodies'                                          |
| 17                                   | 14            | 0.60        | 0.95        | 20   | $6\phantom{1}6$          | 29.2        | 'Herbaceous<br>Wetland'                                 |
| 18                                   | 14            | 0.35        | 0.95        | 40   | 5                        | 41.8        | 'Wooded Wetland'                                        |
| 19                                   | 25            | 0.02        | 0.90        | 1    | $\overline{2}$           | 12.0        | 'Barren or Sparsley<br>Vegetated'                       |
| 20                                   | 15            | 0.50        | 0.92        | 10   | 5                        | 9.0e20      | 'Herbaceous<br>Tundra'                                  |
| 21                                   | 15            | 0.50        | 0.93        | 30   | 5                        | 9.0e20      | 'Wooded Tundra'                                         |
| 22                                   | 15            | 0.50        | 0.92        | 15   | $\mathbf 5$              | 9.0e20      | 'Mixed Tundra'                                          |
| 23                                   | 25            | 0.02        | 0.90        | 10   | $\overline{2}$           | 12          | <b>Bare Ground</b><br>Tundra'                           |
| 24                                   | 55            | 0.95        | 0.95        | 0.1  | 5                        | 9.0e20      | 'Snow or Ice'                                           |

## **III.5. Experimentos con el modelo WRF**

Para este estudio se utilizó el núcleo ARW (*Advanced Research WRF*) en su versión 4.2. Se configuró el modelo para los dominios d01 y d02 con 6 y 2 km de resolución respectivamente. En la Tabla 8 se presentan los parámetros principales de configuración de los dominios y en la Tabla 9 se presentan los esquemas de parametrización seleccionados. Se realizaron dos simulaciones numéricas para cada evento seleccionado, la primera utilizando el tipo de uso de suelo predeterminado MODIS y la segunda, con la clasificación LANDSAT. Las simulaciones se realizaron con un calentamiento de 38 horas.

| <b>Table of Faramon op as comigaraoish as ia zona as column.</b> |                     |                       |  |  |  |
|------------------------------------------------------------------|---------------------|-----------------------|--|--|--|
| <b>Parámetro</b>                                                 | Dominio padre (d01) | Dominio anidado (d02) |  |  |  |
| i_parent_start                                                   |                     | 26                    |  |  |  |
| _parent_start                                                    |                     | 26                    |  |  |  |
| e we                                                             | 75                  | 67                    |  |  |  |
| e_sn                                                             | 72                  | 73                    |  |  |  |
| dx/dy                                                            | 6000                | 2000                  |  |  |  |
| lat central                                                      | 19.4200             |                       |  |  |  |
| lon central                                                      | -99.0700            |                       |  |  |  |

**Tabla 9. Parámetros de configuración de la zona de estudio.**

#### **Tabla 10. Esquemas de parametrización seleccionados.**

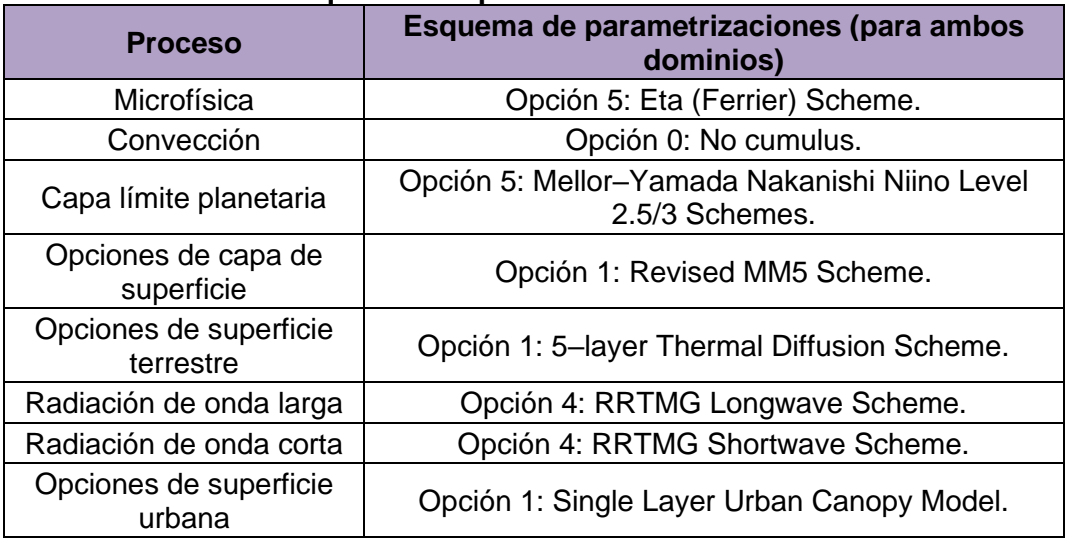

## **III.6. Métodos de evaluación de desempeño de pronósticos de precipitación**.

Para medir el efecto de la actualización de la capa de tipo de uso de suelo sobre la simulación de precipitación con el modelo WRF, se aplicaron los estadísticos BIAS, MAE, RMSE y correlación de Pearson entre la precipitación observada y la simulada por el modelo WRF con la clasificación por defecto MODIS y la clasificación actualizada con imágenes del satélite LANDSAT.

El Sesgo o BIAS (por su término en inglés) proporciona información sobre la tendencia del modelo a sobreestimar o subestimar una variable, es decir, permite identificar, si es que existe, el error sistemático del modelo (Ec. 3.1).

$$
BIAS = \sum_{i=1}^{N} \frac{(P_i - O_i)}{N}
$$
 Ec. (3.1)

Donde N: Número de observaciones/predicciones, Pi: Valor del pronóstico en el tiempo i, Oi: Valor de la observación en el tiempo i

El Error Medio Absoluto (MAE, *Mean Absolute Error*) proporciona el promedio de la diferencia absoluta entre la predicción del modelo y el valor observado (Ec. 3.2).

$$
MAE = \frac{\sum_{i=1}^{N} |P_i - O_i|}{N}
$$
 Ec. (3.2)

Donde N: Número de observaciones/predicciones, P<sub>i</sub>: Valor del pronóstico en el tiempo i, Oi: Valor de la observación en el tiempo i

El Error Cuadrático Medio (RMSE, del inglés *Root Mean Square Error*) proporciona el promedio de las diferencias entre los valores pronosticados y los observados, es decir, permite calcular la precisión de un modelo (Ec. 3.3).

$$
RMSE = \sqrt{\sum_{i=1}^{N} \frac{(P_i - O_i)^2}{N}}
$$
 Ec. (3.3)

Donde N: Número de observaciones/predicciones, Pi: Valor del pronóstico en el tiempo i, Oi: Valor de la observación en el tiempo i

El coeficiente de correlación de Pearson, denotado como *r*, permite establecer similaridades o disimilaridades entre dos variables, para hacer evidente la variabilidad conjunta y por tanto tipificar lo que sucede con los datos (Ecuación 17). La correlación de Pearson se puede clasificar como perfecta (>0.90), muy fuerte (0.75-0.90), considerable (0.5-0.75), media (0.1-0.5), débil (0.0 – 0.1), nula (igual a 0) y negativa  $(<0)$ .

$$
r = \frac{\sum_{i=1}^{N} (P_i - \bar{P}) (O_i - \bar{O})}{\sqrt{\left[\sum_{i=1}^{N} (P_i - \bar{P})^2\right] \left[\sum_{i=1}^{N} (O_i - \bar{O})^2\right]}}
$$
Ec. (3.4)

Donde N: Número de observaciones/predicciones, Pi: Valor del pronóstico en el tiempo i, Oi: Valor de la observación en el tiempo i

## **IV. Resultados**

## **IV.**1**. Mapas de clasificación de tipo de uso de suelo**

Se observaron variaciones significativas principalmente en las categorías tierra de cultivo y zona urbana. La clase tierra de cultivo en la clasificación MODIS en la simulación es menor al 10% del total de la ZMVM, lo que se considera errónea, ya que de acuerdo con INEGI (2014), la superficie para la agricultura en la ZMVM asciende al 36%. Se debe considerar que la agricultura urbana no sólo está dentro de la ciudad, sino también en los bordes de ella, que por la expansión urbana perdieron su tradición agrícola. La agricultura urbana en estas áreas es fruto de la migración campo-ciudad, se trata de una práctica que se recupera por la población emigrada con fuertes arraigos comunitarios hacia sus lugares de origen (Moreno-Gaytán *et. al.,* 2019). Por su parte, la zona boscosa también presenta variaciones entre las dos clasificaciones, sin embargo, al sumar los valores de las clasificaciones 1 a 5 (diferentes tipos de bosques) de MODIS se obtiene un total de  $5,396 \text{ km}^2$ equiparable a la cobertura de bosques mixtos de la clasificación LANDSAT con 5,066 km<sup>2</sup>. En la Fig. 4.1 se presenta la clasificación LANDSAT con una resolución de 30 m y en la Fig. 4.2 se presenta la comparativa entre la clasificación LANDSAT y MODIS a 2 km de resolución. En la Fig. 4.3, se presenta el histograma de frecuencias con ambas clasificaciones.

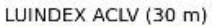

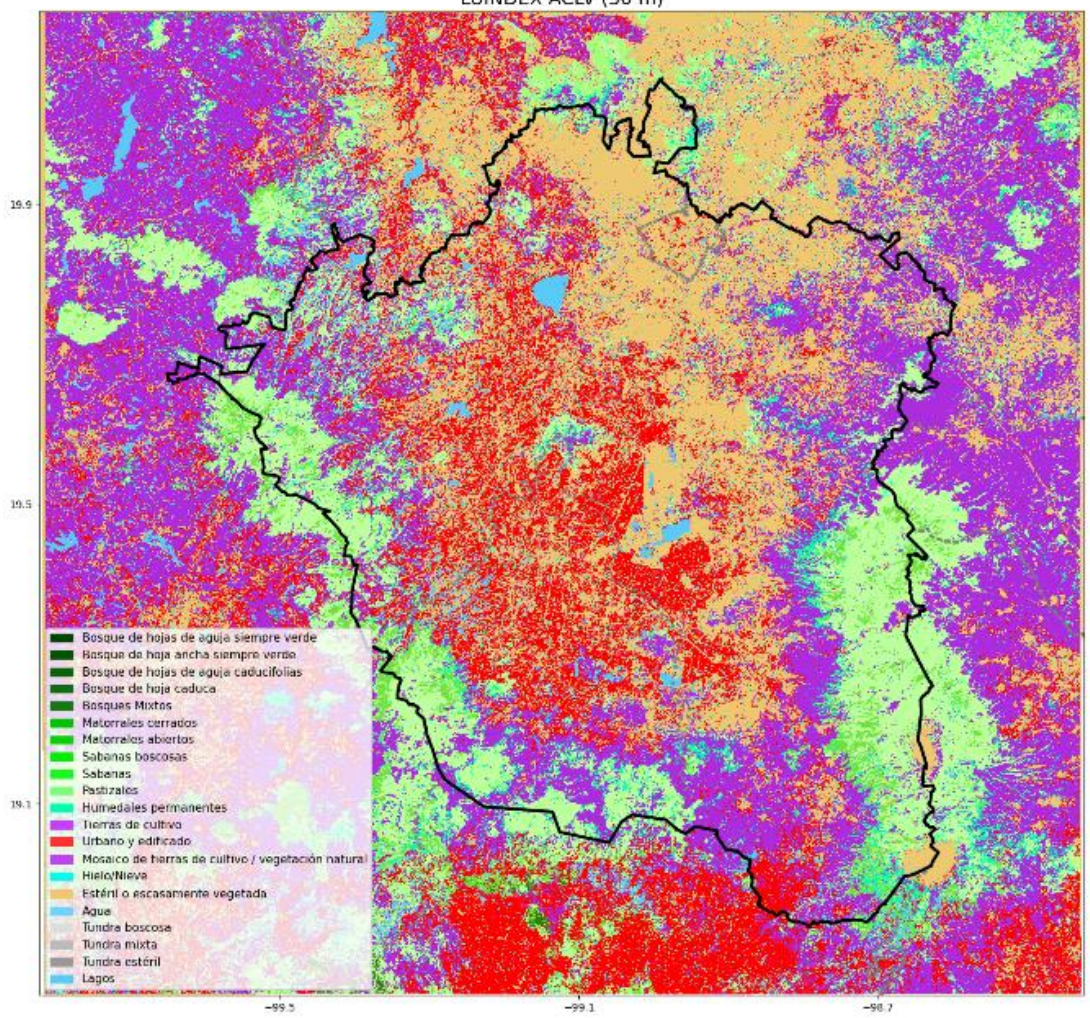

Figura 4.1. Clasificación de LANDSAT a 30 m.

LUINDEX ACLV (2 km)

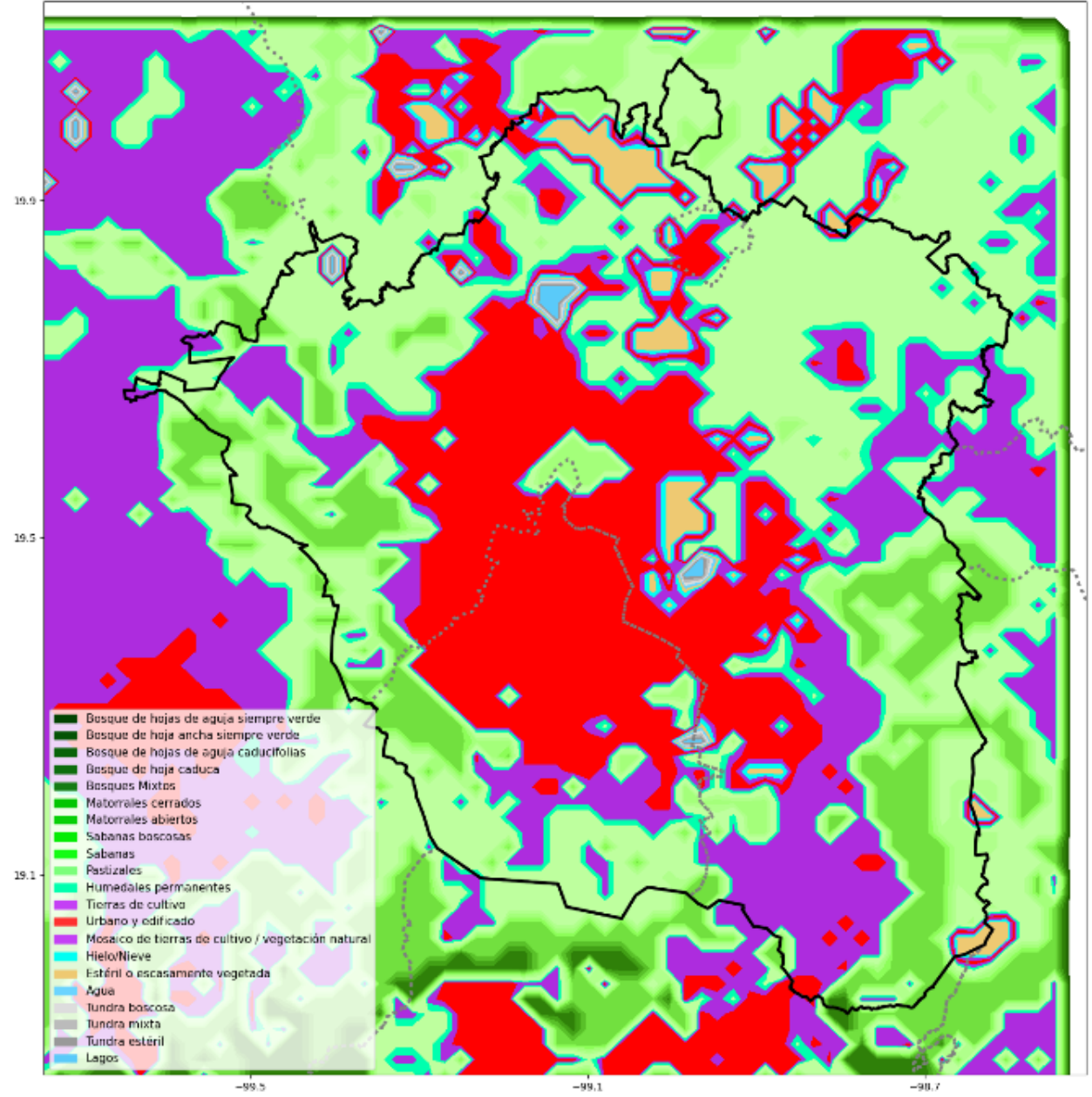

Figura 4.2.1. LANDSAT a 2 km.

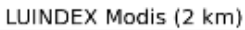

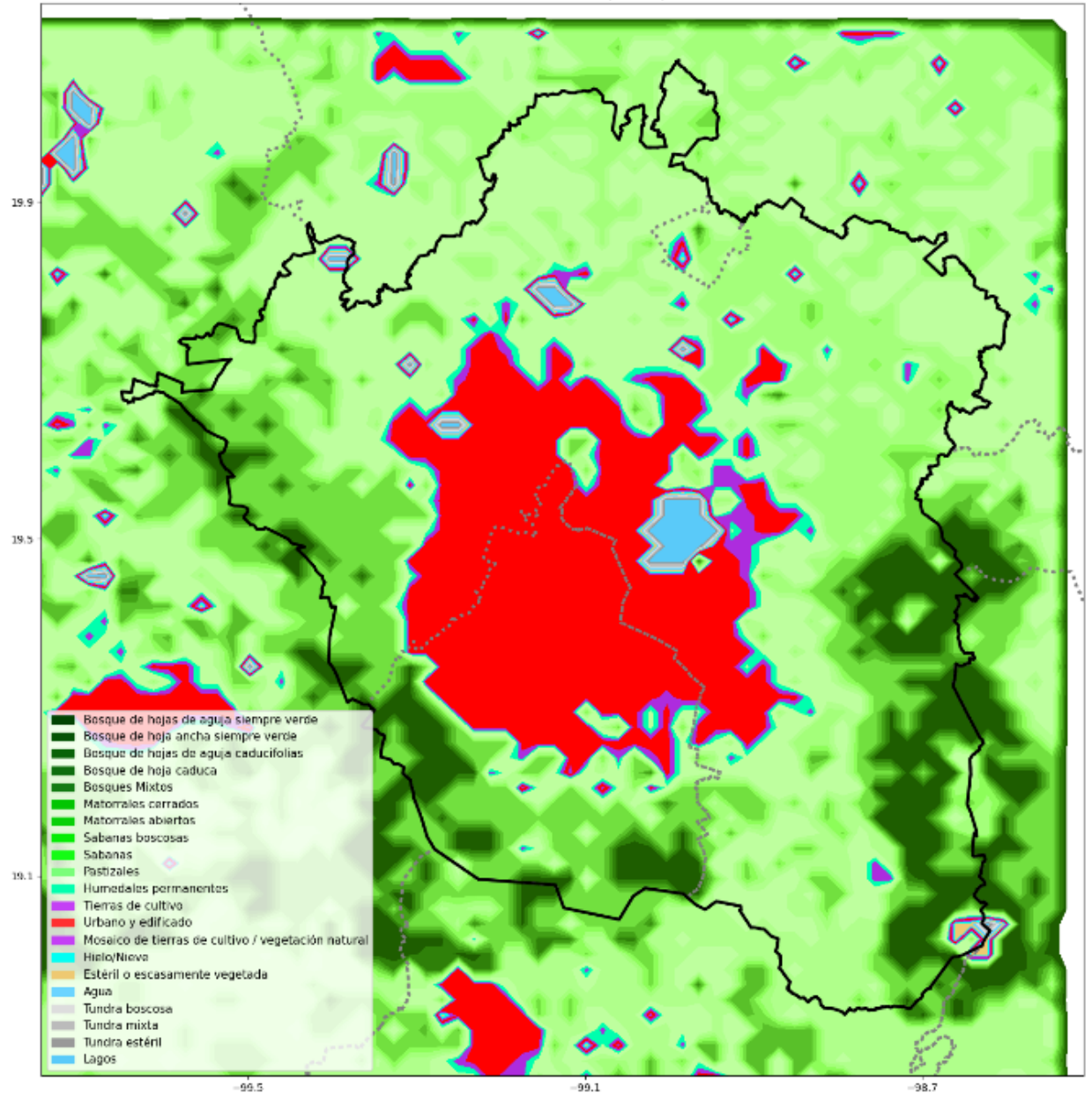

Figura 4.2.2. MODIS a 2 km.
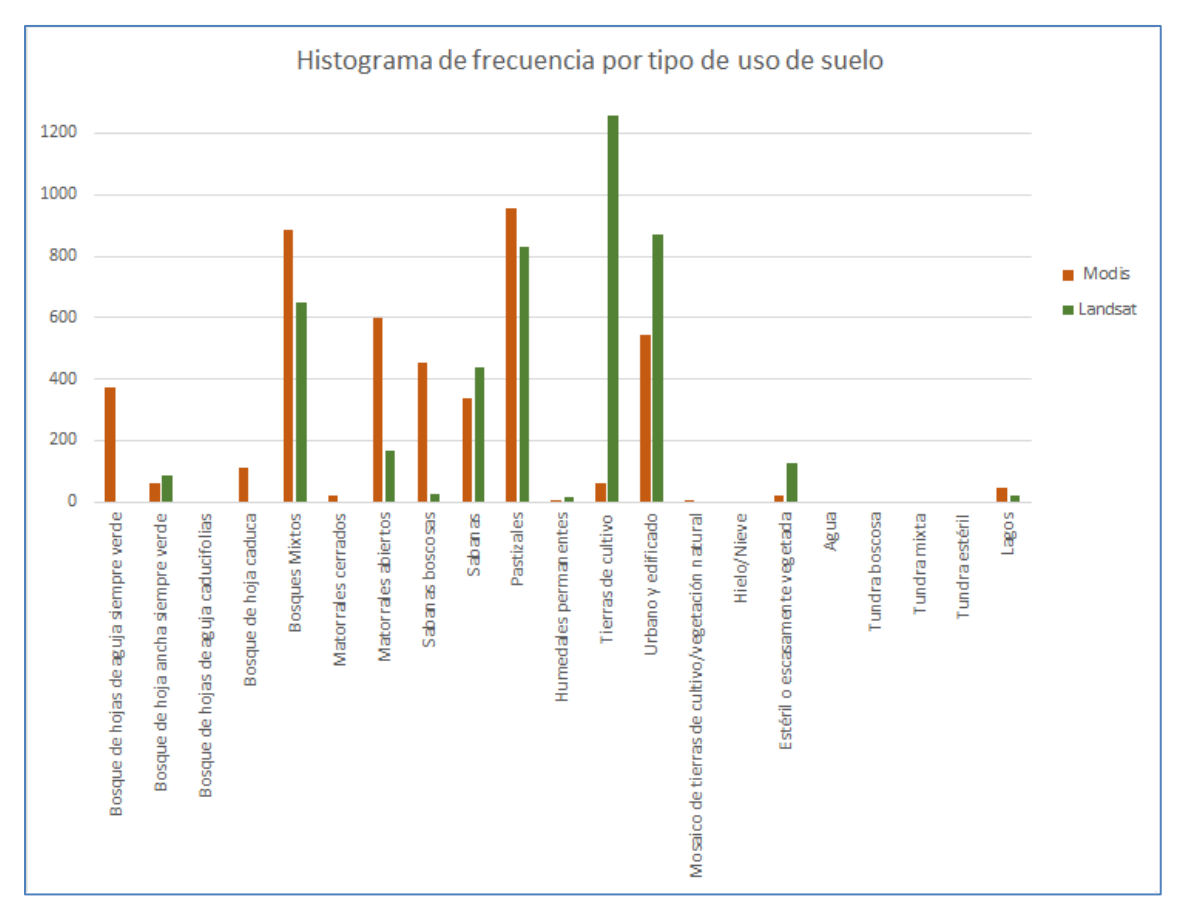

Figura 4.3. Histogramas de frecuencia de la clasificación MODIS y LANDSAT.

### **IV.2. Salidas del modelo WRF**

Las salidas que proporciona el modelo WRF contienen información pronosticada, para un intervalo de tiempo determinado, de un total de 113 diferentes variables meteorológicas, entre las que se encuentran temperatura, presión, precipitación, entre otras. En el Anexo B se incluye el listado del total de las variables generadas por el modelo WRF. Para este estudio, solo se utilizaron las variables rainc y rainnc, cuya suma representa la precipitación simulada. Los ficheros que componen estas salidas cumplen con las especificaciones de un formato conocido como netCDF. NetCDF (*Network Common Data Form*) es un conjunto de interfaces de acceso para datos en forma de arreglo y una colección de librerías, libremente distribuidas, de acceso para datos implementadas para C, Fortran, C++, Java, entre otros lenguajes (Guerrero *et. al.*, 2012).

# **IV.3. Efecto en el pronóstico de precipitación con la actualización de la capa de tipo de uso de suelo en el modelo WRF**

Para medir el efecto en el pronóstico de precipitación con la actualización de la capa de tipo de uso de suelo en el modelo WRF, se realizó una verificación de forma cuantitativa, mediante métricas estadísticas, entre los valores observados en la red de estaciones climatológicas del SIH y los valores simulados con el modelo WRF en el dominio d02, que abarca completamente la ZMVM, para cada evento.

Se obtuvieron los valores de precipitación tanto de las observaciones como de las simulaciones sólo para los puntos de observación (tanto para las simulaciones con la clasificación MODIS como LANDSAT), es decir, se aplicaron las métricas estadísticas sobre los valores del punto de observación en comparación del valor de la celda del modelo WRF donde cae el punto de observación.

Adicionalmente, para efectos de visualización, los datos de los puntos de observación y su equivalente del modelo WRF se interpolaron en mallas regulares de 2 km bajo el método de interpolación espacial del método inverso de la distancia, el cual ha demostrado un buen desempeño para datos de precipitación (Vargas *et al.*, 2011).

Las métricas que serán utilizadas en este trabajo para la obtención de resultados serán el sesgo estadístico o BIAS, error cuadrático medio (MAE) y error absoluto medio (RMSE). El sesgo proporciona información sobre la tendencia del modelo a sobreestimar o subestimar una variable, cuantifica el error sistemático del modelo. El MAE da la medida de las diferencias en promedio entre los valores pronosticados y los observados. Para el cálculo de la precisión se utiliza el RMSE, entendiéndose por precisión el promedio del grado correspondiente entre pares individuales de valores pronosticados y valores observados (Jorba, 2022)

Los valores de BIAS positivos indican una tendencia del modelo WRF a subestimar, es decir, se pronostica menor precipitación de la que realmente se midió en los sitios de observación. Con excepción del evento registrado el día 16 de septiembre, en los demás casos con la actualización del tipo de uso de suelo se obtuvo una disminución en el BIAS. Las métricas MAE y RMSE también presentan una reducción en el error de 20 y 16% respectivamente con la simulación LANDSAT. Finalmente, con la métrica de correlación, se observa una mejora en la eficiencia con incrementos en el rango de 0.05 y 0.23, teniendo en cuenta que el coeficiente de correlación es un índice cuyos valores absolutos se encuentran entre 0 y 1. Una correlación cercana a 1 nos indica mayor correlación, caso contrario cuanto más cerca de cero se encuentre menor será la correlación.

En la Tabla 10 se presentan los resultados estadísticos entre los valores observados y los simulados con/sin actualización de la capa de tipo de uso de suelo para las fechas seleccionadas. Por otra parte, en las Figuras 4.4 a 4.7 se presenta la precipitación observada, simulada y anomalías con/sin la actualización de las capas terrestres para los eventos seleccionados.

| Fecha      | <b>Clasificación MODIS</b> |            |             |      | <b>Clasificación LANDSAT</b> |            |             |      |
|------------|----------------------------|------------|-------------|------|------------------------------|------------|-------------|------|
| evento     | <b>BIAS</b>                | <b>MAE</b> | <b>RMSE</b> |      | <b>BIAS</b>                  | <b>MAE</b> | <b>RMSE</b> |      |
| 2020-06-23 | 725.76                     | 1056.34    | 14.68       | 0.14 | 552.95                       | 844.13     | 12.27       | 0.19 |
| 2020-06-24 | 215.58                     | 816.96     | 12.10       | 0.05 | 16.45                        | 703.37     | 10.75       | 0.25 |
| 2020-09-16 | $-346.17$                  | 856.07     | 19.64       | 0.11 |                              | 818.20     | 17.99       | 0.12 |
|            |                            |            |             |      | 395.58                       |            |             |      |
| 2020-09-17 | $-817.90$                  | 1131.04    | 26.33       | 0.25 |                              | 1026.6     | 24.66       | 0.48 |
|            |                            |            |             |      | 771.14                       | 8          |             |      |

**Tabla 10. Resultados estadísticos**

*Nota. Las celdas sombreadas indican mejor desempeño* 

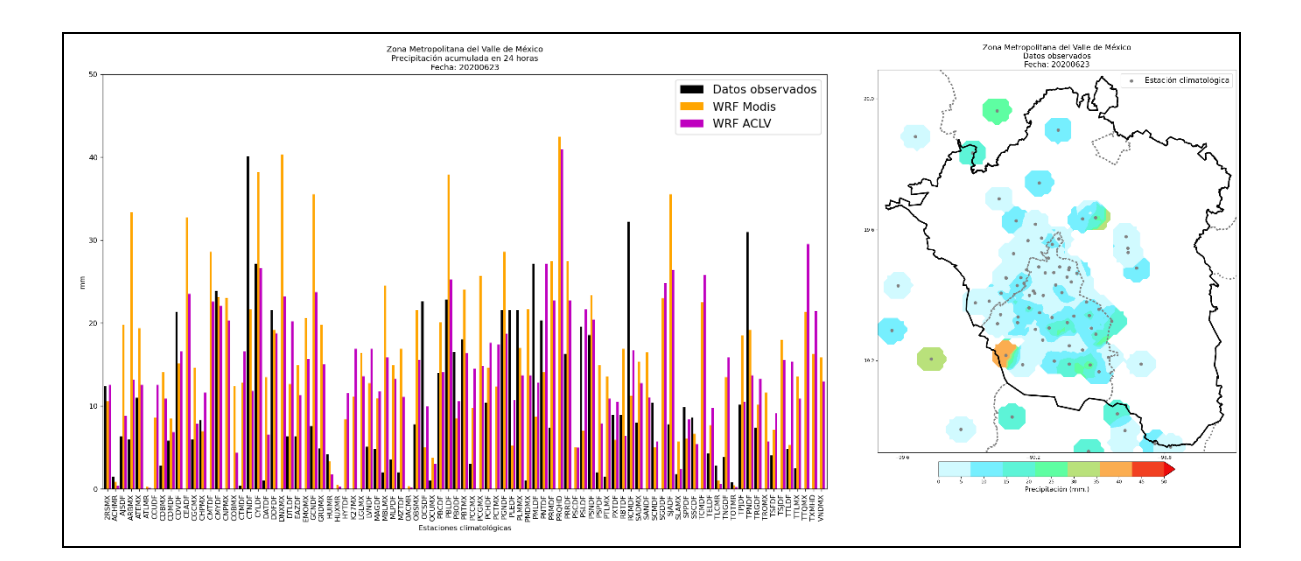

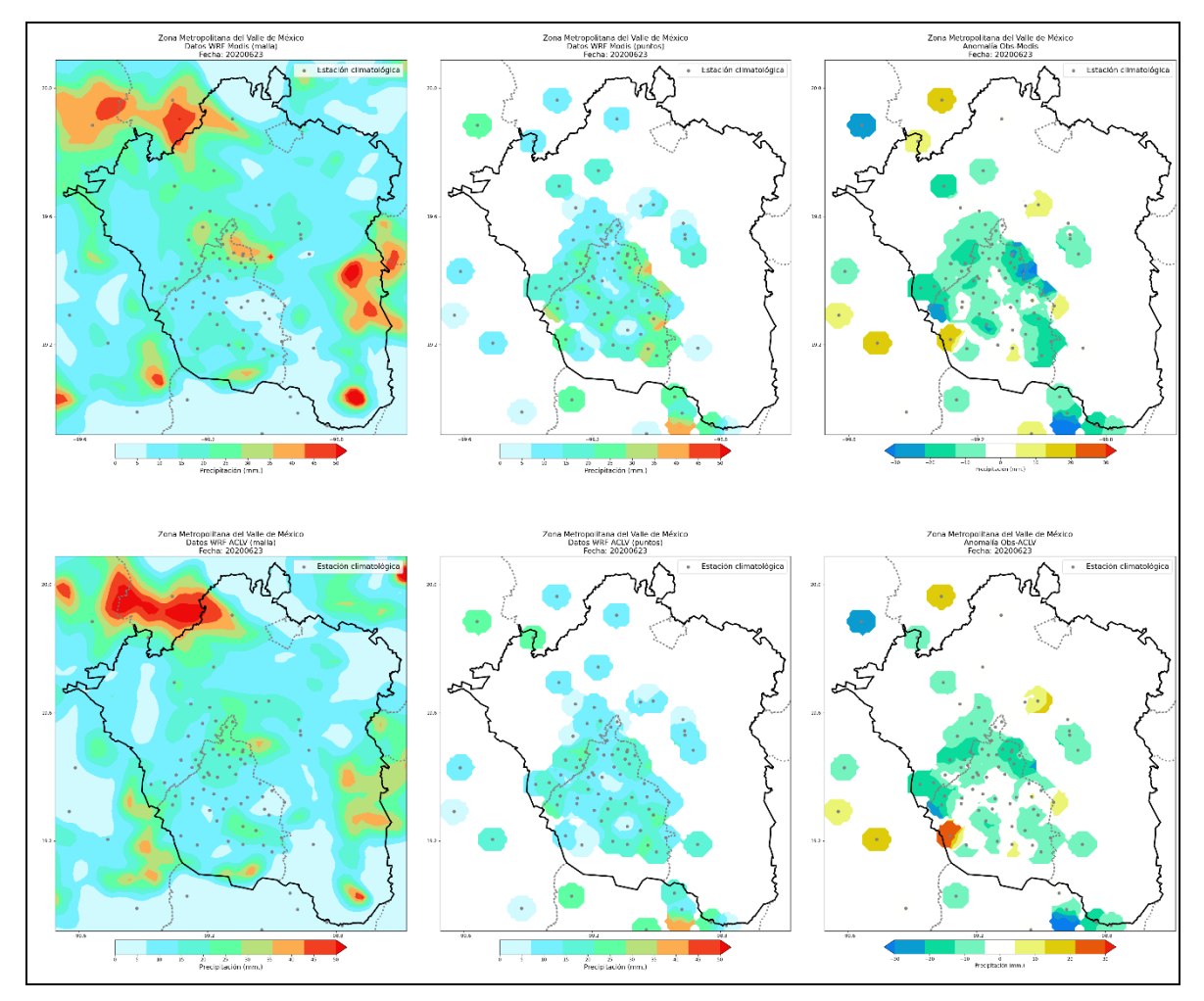

Figura 4.4. Precipitación acumulada en 24 horas registrada para el día 23 de junio de 2020. A) Datos por sitio de observación; B) Datos observados; C) Datos en malla simulados por el modelo WRF con MODIS; D) Datos por punto simulados por el modelo WRF con MODIS; E) Anomalía entre B y D; F) Datos en malla simulados por el modelo WRF con LANDSAT; G) Datos por punto simulados por el modelo WRF con LANDSAT; H) Anomalía entre B y G.

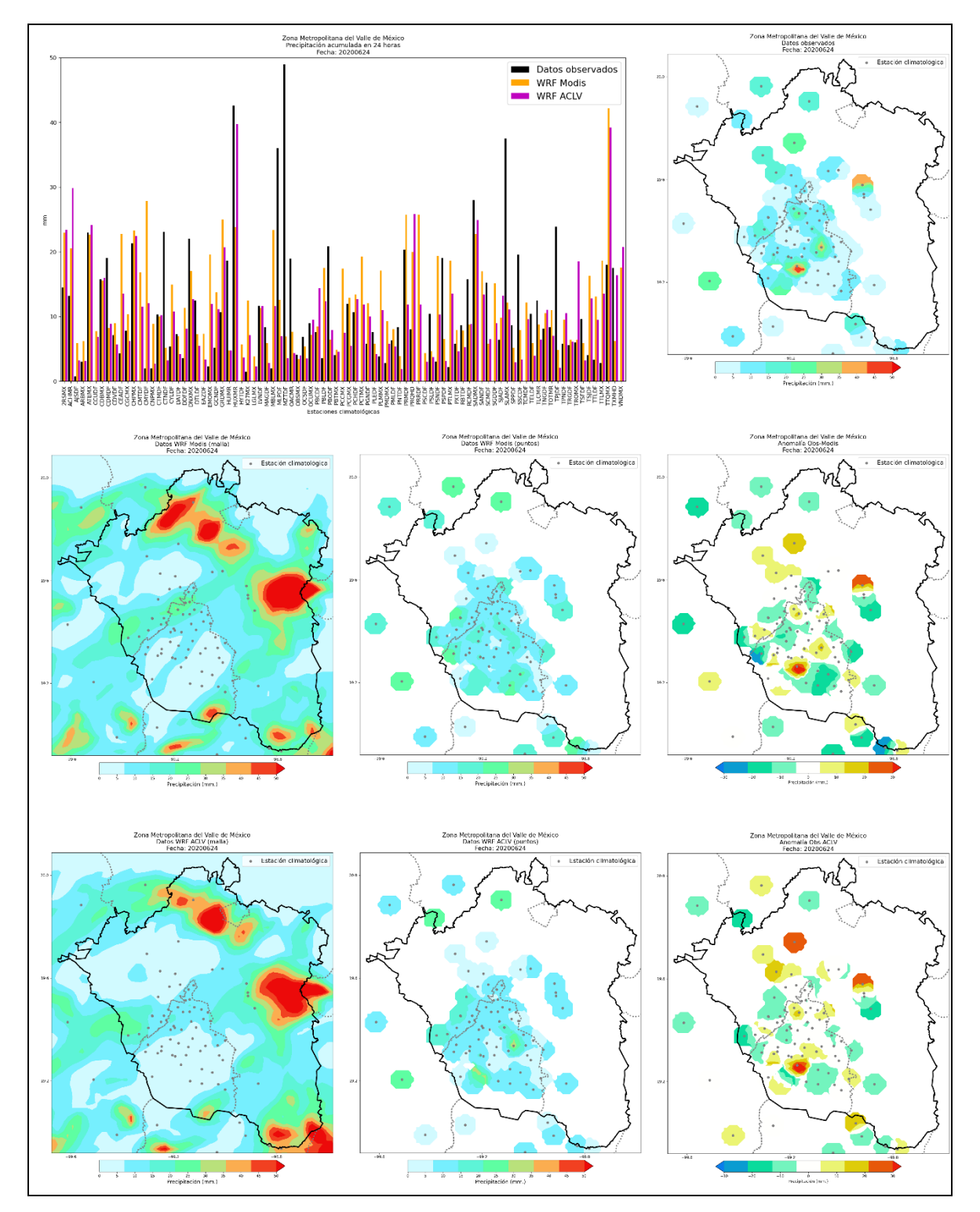

Figura 4.5. Precipitación acumulada en 24 horas registrada para el día 24 de junio de 2020. A) Datos por sitio de observación; B) Datos observados; C) Datos en malla simulados por el modelo WRF con MODIS; D) Datos por punto simulados por el modelo WRF con MODIS; E) Anomalía entre B y D; F) Datos en malla simulados por el modelo WRF con LANDSAT; G) Datos por punto simulados por el modelo WRF con LANDSAT; H) Anomalía entre B y G.

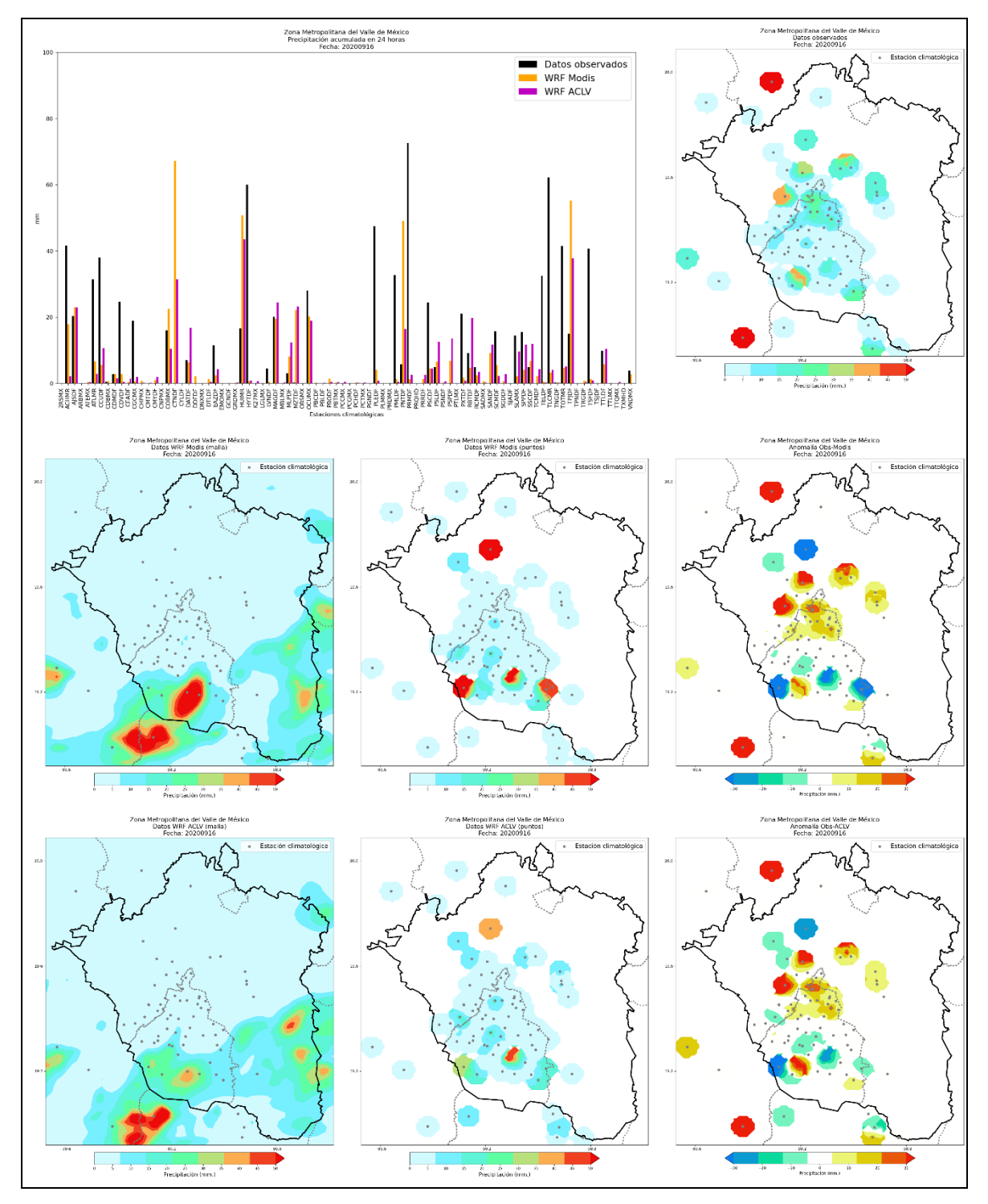

Figura 4.6. Precipitación acumulada en 24 horas registrada para el día 16 de septiembre de 2020. A) Datos por sitio de observación; B) Datos observados; C) Datos en malla simulados por el modelo WRF con MODIS; D) Datos por punto simulados por el modelo WRF con MODIS; E) Anomalía entre B y D; F) Datos en malla simulados por el modelo WRF con LANDSAT; G) Datos por punto simulados por el modelo WRF con LANDSAT; H) Anomalía entre B y G.

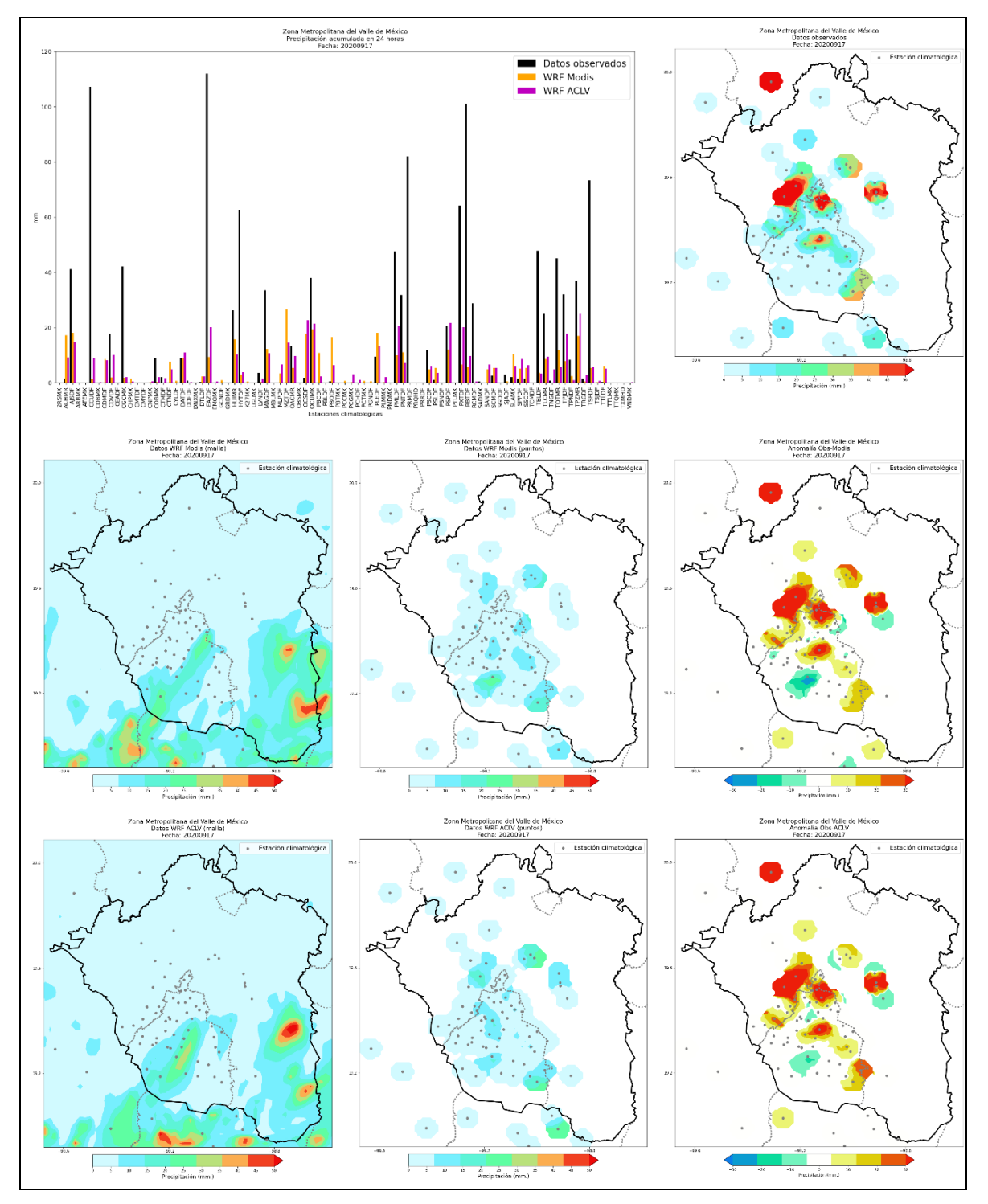

Figura 4.7. Precipitación acumulada en 24 horas registrada para el día 17 de septiembre de 2020. A) Datos por sitio de observación; B) Datos observados; C) Datos en malla simulados por el modelo WRF con MODIS; D) Datos por punto simulados por el modelo WRF con MODIS; E) Anomalía entre B y D; F) Datos en malla simulados por el modelo WRF con LANDSAT; G) Datos por punto simulados por el modelo WRF con LANDSAT; H) Anomalía entre B y G.

#### **V. Discusión**

El pronóstico meteorológico es una herramienta requerida para poder prevenir y/o planear acerca de algún evento de esta naturaleza a la población, pues, finalmente los eventos meteorológicos afectan a los sectores socioeconómicos. Una manera de pronóstico ha sido gracias al desarrollo científico y tecnológico, entre estos desarrollos se encuentran los modelos matemáticos como el modelo WRF que es con el que se ha trabajado en el presente trabajo.

De acuerdo con el Grupo de Investigación en Meteorología de la Universidad Nacional de Bogotá (2012), al hacer uso del modelo WRF de forma operativa para realizar pronósticos a 48 horas de precipitación, temperatura en superficie, viento en dirección e intensidad y radiación solar, con salidas cada 6 horas en un dominio de resolución horizontal de 24 Km que cubre el territorio colombiano. Se realizó su validación a través de los parámetros estadísticos RSME, MAE, BE y C, estos dos primeros también utilizados en el presente trabajo, a partir de los registros horarios de 5 estaciones para los días 28 de junio y 12 de julio de 2011, obteniendo buenos resultados para los ciclos diarios de todas las variables, pero con errores de sobreestimación y subestimación en la temperatura y la radiación solar, donde se resalta que de cada variable se encontró una representación aceptable del ciclo diurno de la intensidad del viento y que se reprodujeron mejor los vientos meridionales que zonales. Además de que la sobreestimación y subestimación de la temperatura está relacionada tanto con la topografía del modelo y la elevación de cada estación, como la dependencia con la radiación solar. Entonces se observó que el modelo sobreestima los valores horarios de radiación solar lo cual debe corregirse con algún parámetro estadístico, no especificado, para obtener resultados que mejoren el pronóstico.

En el trabajo realizado por Méndez (2018) para el CICESE se utilizó el modelo WRF con el cual se hizo una reducción de escala dinámica; ya que el interés fue pronosticar lugares específicos donde la resolución horizontal del ensamble era menor a 1 km. Los ensambles fueron forzados con salidas del *North American Mesoscale Forecast System* (NAM) que cuentan con una resolución horizontal

117

aproximada de 5 km; la zona de estudio estuvo centrada en la ciudad de Ensenada dentro de una región de 180 x 180 km. Se evaluaron y analizaron los resultados del ensamble para encontrar la sensibilidad de éste a las perturbaciones en las salidas del modelo NAM (datos de entrada), número de miembros del ensamble y resolución de la malla. El sistema de ensambles genera su propia solución en la resolución más pequeña, lo cual es distinto a una simple interpolación. Los resultados se analizaron utilizando diferentes skills estadísticos, encontrando una mejora significativa en cada uno de estos.

En la 26 Semana Internacional de Agronomía en 2014, celebrado en Durango, México se presentó un estudio llamado (Corrales et. al., 2014) donde a partir de enero de 2012 el Instituto Nacional de Investigaciones Forestales, Agrícolas y Pecuarias (INIFAP) ha implementado el modelo WRF con el propósito de atender a la demanda de pronóstico meteorológico en regiones agrícolas del país. Durante el mes de diciembre del mismo año se puso de forma operativa en fase experimental y en proceso de validación. El objetivo del estudio fue evaluar la cantidad de lluvia acumulada en 24 horas pronosticada mediante el uso del modelo WRF y compararla con los datos registrados en la Red Nacional de Estaciones Automatizadas que administra el INIFAP. En este trabajo se concluyó que El modelo WRF núcleo dinámico ARW muestra un buen comportamiento en el pronóstico de lluvia, aunque no se vea reflejado en el análisis estadístico, ya que es una variable que, por su naturaleza, al evaluar de forma directa, por lo general, presenta valores bajos.

En cuanto al uso de suelo y cobertura vegetal, comparando MODIS con la clasificación hecha sobre las imágenes LANDSAT 8, se encontró un cambio significativo, donde se aprecia el crecimiento de la mancha urbana, uso agrícola de las zonas vegetales y dispersión de cuerpos de agua. De acuerdo con la fecha de la escena, se tiene en cuenta que es temporada con lluvias aisladas, por lo que se utilizan sistemas de riego para los plantíos de la ZMVM. Así como también se presentan más zonas con escasez de vegetación y reducción de bosques.

118

### **VI. Conclusiones y recomendaciones.**

La metodología presentada permitió realizar una clasificación de los tipos de uso de suelo dominantes en la Zona Metropolitana del Valle de México con base al algoritmo supervisado llamado *árboles aleatorios* donde se seleccionan polígonos de las coberturas de la imagen LANDSAT 8 corregida atmosféricamente, coincidentes con las coberturas de la serie VII de INEGI. Este procedimiento fue el seleccionado gracias al resultado favorable en comparación con la clasificación MODIS. El primer procedimiento fue el algoritmo no supervisado ISO y la clasificación resultante no era concreta pues el usuario debía dar subjetivamente nombre a las coberturas resultantes de acuerdo con dónde aproximadamente caían la mayoría de los píxeles de cada una.

La variación principal con la actualización de tipo de uso de suelo corresponde a las categorías de zona urbana, tierras de cultivo y cuerpos de agua en la Zona Metropolitana del Valle de México. Si bien, la clasificación MODIS cubre en su mayoría la ciudad de México, omite algunas manchas urbanas que son identificadas en la clasificación LANDSAT. Con respecto a las tierras de cultivo, en la clasificación MODIS ésta es mínima, mientras que la clasificación LANDSAT se considera más realista gracias a que se seleccionaron las coberturas existentes en la escena. La clasificación en la escena LANDSAT se observa con grandes diferencias sobre la vegetación por la fecha en que se tomó la imagen, era temporada a secas, así como el actual uso de tierras de cultivo (agricultura). Cabe mencionar que los cambios en la cobertura vegetal y uso también son resultado de la fecha de cada clasificación, mientras más actuales las escenas sobre las que se realizará la clasificación, más cercana a la realidad será.

La sustitución de la capa de tipo de uso de suelo sobre el archivo original generado por el módulo de preprocesamiento del WRF fue transparente, por lo que las simulaciones numéricas se realizaron de forma exitosa.

El efecto sobre la simulación de la variable de precipitación se evaluó para cuatro eventos del año 2020 con registros de precipitación acumulada en 24 horas entre 40.13 y 112.01 mm. Los resultados estadísticos permitieron observar que, de

119

manera general a el modelo WRF tuvo una tendencia a subestimar en las celdas correspondientes a los sitios de observación, sin embargo, se tuvo una mejora en la simulación de precipitación con la actualización de clasificación LANDSAT con respecto a MODIS.

La variación en la simulación de precipitación con y sin la actualización de la capa de tipo de uso de suelo reafirma que el modelo WRF es sensible y considera las características de la superficie del terreno.

### **Referencias**

- Abac, J. (2015). *Repositorio USAC.* Recuperado el 2021, de Universidad de San Carlos de Guatemala: http://www.repositorio.usac.edu.gt/3309/1/Julio%20Alejandro%20Abac%20de%20 Le%C3%B3n.pdf
- Aldalur *et. al.*, B. (2002). Realce de imágenes: filtrado espacial. *Revista de Teledetección.*, 33-34.
- Arango *et. al.*, M. (2005). CLASIFICACIÓN NO SUPERVISADA DE COBERTURAS VEGETALES SOBRE IMÁGENES DIGITALES DE SENSORES REMOTOS: "LANDSAT – ETM+". *Revista Facultad Nacional de Agronomía - Medellín*, 2611 - 2634.
- Araújo *et. al.*, J. (2016). Eventos extremos de lluvia y riesgo hidroclimático en zona de la mata - Pernambuco / Brasil. *Investigación Geográfica*, 81-90.
- Ariza, A. (2013). *Centro de Investigaciones y Desarrollo - CIAF.* Obtenido de Descripción y Corrección de Productos Landsat 8 : https://www.unspider.org/sites/default/files/LDCM-L8.R1.pdf
- Baidya-Roy *et. al.*, S. (2002). Impact of land use/land cover chance on regional hydrometeorology in Amazonia. *Journal of Geophysical Research*, 1-122.
- Barraza *et. al.*, E. (2017). *APLICACIÓN DEL MODELO MESOESCALAR WRF (WEATHER RESEARCH FORECAST MODEL) EN LA MODELACIÓN HIDROLÓGICA DE LA CUENCA DEL RÍO SUCIO.* EL SALVADOR: UNIVERSIDAD DE EL SALVADOR.
- Barrientos *et al.*, R. (2009). Árboles de decisión como herramienta en el diagnóstico médico. *Revista Médica UV*, 19-24.
- Bocco, G. (1998). Naturaleza y sociendad. Escalas de espacio y tiempo. *Revista de Cultura Científica*, 51-54.
- Cabrera *et. al.*, E. (2011). Protocolo de procesamiento digital de imágenes para la cuantificación de la deforestación en Colombia Nivel subnacional. En E. C. al., *Protocolo de procesamiento digital de imágenes para la cuantificación de la deforestación en Colombia, Nivel Subnacional Escala Grues y fina.* (pág. 26). Bogotá, Colombia: Instituto de Hidrología, Meteorología, y Estudios Ambientales-IDEAM.
- Castillo, I. (31 de 10 de 2017). *Flora y Fauna de Guadalajara: Especies Representativas*. Obtenido de Lifeder: https://www.lifeder.com/flora-fauna-guadalajara/
- Chávez, H. (2009). *SlideShare.* Recuperado el 2021, de Universidad Nacional de San Martín: https://www.slideshare.net/helenychavezramirez/precipitacin-25521220
- Chereque, W. (1989). *Hidrolofía para estudiantes de ingeniería civil.* Perú: Pontificia Universidad Católica del Perú.
- Chuvieco, E. (1995). *Fundamentos de Teledetección Espacial.* Madrid, España: Ediciones RIALP.
- Chuvieco, E. (1995). *Fundamentos de Teledetección Espacial.* Madrid, España: Ediciones RIALP.
- CIOH. (2021). *WRF*. Obtenido de Centro de Investigaciones Oceanográficas e Hidrográficas - CIOH: https://www.cioh.org.co/index.php/es/182 uncategorised/435-wrf.html
- Civil, P. (2015). *Términos Comunes de Meteorología Tropical.* Obtenido de Protección Civil: http://www.proteccioncivil.gob.mx/work/models/ProteccionCivil/Resource/827/1/ima ges/triptico\_hur\_categorias.pdf
- CONACYT. (06 de 2021). *Centro de Investigación en Ciencias de Información Geoespacial*. Obtenido de Gobierno de México: https://www.centrogeo.org.mx/investigacion/area-05
- CONAGUA. (10 de Febrero de 2022). *Gerencia de Aguas Superficiales e Ingeniería de Ríos.* Obtenido de CONAGUA: https://sih.conagua.gob.mx/docs/precipitacion24horas.pdf
- CONAPO. (12 de 08 de 2013). *Delimitación de las zonas metropolitanas de México 2010*. Obtenido de CONAPO: http://www.conapo.gob.mx/es/CONAPO/Zonas\_metropolitanas\_2010
- CORPAC. (2020). *Modelo GFS*. Obtenido de Servicio de Meteorología Aeronáutica: http://www.corpac.gob.pe/app/meteorologia/modelos/gfs.php
- Corrales *et. al.*, A. (2014). Validación del pronóstico de lluvia acumulada mediante el modelo WRF para la República Mexicana. *Memoria de la XXVI Semana Internacional de Agronomía FAZ-UJED*, 855-860.
- DEGE. (2007). *Laboratorio de Ecología Regional Departamento de Ecología Genética y Evolución Facultad de Ciencias Exactas y Naturales Univ. de Buenos Aires ARGENTINA*. Obtenido de Departamento de Ecología, Genética y Evolución. Facultad de Ciencias Exactas y Naturales. Universidad de Buenos Aires.: http://server.ege.fcen.uba.ar/ecoregional/Docs/moduloIII/modulo3\_clasificacion200 7.pdf
- Delrieux *et. al.*, C. (05 de 2001). *Visualización y Procesamiento de Imágenes Satelitales.* Obtenido de SEDICI: http://sedici.unlp.edu.ar/bitstream/handle/10915/21753/Documento\_completo.pdf?s equence=1&isAllowed=y
- DGCS. (18 de Junio de 2018). PROYECTO ÚNICO EN EL MUNDO, EL OBSERVATORIO HIDROLÓGICO EN TIEMPO REAL DE LA UNAM. *Boletín UNAM-DGCS-3939*.
- EOS. (2013). *Landsat 8*. Obtenido de Earth Observin System: https://eos.com/es/findsatellite/landsat-8/
- ESA. (2003). *La Estación Española de Seguimiento de Satélites de la Agencia Europea del Espacio celebra sus 25 años*. Obtenido de European Space Agency: https://www.esa.int/Space\_in\_Member\_States/Spain/La\_Estacion\_Espanola\_de\_S eguimiento\_de\_Satelites\_de\_la\_Agencia\_Europea\_del\_Espacio\_celebra\_sus\_25\_ anos#:~:text=Entre%20ellos%20est%C3%A1n%3A%20ECS%2C%20ENV
- ESA. (2021). *European Space Agency* . Recuperado el 2021, de ESA: https://earth.esa.int/eogateway/missions/spot-7
- ESRI. (2021). *Cómo funciona Clasificación de máxima verosimilitud*. Obtenido de ArcGIS Pro: https://pro.arcgis.com/es/pro-app/latest/tool-reference/spatial-analyst/howmaximum-likelihood-classification-works.htm
- ESRI. (2021). *Iso Cluster Unsupervised Classification (Spatial Analyst)*. Obtenido de ArcGIS Pro: https://pro.arcgis.com/en/pro-app/2.9/tool-reference/spatialanalyst/iso-cluster-unsupervised-classification.htm
- Fajardo, L. (2018). *IGAC Centro de Investigación y Desarrollo en Información Geográfica.* Obtenido de https://www.researchgate.net/publication/334545971\_Firmas\_Espectrales
- FECYT. (2004). *Meteorología y climatología. .* Madrid, España: Fundación Española para la Ciencia y la Tecnología.
- Flores, J. (04 de 03 de 2009). *UAAAN.* Recuperado el 07 de 2021, de Universidad Autónoma Agraria Antonio Navarro: http://www.uaaan.mx/~jaflores/humedad/precipitacionApuntes.pdf
- Foley *et. al*., J. (2005). Global consequences of land use. *Science*, 570-574.
- FORSAT. (2017). *INSTRUCTIVO DE PREDICCIÓN NUMÉRICA COMPARACIÓN DE SISTEMAS DE MODELACIÓN.* Naciones Unidas para el Desarrollo (PNUD).
- García, V. (2019). *Facultad de Ciencias.* Recuperado el 2021, de UNAM: http://132.248.9.195/ptd2019/noviembre/0797847/0797847.pdf
- González *et. al.*, A. (2010). *CARACTERÍSTICAS CLIMÁTICAS GENERALES EN LA ZONA METROPOLITANA DE GUADALAJARA (ZMG).* Recuperado el 2021, de Sincronía Spring: http://sincronia.cucsh.udg.mx/gonzalezsalazarspring2010.htm

González, B. (26 de Junio de 2017). Laser para contar gotas de lluvia. *El Universal*.

- Grupo de Investigación en Meteorología. (Mayo de 2012). *VALIDACIÓN DEL MODELO DE PRONÓSTICO NUMÉRICO WRF PARA SU USO OPERATIVO EN LA UNIVERSIDAD NACIONAL DE COLOMBIA.* Obtenido de ResearchGate: https://www.researchgate.net/publication/313512225\_Validacion\_del\_modelo\_de pronostico\_numerico\_WRF\_para\_su\_uso\_operativo\_en\_la\_Universidad\_Nacional de Colombia
- Guerrero *et. al.*, A. (2012). Procesamiento paralelo de los pronósticos meteorológicos del modelo WRF mediante NCL. *Jornadas Sarteco*.
- Guerrero *et. al.*, A. (2012). *Procesamiento paralelo de los pronósticos meteorológicos del modelo WRF mediante NCL.* Obtenido de Robotica: https://robotica.unileon.es/vmo/pubs/jp2012.pdf
- Hernández, J. (2007). Procesamiento Digital de Imágnes. *Manejo y Conservación de Reservas Forestales*.
- IDEAM. (2011). *Protocolo de procesamiento digital de imágenes para la cuantificación de la deforestación Nivel Subnacional.* Colombia: , Instituto de Hidrología, Meteorología y Estudios Ambientales-IDEAM.
- IHLLA. (2019). *Módulo 4. Flujo de trabajo e interpretación visual.* Obtenido de Cursos IHLLA: http://cursosihlla.bdh.org.ar/Sist.%20Cart.%20y%20Teledet./Teoricos/Modulo%204 a-Flujo%20de%20trabajo%20e%20interpretacion%20visual.pdf
- IMN. (2021). *Instituto Meteorológico Nacional de Costa Rica.* Recuperado el 2021, de Instituto Meteorológico Nacional de Costa Rica: https://www.imn.ac.cr/modelosnumericos-meteorologicos
- INEGI. (1996). Monterrey: INEGI.
- INEGI. (30 de 11 de 2021). *INEGI.org.* Obtenido de VECTORIALES DE USO DEL SUELO Y VEGETACIÓN ESCALA 1:250 000: https://www.inegi.org.mx/contenidos/temas/usosuelo/doc/USV\_250K\_SVII.pdf
- INEGI. (2021). *Instituto Nacional de Estadística y Geografía.* . Recuperado el 2021, de https://www.inegi.org.mx/temas/edafologia/
- IOA. (2017). *Pronóstico Meteorológico*. Obtenido de Grupo IOA: http://grupoioa.atmosfera.unam.mx/pronosticos/index.php/meteorologia/inf-wrf
- IPCC. (2012). *GESTIÓN DE LOS RIESGOS DE FENÓMENOS METEOROLÓGICOS EXTREMOS Y DESASTRES PARA MEJORAR LA ADAPTACIÓN AL CAMBIO CLIMÁTICO.* Grupo Intergubernamental de Expertos sobre el Cambio Climático.
- Iza, Á. (2012). *Evaluación del pronóstico de precipitación usando el modelo WRF en el Ecuador.* Recuperado el 2021, de Servicio Meteorológico Ecuador:

http://www.serviciometeorologico.gob.ec/wpcontent/uploads/downloads/2020/07/Evaluacion\_del\_desempeno\_pronos\_num\_pr ecipita\_modelo\_WRF\_Ecuador.pdf

- Jiménez, B. (2013). *Land use influence in WRF model. A high resolution mesoscale modeling over Oriental Pyrenees.* Barcelona, España: Universitat de Barcelona.
- Jiménez, M. (2014). *VALIDACIÓN DE LA CAPACIDAD DEL MODELO WRF "WEATHER RESEARCH AND FORECASTING"PARA PRONOSTICAR LLUVIA INTENSA, USANDO EL MÉTODO ORIENTADO A OBJETOS Y TABLAS DE CONTINGENCIA .* Bogotá, Colombia: Universidad Nacional de Colombia .
- Jorba, O. (2022). *CORA.* Obtenido de TDX Tesis: https://www.tdx.cat/bitstream/handle/10803/6836/11Ojc11de12.pdf;jsessionid=7E8 9B31BFD821C06F901CCC82C6BCE94?sequence=11
- Labrador *et. al.*, M. (2013). *Satélites de Teledetección.* Canarias: Consejería de Agricultura, Ganadería, Pesca y Aguas del Gobierno de Canarias.
- Laubache *et. al.*, G. (2017). *Research Gate.* Recuperado el 2021, de APUNTES DE TELEFETECCIÓN: https://www.researchgate.net/publication/320910845\_APUNTES\_DE\_TELEDETE CCION\_Teledeteccion\_Espacial\_y\_Procesamiento\_de\_Imagenes
- Lighezzolo, R. (2014). *Integración de modelos numéricos de predicción meteorológica en sistemas de alerta temprana a emergencias.* Córdoba: Comisión Nacional de Actividades Espaciales CONAE.
- Lobato *et. al.*, R. (2003). El uso de los modelos numéricos de mesoescala en México: un ejemplo de aplicación. *Revista Digital Universitaria*.
- Lozano *et. al.*, D. (2015). *Aproximación a la cuantificación de pasivos ambientales relacionados con la minería en la Localidad de Ciudad Bolívar – Bogotá D.C. mediante el análisis multitemporal de fotografías aéreas e imágenes satelitales.* Bogotá, Colombia: Grupo de Investigación Terrae. Geología Ambiental.
- Luque, J. (2012). *Espectro electromagnético y espectro radioeléctrico.* Obtenido de Dialnet: https://www.acta.es/medios/articulos/ciencias\_y\_tecnologia/062017.pdf

Lutgens *et. al.*, F. (2016). *The Atmosphere.* Estados Unidos: Pearson.

- Martín, A. (2011). *Apuntes de mecánica de fluidos.* Madrid: Creative Commons.
- Méndez, R. (2018). *Predicción del tiempo con alta resolución (menor a 1 km) mejorada con ensambles.* Ensenada, Baja California: Centro de Investigación Científica y de Educación Superior de Ensenada (CICESE).
- Meyer *et. al*., W. (1994). Chance in Land Use and Cover: a global perspective. *Cambridge University*, 557.
- Moya, A. (2015). Aplicación del m odelo m eteorológico WRF para el pronóstico de precipitaciones en período lluvioso de Cuba, 2014 . *A p u n t. cienc. soc. 2 0 1 5 ; 0 5 (0 1 )*, 135-145.
- Muñoz, P. (04 de 2013). *Biblioteca Digital.* Recuperado el 06 de 2021, de Apuntes de Teledetección: http://bibliotecadigital.ciren.cl/bitstream/handle/123456789/26389/Tema%20Indices %20de%20vegetaci%C3%B3n%2C%20Pedro%20Mu%C3%B1oz%20A.pdf?seque nce=1&isAllowed=y
- Nacional, S. M. (2020). *Comunicados de Prensa.* México: https://smn.conagua.gob.mx/es/comunicados-de-prensa.
- NANOPDF. (2012). *NANOPDF.* Recuperado el 2021, de Recomendaciones Generales: https://nanopdf.com/download/cap13cdhoyos\_pdf
- NASA. (2008). *Earth Science Applied Sciences*. Obtenido de NASA: https://appliedsciences.nasa.gov/sites/default/files/2020- 11/Fundamentals\_Session1\_Spanish.pdf
- NASA. (2018). *Introducción a Teledetección*. Obtenido de NASA: https://appliedsciences.nasa.gov/sites/default/files/EO4IM\_Session\_2\_Espanol.pdf
- NASA. (09 de Noviembre de 2021). *La NASA y el USGS publican las primeras imágenes del Landsat 9*. Obtenido de Ciencia NASA: https://ciencia.nasa.gov/la-nasa-y-elusgs-publican-las-primeras-imagenes-del-landsat-9
- NASA. (2021). *LANDSAT 9*. Obtenido de Landsat Science: https://landsat.gsfc.nasa.gov/satellites/LANDSAT-9/
- NOAA. (2021). *Global Forecast System*. Obtenido de National Centers For Environmental Information NOAA: https://www.ncei.noaa.gov/products/weather-climatemodels/global-forecast
- ONU. (18 de 12 de 2020). *Biblioguías - Biblioteca de la CEPAL Comisión Económica para América Latina y el Caribe*. Recuperado el 2021, de Gestión de datos de investigación: https://biblioguias.cepal.org/gestion-de-datos-de-investigacion/tiposdatos
- Orozco, P. (01 de 01 de 2011). *UDEP.* Recuperado el 06 de 2021, de Universidad de Piura: http://www.biblioteca.udep.edu.pe/bibvirudep/tesis/pdf/1\_136\_147\_89\_1257.pdf
- Overmars, K. P. (2007). Analysis of land use drivers at the watershed and household level: Linking two paradigms at the Philippine forest fringe. *International Journal of Geographical Information Science*, 125-152.
- PAOT. (1998). Recuperado el 2021, de http://www.paot.org.mx/centro/libros/inventario98/02.pdf
- PAOT. (2002). *Estadísticas del Medio Ambiente del Distrito Federal y Zona Metropolitana del Valle de México.* Ciudad de México: INEGI.
- PAOT. (2002). *Estadísticas del Medio Ambiente del Distrito Federal y Zona Metropolitana del Valle de México.* México: INEGI.
- PCI. (2022). *https://catalyst.earth/*. Obtenido de PCI Geomatics Enterprises, Inc.: https://catalyst.earth/catalyst-systemfiles/help/concepts/oraclegeomatica\_c/oraclegeomatica3N118.html#:~:text=Bilinear %20Interpolation%20(BILINEAR)%20is%20a,can%20introduce%20new%20pixel% 20values.
- Pedrozo *et. al.,* A. (31 de Julio de 2015). *El observatorio hidrológico del Instituto de Ingeniería de la UNAM* . Obtenido de Instituto de Ingeniería UNAM: http://www.ii.unam.mx/esmx/Investigacion/Proyecto/Paginas/Elobservatoriohidrologicodelinstitutodeingenieri adelaunam.aspx
- Pérez, M. (13 de 06 de 2017). *La Gestión de Datos de Investigación.* Obtenido de Repositorio UAM:

https://repositorio.uam.es/bitstream/handle/10486/678601/gestion\_perez\_us\_2017 \_2.pdf?sequence=2#:~:text=Los%20datasets%20son%20objetos%20digitales%20 compuestos%20y%20heterog%C3%A9neos.&text=publicaci%C3%B3n%20cient% C3%ADfica%20como%20resultado%20de%20dich

Pineda, O. (09 de 2011). *Centro de Investigación en Geografía y Geomática.* Obtenido de CentroGeo: https://centrogeo.repositorioinstitucional.mx/jspui/bitstream/1012/41/1/21-2011- Tesis- Pineda%20Pastrana%2C%20Oliva-Maestra%20en%20Geom%C3%A1tica.pdf

- Porrini, C. (2017). *Evaluación del modelo WRF para pronósticos de radiación solar en superficie dentro del territorio uruguayo.* Montevideo, Uruguay: Universidad de la República de Uruguay.
- Pradilla, E. (2005). Zona Metropolitana del Valle de México: Megaciudad sin proyecto. *Ciudades 9*, 83-104.
- Quiróga, R. (21 de 10 de 2016). *Modelo WRF (2.2 en adelante) WPS.* Obtenido de Silo: https://silo.tips/download/modelo-wrf-22-en-adelante-wps
- RAIG. (2021). *RAIG*. Recuperado el 2021, de Pluviómetros Digitales: https://www.raig.com/pluviometros-digitales-a126/
- Reuter, F. (03 de 2009). *Serie didáctica #33. Cátedra de Topografía y Cartografía.* Santiago, Chile.: Facultad de Ciencias Forestales. Obtenido de Universidad Nacional de Santiago de Estero: https://fcf.unse.edu.ar/archivos/seriesdidacticas/SD-33-Principios-teledeteccion-REUTER.pdf
- RIMD. (2010). *Manual para el diseño, instalación, operación y mantenimiento de sistemas comunitarios de alerta temprana ante inundaciones.* Recuperado el 2021, de Red Interamericana de Mitigación de Desastres: http://www.rimd.org/advf/documentos/4ce2ae1f4aa62.pdf
- Ruíz *et. al.*, A. (2015). Estimación de la respuesta térmica de la cuenca lacustre del Valle de México en el siglo XVI: un experimento numérico. *Boletín de la Sociedad Geológica Mexicana*, 215-225.
- Sanz, C. (2002). *Clasificación y reconocimiento de patrones. Estado del arte en "remote sensing"*. Obtenido de SEDICI: http://sedici.unlp.edu.ar/bitstream/handle/10915/2213/4\_- Clasificaci%C3%B3n y reconocimiento de patrones. Estado del arte en %E2 %80%9Cremote\_sensing%E2%80%9D.pdf?sequence=7&isAllowed=y
- Sarochar, H. (2020). *Introducción a la meteorología general.* Argentina: Facultad de Ciencias.
- SEDATU. (2018). *Secretaría de Desarrollo Agrario, Territorio y Urbano (SEDATU)*. Obtenido de Delimitación de zonas metropolitanas de México 2015. México: Secretaría de Desarrollo Agrario, Territorio y Urbano: https://www.inegi.org.mx/contenidos/productos/prod\_serv/contenidos/espanol/bvin egi/productos/nueva\_estruc/702825006792.pdf
- Segerer *et. al.*, C. (2006). *Academia Edu.* Recuperado el 2021, de Universidad Nacional de Cuyo: https://www.academia.edu/28273006/HIDROLOGIA\_I\_UNIDAD\_5\_LAS\_PRECIPI **TACIONES**
- SEMAR. (2021). *Modelo de predicción numérica WRF*. Obtenido de SEMAR Gobierno de México: https://meteorologia.semar.gob.mx/leermaswrf.html
- Serrano *et. al.*, S. (Diciembre de 2009). *Research gate.* Recuperado el 2021, de MODELOS NUMÉRICO-COMPUTACIONALES: SU APLICACIÓN ATMOSFÉRICA Y SÍSMICA:

https://www.researchgate.net/publication/236593226\_Modelos\_numericocomputacionales\_su\_aplicacion\_atmosferica\_y\_sismatica#fullTextFileContent

- Sertel, E. (Noviembre de 2010). *Impacts of land cover data quality on regional climate simulations.* Recuperado el Mayo de 2021, de Research Gate: https://www.researchgate.net/publication/227675249\_Impacts\_of\_land\_cover\_data \_quality\_on\_regional\_climate\_simulations
- SIGMUR. (2005). *SIGMUR*. Obtenido de SIG y Teledetección en la Universidad de Murcia: https://www.um.es/geograf/sigmur/teledet/tema09.pdf
- SIMA. (2015). *Reporte del Estado de la Calidad del Aire en el Área Metropolitana de Monterrey.* Monterrey, N.L.: Sistema Integral de Monitoreo Ambiental.
- SMN. (2010). *Normales Climatológicas por Estados*. Obtenido de SMN : https://smn.conagua.gob.mx/es/informacion-climatologica-por-estado?estado=nl
- Stolz, W. (2008). Predicción del clima y modelos numéricos. *Revista de Ciencias Ambientales*, 34-42.
- Torres *et. al.* (2014). Índices de vegetación y Uso de Suelo en la Región Terrestre Prioritaria 105: Cuetzalan, México. *Revista Iberoamericana de Ciencias*.
- Torres *et. al.*, P. (2014). *Sistema de pronóstico del tiempo en base a módelo atmosférico WRF implementado por el departamento de Geofísica de la Universidad de Concepcipon mediante dispositivos móviles para la región del Biobío.* Biobío, Chile: Escuela de Ingeniería Civil en Informática.
- UDEP. (2021). *Universidad de Piura.* Recuperado el 2021, de http://www.biblioteca.udep.edu.pe/BibVirUDEP/tesis/pdf/1\_59\_185\_24\_508.pdf
- UG. (08 de 06 de 2009). *Universidad de Guadalajara*. Recuperado el 021, de Gaceta UD: http://www.gaceta.udg.mx/como-llueve-en-la-zona-metropolitana-de-guadalajara/
- UM. (2006). *Universidad de Murcia.* Recuperado el 2021, de Técnicas de filtrado: https://www.um.es/geograf/sigmur/teledet/tema06.pdf
- UNIOVI. (2016). *El algoritmo k-means aplicado a clasificación y procesamiento de imágenes*. Obtenido de Universidad de Oviedo: https://www.unioviedo.es/compnum/laboratorios\_py/kmeans/kmeans.html
- UNSE, F. d. (Abril de 2020). Práctico 11. Transformaciones de la imagen: Clasificación supervisada y no supervisada. Santiago del Estero, Argentina.
- USGS. (2017). *Landsat Missions*. Obtenido de U.S. Geological Survey: https://www.usgs.gov/core-science-systems/nli/landsat/landsat-8?qtscience\_support\_page\_related\_con=0#qt-science\_support\_page\_related\_con
- USGS. (18 de 07 de 2017). *USGS*. Recuperado el 2021, de Landsat 8: https://www.usgs.gov/core-science-systems/nli/landsat/landsat-8?qtscience support page related con=0#qt-science support page related con
- Vargas, Y. (2020). *REVISIÓN DE METODOLOGÍAS PARA LA CLASIFICACIÓN DE LAS COBERTURAS DE LA TIERRA.* Medellín, Colombia: Universidad de Antioquia.
- Velarde, P. (01 de 02 de 2019). *Instituto de Fusión Nucluear.* Obtenido de Universidad Politécnica de Madrid: https://www.cartagena99.com/recursos/alumnos/apuntes/1%20Cuerpo%20Negro.p df
- Villegas, H. (2008). *Ministerio de Minas y Energía* . Obtenido de http://recordcenter.sgc.gov.co/B12/23008002524448/documento/pdf/21052444811 02000.pdf
- Zapata, M. (2015). *Universidad Nacional de Colombia.* Obtenido de Repositorio UNAL: https://repositorio.unal.edu.co/bitstream/handle/unal/57992/1035422588.2015.pdf

# **Anexo A. Proceso de descarga de las imágenes de satélite LANDSAT 8 del Servicio Geológico de los Estados Unidos (USGS)**

Descarga de imágenes satelitales LANDSAT 8 desde el servidor *EarthExplorer* del Servicio Geológico de los Estados Unidos (USGS).

1. En el buscador de preferencia escribir *Earth Explorer* y seleccionar la primera opción.

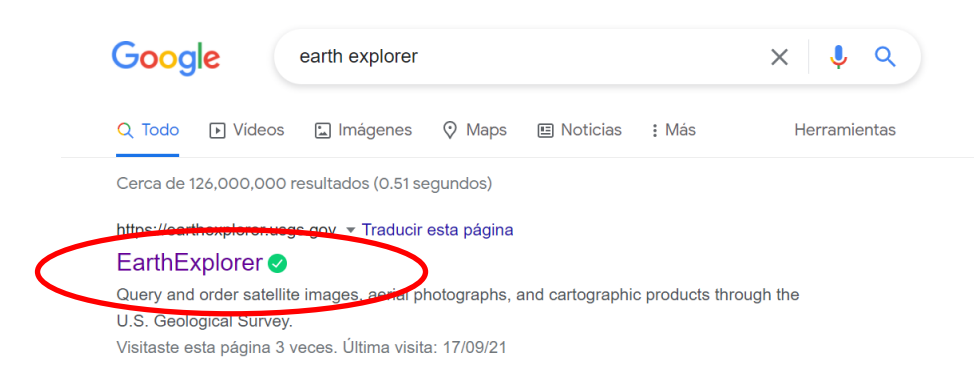

2. Seleccionar la opción de *Login* para registrarnos o iniciar sesión que se encuentra en la esquina superior derecha.

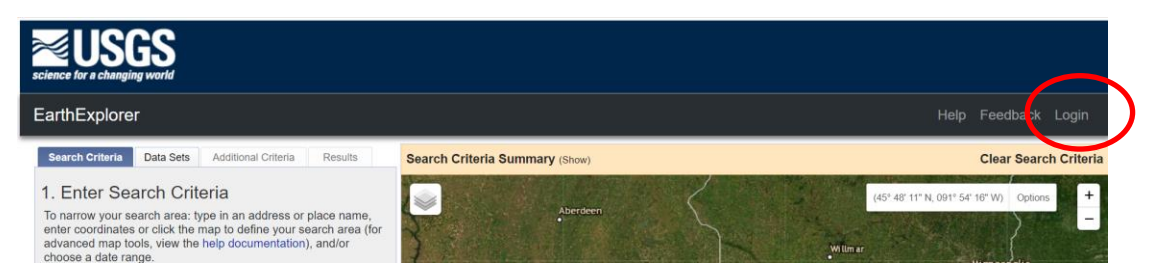

3. Una vez registrados y en nuestra sesión, regresar a la página principal.

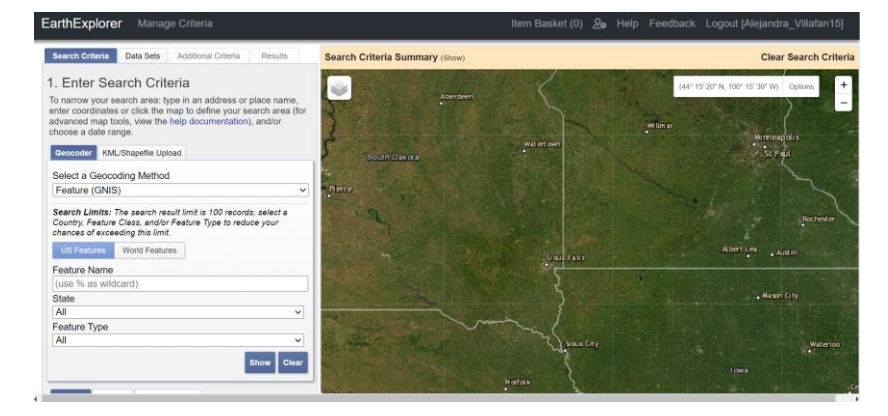

En esta página se encuentra el Criterio de Búsqueda del lado izquierdo de la página.

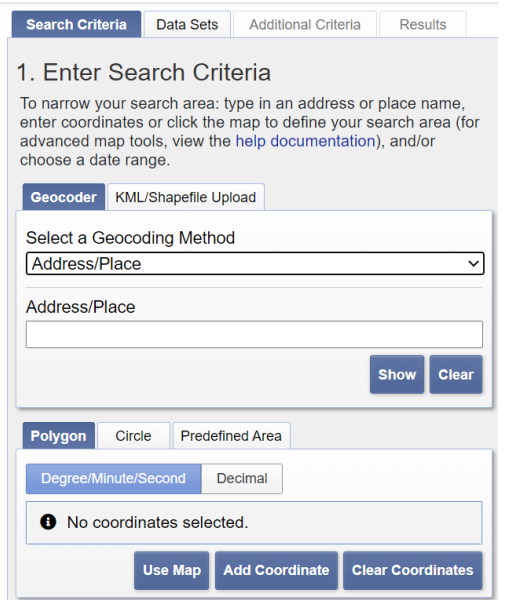

Seleccionar el modo de búsqueda de la escena, en este caso será a partir de coordenadas. as treated a wind

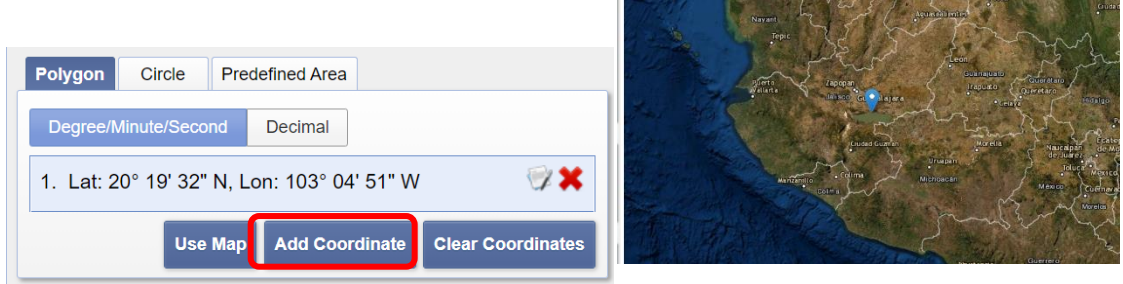

4. Seleccionar un periodo de búsqueda para obtener imágenes que correspondan a éste.

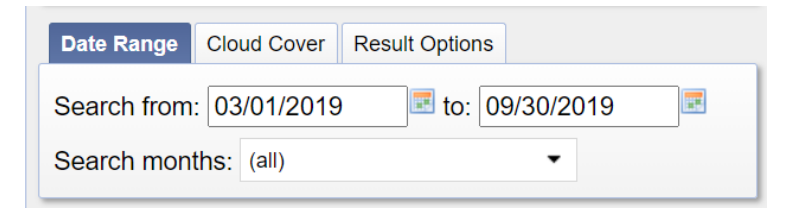

5. En la parte superior aparece la pestaña de *Data Sets*, se selecciona para elegir el satélite, colección y sensor.

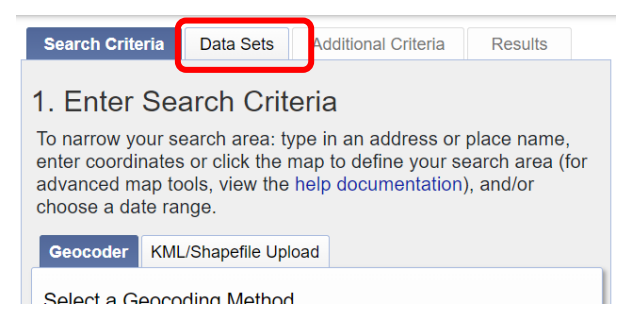

En este caso elegir *LANDSAT, LANDSAT Collection 2 Level-1, LANDSAT 8 OLI/TIRS C2 L1* y dar en resultados.

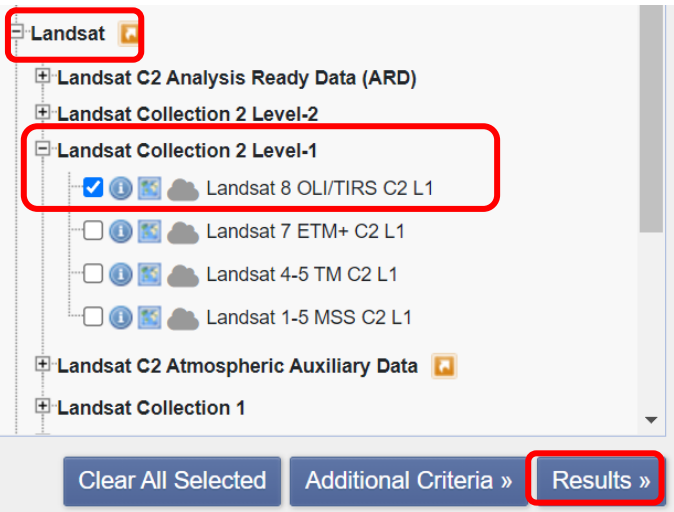

6. Una vez dados los resultados, elegir las imágenes que sean de nuestra preferencia y las descargar.

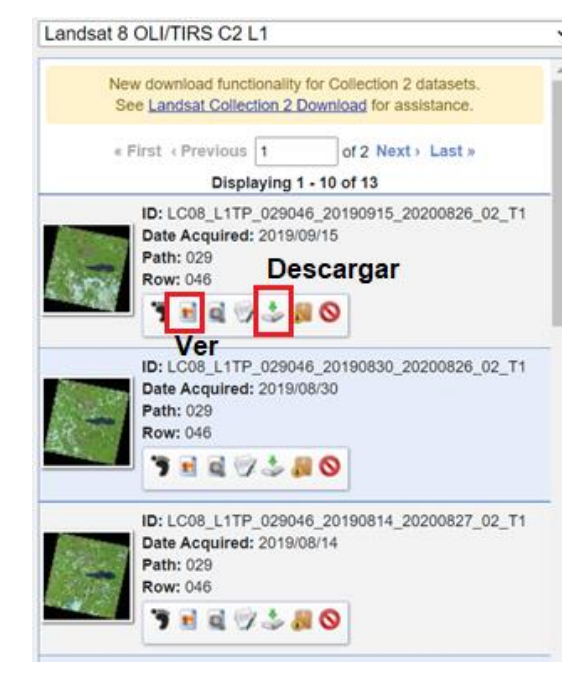

7. Seleccionar descargar el paquete de información .

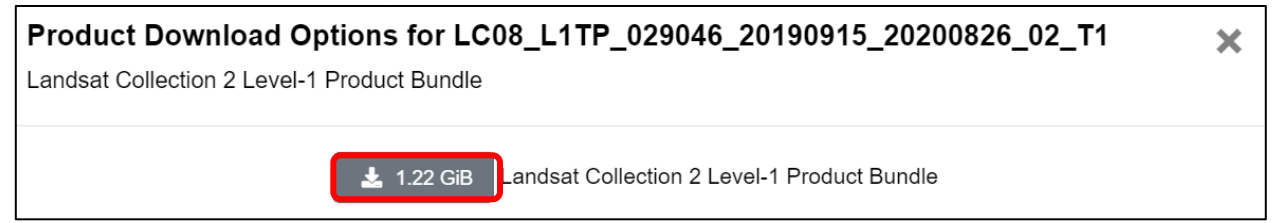

8. Una vez descargadas, se deben descomprimir para empezar a trabajar.

# **Anexo B. Lista de las estaciones climatológicas del SIH dentro del área de estudio**

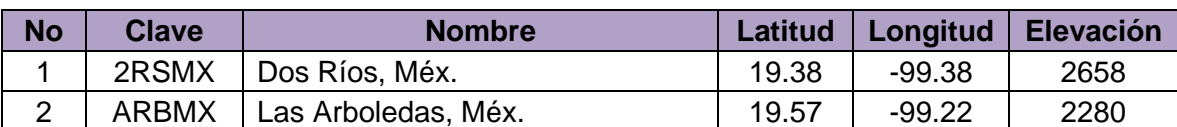

## **Lista de las estaciones climatológicas del SIH dentro del área de estudio.**

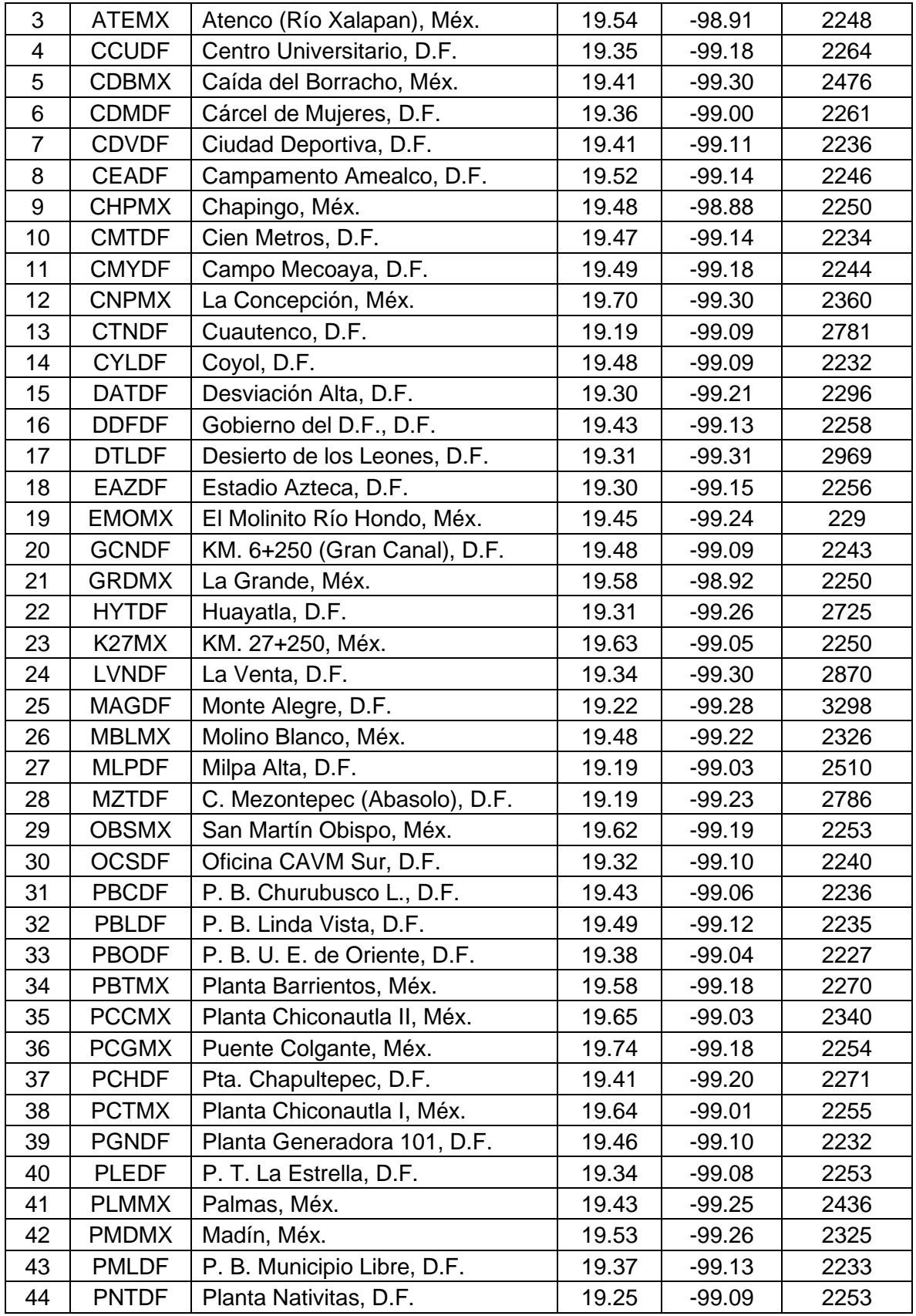

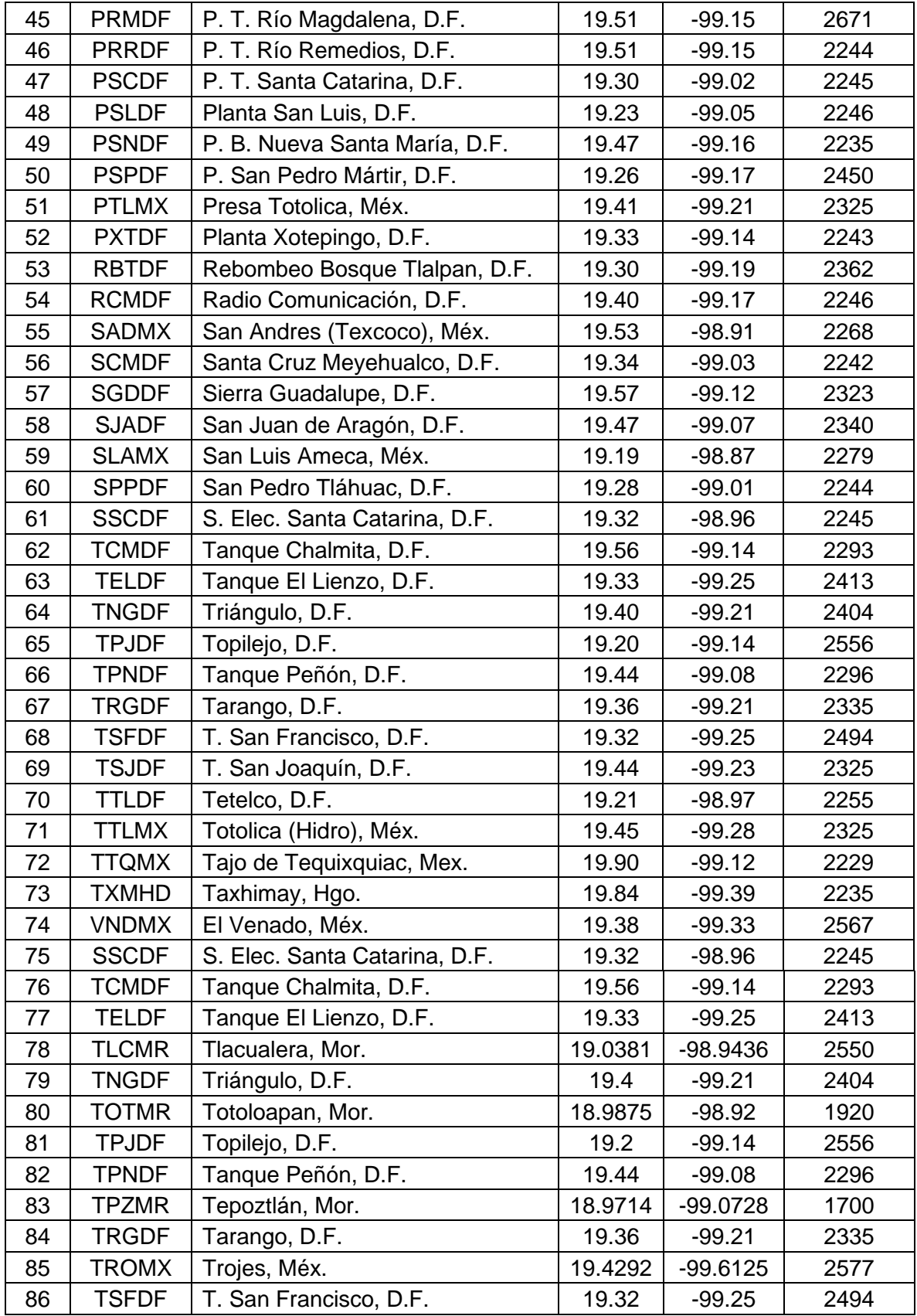

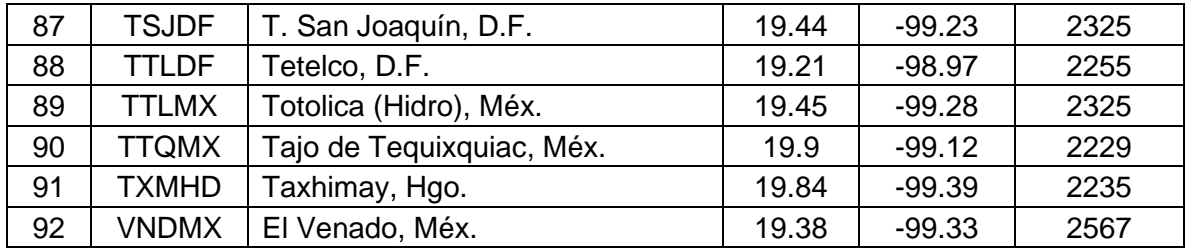

#### **Anexo C. Algoritmo en MATLAB para actualizar la variable LU\_INDEX**

% PROGRAMA PARA CAMBIAR LA CAPA DE LU\_INDEX DEL ARCHIVO geo\_em.d0X.nc WRF clear, close all, clc %%%%%%%%%%%%%%%%%%%%%%%%%%%%%%%%%%%%%%%%%%%%%%%%%%%%%%%%%%%%%%%%%%%%%%%% %EL NOMBRE DEL NETCDF DE LA ZONA METROPOLITANA A='geo\_em.d02\_MODIS.nc'; %EL NOMBRE DE LA IMAGEN TIF ESRI-LU B='Clasificacion\_ZMVM.tif'; %%%%%%%%%%%%%%%%%%%%%%%%%%%%%%%%%%%%%%%%%%%%%%%%%%%%%%%%%%%%%%%%%%%%%%%%%  $\tilde{P}$ L=ncread(A,'LU\_INDEX'); %% SE LEE LA IMAGEN TIF Y SE OBTIENE LA UBICACIÓN GEOGRÁFICA DE CADA PIXEL tic %CONTADOR DE TIEMPO  $[IMAGEN R0]$  = geotiffread(B);  $info = qeotiffinfo(B);$ %POR SI SE REQUIERE NO LEER TODA LA IMAGEN DELTA=10; %SE LEEN LOS VALORES DEL ÍNDICE Z\_TIF=double(IMAGEN(1:DELTA:end,1:DELTA:end)); clear R0 %SE CREA UNA MATRIZ DE PUNTOS CORRESPONDIENTE A LAS DIMENSIONES DE Z\_TIF [mm,nn]=size(IMAGEN); [X inter,Y inter]=meshgrid([1:DELTA:nn],[1:DELTA:mm]); clear X\_min X\_max Y\_min Y\_max mm nn %A LA MALLA DE PUNTOS, SE LES ASOCIA SU VALOR UTM [X utm,Y utm] = pix2map(info.RefMatrix,Y inter,X inter); clear X\_inter Y\_inter

```
%SE TRANSFORMAN LOS PUNTOS UTM A GRADOS
[Y_TTF,X_TTF] = projinv(info,X_utm,Y_utm);clear X_utm Y_utm info B IMAGEN
toc
%SE CREA UNA MATRIZ Z_TIF2 PARA CAMBIAR EL VALOR 128 A NAN´s
%SE GRAFICA
Z TIF2=Z TIF; Z TIF2(Z TIF2== 128)=NaN;
subplot(1,3,1)contourf(X_TIF,Y_TIF,Z_TIF2)
 colormap(jet(15))
 colorbar
 title('TIF ALE')
%SE GRAFICA DE NUEVO PARA POSTERIORMENTE + LOS PUNTOS DEL DOMINIO D02
 subplot(1,3,2)contourf(X_TIF,Y_TIF,Z_TIF2)
 colormap(jet(15))
 colorbar
 title('TIF ALE + D02')
hold on
%% SE EXTRAE LA INFORMACIÓN DE LOS VÉRTICES Y CENTRO DE CADA CELDA DEL 
DO2
%CENTRO DE LA MALLA
LUcentro x = ncread(A, 'XLONG_M');
LUcentro y = ncread(A, 'XLAT_M');
%VERTICES DE LA MALLA
X_1 = ncread(A, 'XLONG U');
Y_1 = ncread(A, 'XLAT V');
%SE DEJAN COMO VECTOR FILA Y COLUMNA
```

```
X_1(:,2:end) = [];
Y_1(2:end,:) = [];
%DEBIDO A QUE X_1-Y_1 ESTABAN EN FORMA DE MALLA ARAKAWA-C, SE CREAN 
NUEVAS
%MATRICES CON SUS VALORES
[LUmalla P x, LUmalla P y]=meshgrid(X 1, Y 1);
LUmalla P x = double(LUmalla P x);
LUmalla P y = double(LUmalla P y);
clearvars -except X_TIF Y_TIF Z_TIF A LUcentro_x LUcentro_y LUmalla_P_x 
LUmalla_P_y
%SE GRAFICA Z_TIF2 + LOS PUNTOS DEL DOMINIO D02
plot(LUcentro x,LUcentro y, '.r', 'MarkerSize', 0.1)
%% SE EXTRAEN LOS PUNTOS DEL TIF DENTRO DE LOS VÉRTICES DE LA MALLA
%SE UTILIZARA COMO CONTADOR
M=0;%SE CALCULAN LAS DIMENSIONES DE LA MATRIZ LUcentro_X (LA QUE SE QUIERE
%REMPLAZAR SU VALOR DE USO DE SUELO
[h1,h2]=size(LUcentro x);
tic
for i=1:h2
    for j=1:h1M=M+1; %SE CREA UN POLIGONO CUADRADO CON LOS VÉRTICES DE CADA CELDA DE 
D02
        pol(1,1:2)=[LUmalla P x(i,j) ,LUmalla P y(i,j) ];
        pol(2,1:2)=[LUmalla_P_x(i,j+1) , LUmalla P_y(i,j+1) ];
        pol(3,1:2)=[LUmalla_P_x(i+1,j+1),LUmalla_P_y(i+1,j+1)];
        pol(4,1:2)=[LUmalla P x(i+1,j) ,LUmalla P y(i+1,j) ];
```

```
pol(5,1:2)=[LUmalla_P_x(i,j) , LUmalla P y(i,j) ];
         %SE ENCUENTRAN LOS PUNTOS DE LA TIF QUE ESTEN DENTRO DEL POLIGONO
        [in,on] = ingolygon(XTIF,YTIF,pol(:,1),pol(:,2));inon = in | on;
        idx = find(inon(:)); %ENCUENTRA EL VALOR DE LA MODA DE LAS CATEGORIAS DENTRO DE LA 
CELDA
        TIF M(j,i)=mode(Z_TIF(idx));
         clearvars idx in inon on pol 
     end
end
toc
% % %%
%SE CREA UNA MATRIZ TIF_M2 PARA CAMBIAR EL VALOR 128 A NAN´s
%SE GRAFICA
 TIF M2=double(TIF M); TIF M2(TIF M2== 128)=NaN;
 subplot(1,3,3)contourf(LUcentro x,LUcentro y,TIF M2)
 colormap(jet(15))
 colorbar
xlim([min(min(X_TIF)) max(max(X_TIF)) ])
ylim([min(min(Y_TIF)) max(max(Y_TIF))])
title('NUEVO D02')
%% SE REALIZA EL CAMBIO DE VALORES DE ESRO-10 LU A IGBP-MODIS 20 LU
%clearvars -except X_TIF Y_TIF Z_TIF A LUcentro_x LUcentro_y LUmalla_P_x 
LUmalla_P_y TIF_M
% TIF_M=double(TIF_M);
%%%%%%%%%%%%%%%%%%%%%%%%%%%%%%%%%%%%%%%%%%%%%%%%%%%%%%%%%%%%%%%%%%%%%%%%%
%
```
% CALCULAR CUANTOS VALORES TIENE ALE Y HACER TANTOS MASK\_X COMO ESTOS  $%$ 

% POSTERIORMENTE CAMBIAR ESOS VALORES POR LOS CORRESPONDIENTES DEL WRF %%

%%%%%%%%%%%%%%%%%%%%%%%%%%%%%%%%%%%%%%%%%%%%%%%%%%%%%%%%%%%%%%%%%%%%%%%%% %%

mask  $1=find(TIF M==1);$ 

```
mask 2=find(TIF M==2);
```

```
mask 3=find(TIF M==3);
```

```
mask 4=find(TIF M==4);
```

```
mask_5=find(TIF_M==5);
```

```
mask 6=find(TIF M==6);
```

```
mask 7=find(TIF M==7);
```

```
mask_8=find(TIF_M==8);
```

```
mask_9=find(TIF_M==9);
```

```
mask_10=find(TIF_M==10);
```
mask  $11=$ find(TIF M==11);

mask  $12=$ find(TIF M==12);

```
mask_13=find(TIF_M==13);
```
mask  $14=$ find(TIF M==14);

TIF  $M(mask 1) = 15;$ TIF  $M(mask 2) = 8;$  $TIF_M(mask_3) = 17;$ TIF  $M(mask 4) = 5;$ TIF  $M(mask 5) = 12;$  $TIF_M(mask_6) = 8;$ TIF  $M(mask_7) = 13;$ TIF  $M(mask 8) = 12;$ 

- $TIF_M(mask_9) = 5;$
- $TIF_M(mask_10) = 12;$
- $TIF_M(mask_11) = 12;$
- $TIF_M(mask_12) = 5;$
- $TIF_M(mask_13) = 16;$
- TIF  $M(mask_14) = 10;$

AA='geo\_em.d02\_MODIS\_MODIFICADO.nc'; %SE REESCRIE LA VARIABLE EN EL NETCDF ncwrite(AA,'LU\_INDEX',TIF\_M);

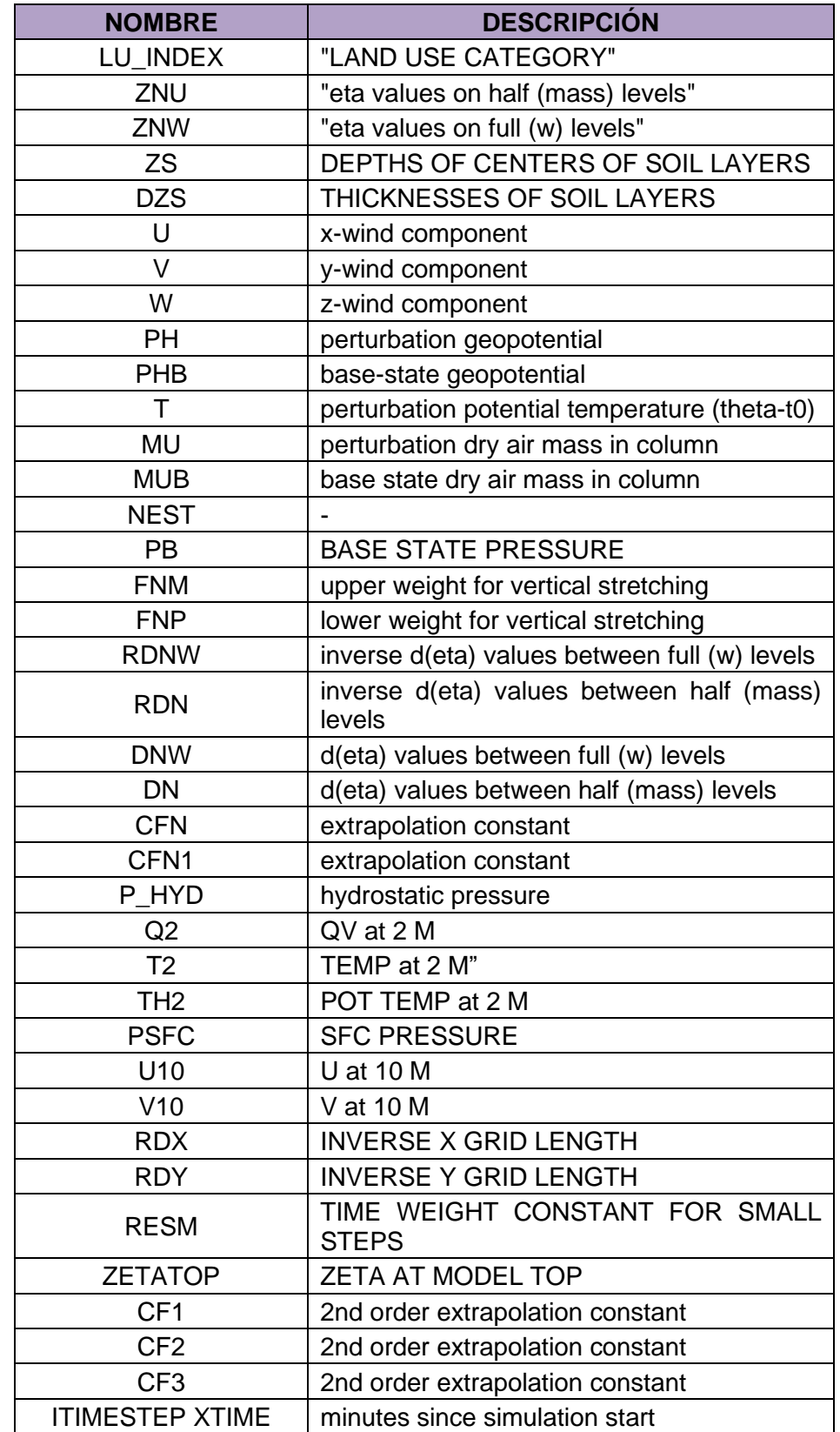

# **Anexo D. Tabla con la lista de variables generadas con el modelo WRF**

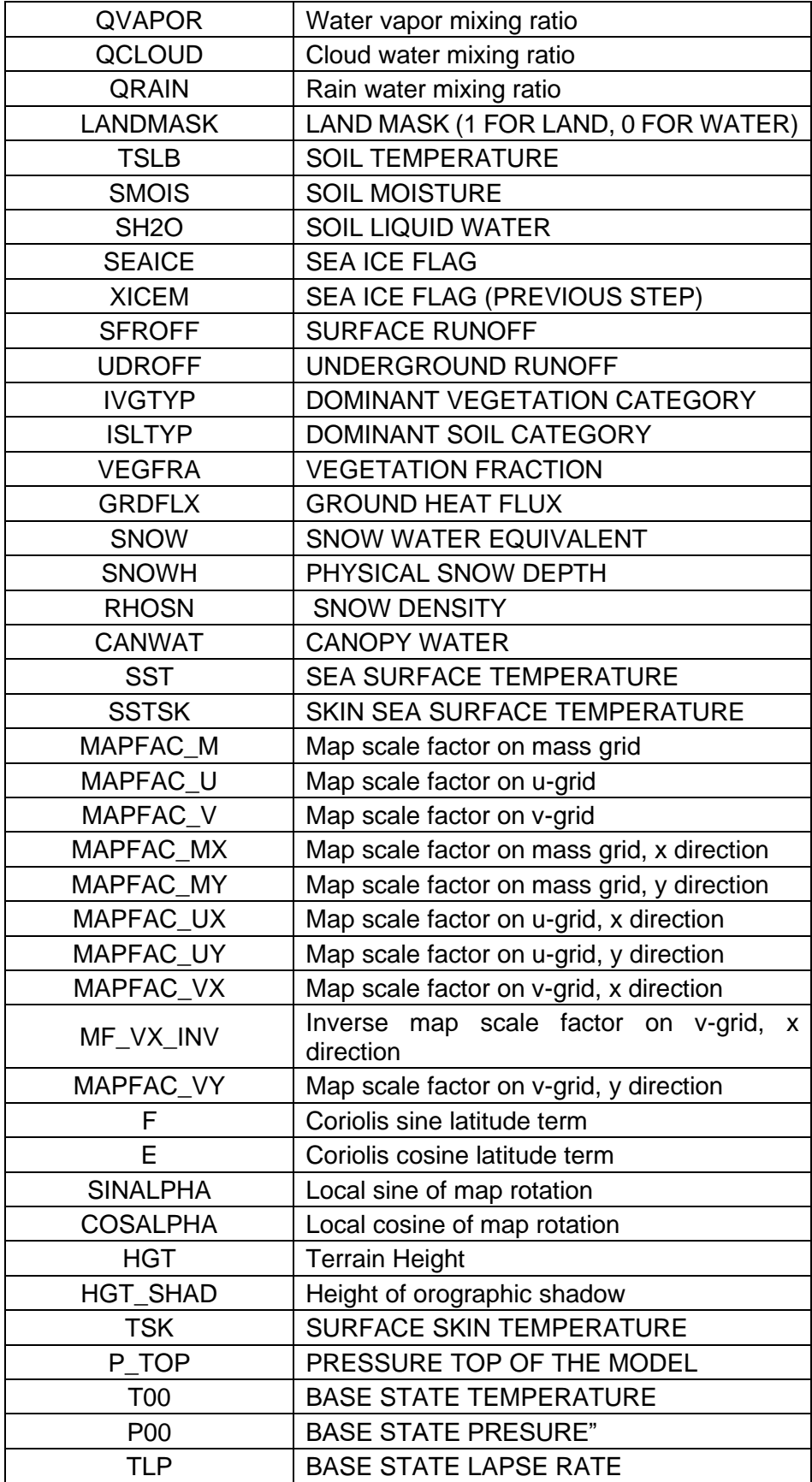
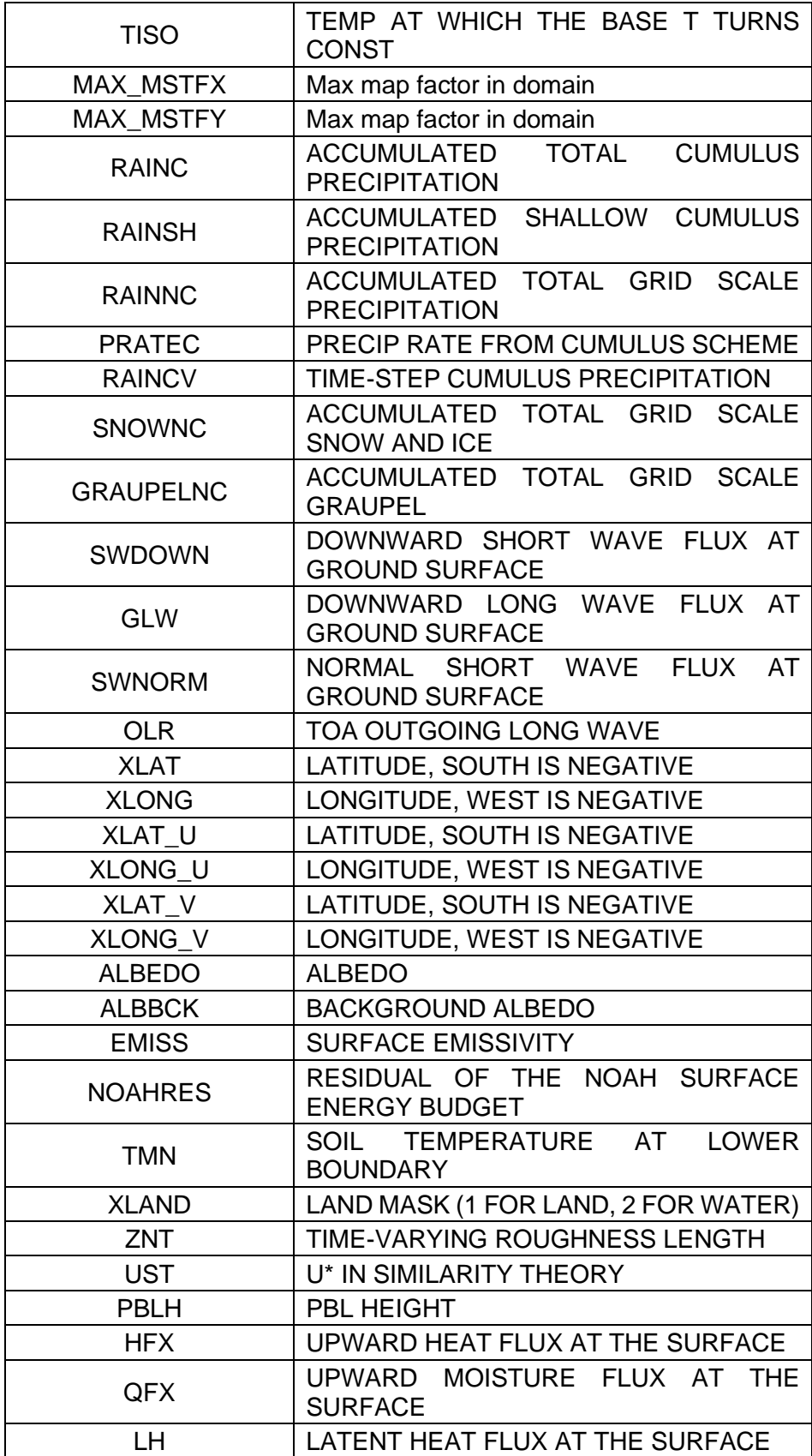

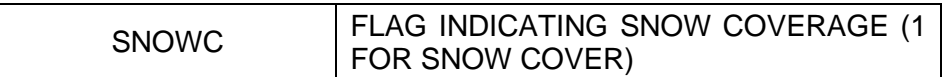